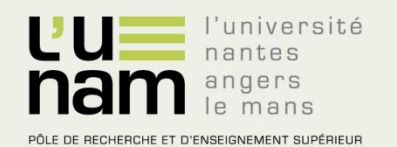

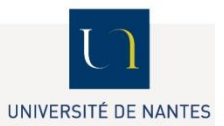

# **Thèse de Doctorat**

# Yue LI

*Mémoire présenté en vue de l'obtention du grade de Docteur de l'Université de Nantes Sous le label de l'Université Nantes Angers Le Mans*

*Discipline : Génie électrique Spécialité: Electronique et génie électrique Laboratoire : IREENA*

**Soutenue le 4 Octobre 2012**

**École doctorale : EDSTIM Thèse N°ED 503-172**

## **Modélisation des phénomènes électromagnétiques caractérisant des structures composites complexes**

### **Application à l'évaluation non destructive**

#### **JURY**

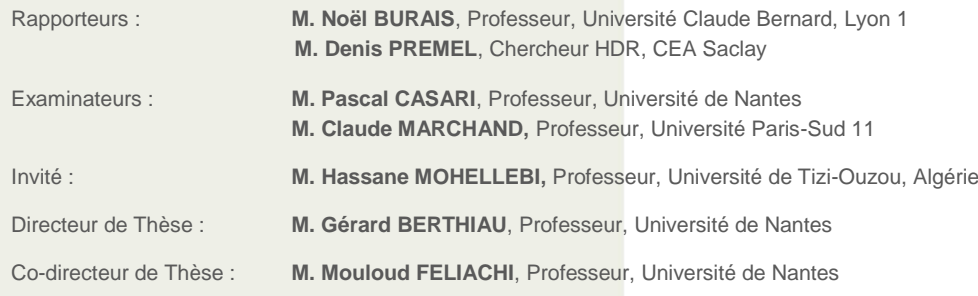

<span id="page-2-0"></span>Remerciement

Les travaux présentés dans ce mémoire ont été effectués au sein de l'Institut de Recherche en Energie Electrique de Nantes Atlantique (IREENA, site de Saint Nazaire). Je souhaite tout d'abord exprimer mes plus sincères remerciements à chacun des membres du jury qui ont bien voulu me consacrer du temps :

Monsieur Claude MARCHAND, Professeur à L'Université Paris-Sud 11, Pour l'honneur qu'il m'a fait en acceptant de présider le jury.

Monsieur Noël BURAIS, Professeur à l'Université Claude Bernard (Lyon I), pour avoir accepté de rapporter mon travail.

Monsieur Denis PREMEL, Chercheur HDR au Centre à l'Energie Atomique, pour avoir également accepté d'être rapporteur.

Monsieur Pascal CASARI, Professeur à l'Université de Nantes, pour m'avoir accepté d'être examinateur et pour m'a aidé sur les travaux expérimentaux.

Monsieur Hassane MOHELLEBI, Professeur à l'Université de Tizi-Ouzou en Algérie, pour l'intérêt qu'il a porté à mon travail et pour les échanges que nous avons eu.

Monsieur Gérard BERTHIAU, Professeur à l'Université de Nantes, pour avoir accepté de diriger mes travaux de doctorat et m'avoir fait confiance et pour m'avoir encouragé. J'ai apprécié tout particulièrement ses compétences scientifiques, sa disponibilité et son ouverture.

Monsieur Mouloud FELIACHI, Professeur à l'Université de Nantes, pour avoir accepté de diriger mes travaux de doctorat. Je retiens ses conseils avisés, la disponibilité constante dont il a toujours fait prévue, et son soutien dans des moments importants.

Les années passées au Laboratoire m'ont amené à côtoyer des personnes de qualité que je tiens à remercier particulièrement : Gwenaëlle SOUFFRAN pour sa gentillesse. Franck JUDIC toujours prêt à se rendre utile pour les nombreuses manipulations. Christine BROHAN et Sabrina SAMSON toujours là pour la partie administrative. Didier Trichet, Guillaume WASSLYNACK, Javad FOULADGAR pour les nombreuses discutions scientifiques et leur bonne humeur. Nicolas AMELON (qui est devenu mon mari), peut être ce n'est pas la peine de me citer ici, vu que tu le fais après, Hao CHEN, Sony TRIEST, Salvy BOURGUET, Jean-Christophe OLIVIER, Nicolas BERNARD et Luc MOREAU avec qui j'ai partagé de bons moments. Bien d'autres personnes au sein du laboratoire pourraient être associées à ces quelques noms.

Grand remerciement à mon mari Nicolas AMELON, il m'a aidé beaucoup pendant ma thèse et m'a toujours soutenu et encouragé. Sa force, son abnégation et son amour m'ont construit et rassuré.

Enfin, ma reconnaissance est inexprimable envers ma maman et mes beaux parents qui se sont beaucoup sacrifiés pour m'offrir toutes les conditions afin que je puisse devenir ce que je suis.

## Table des matières

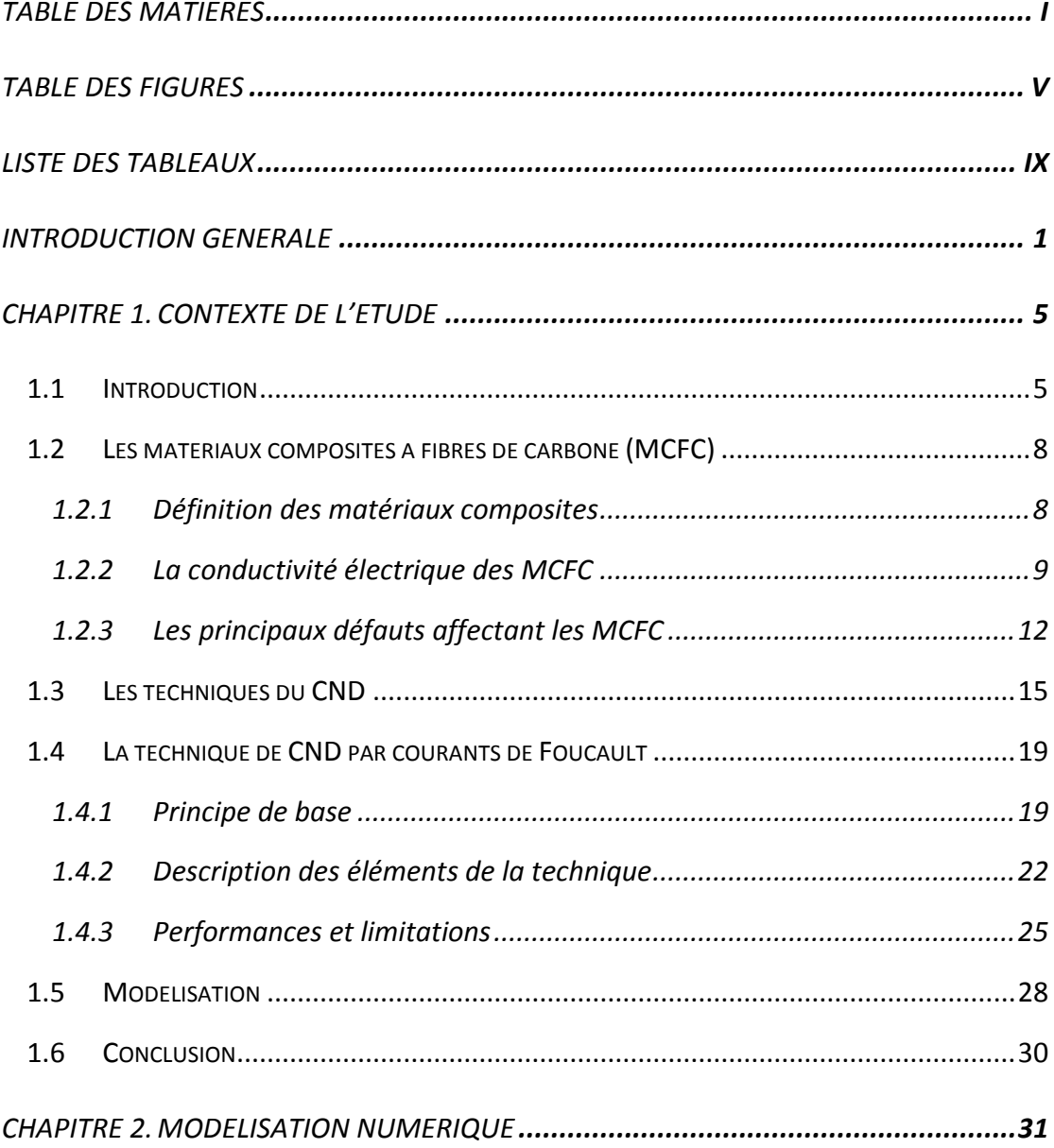

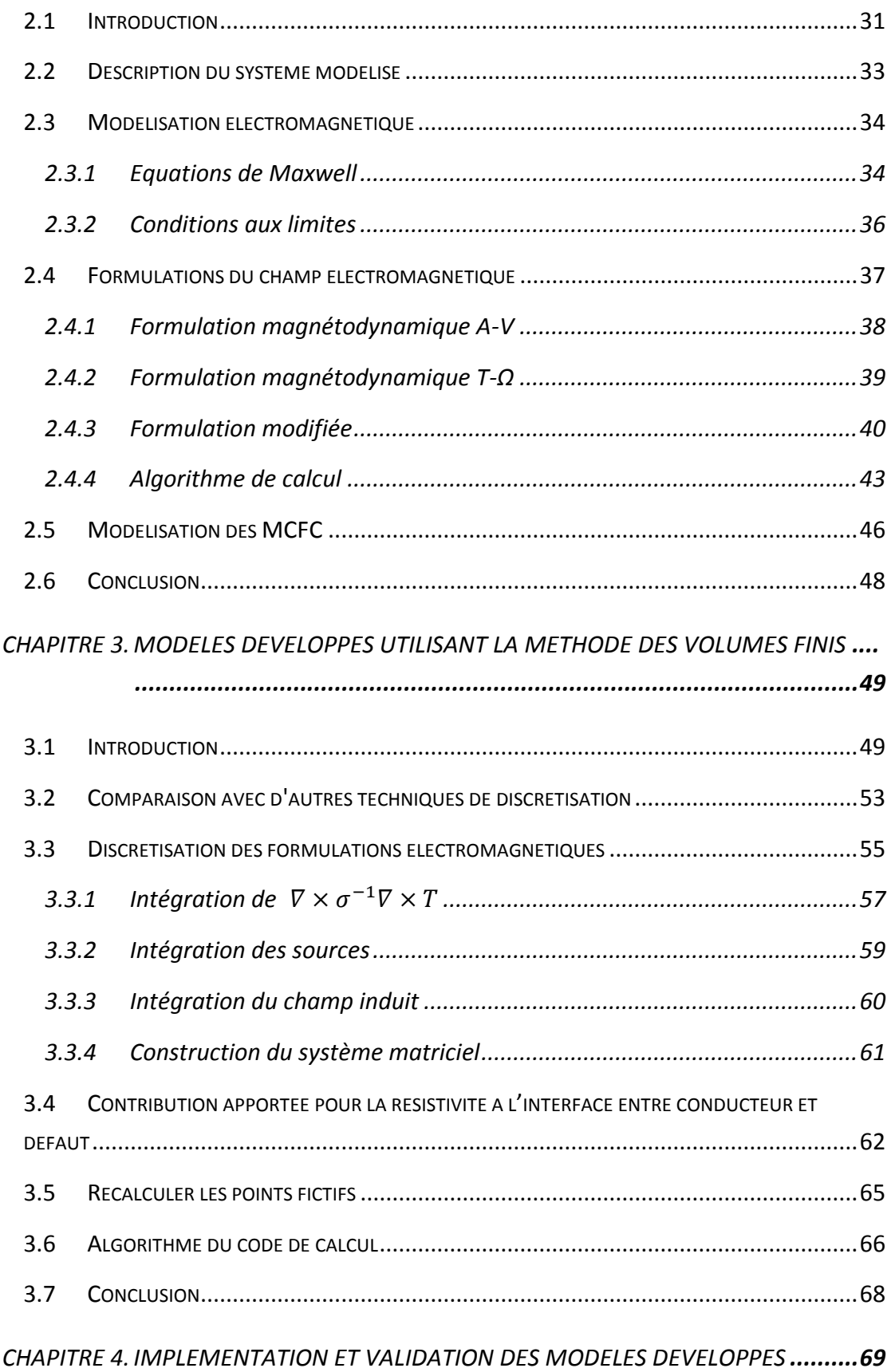

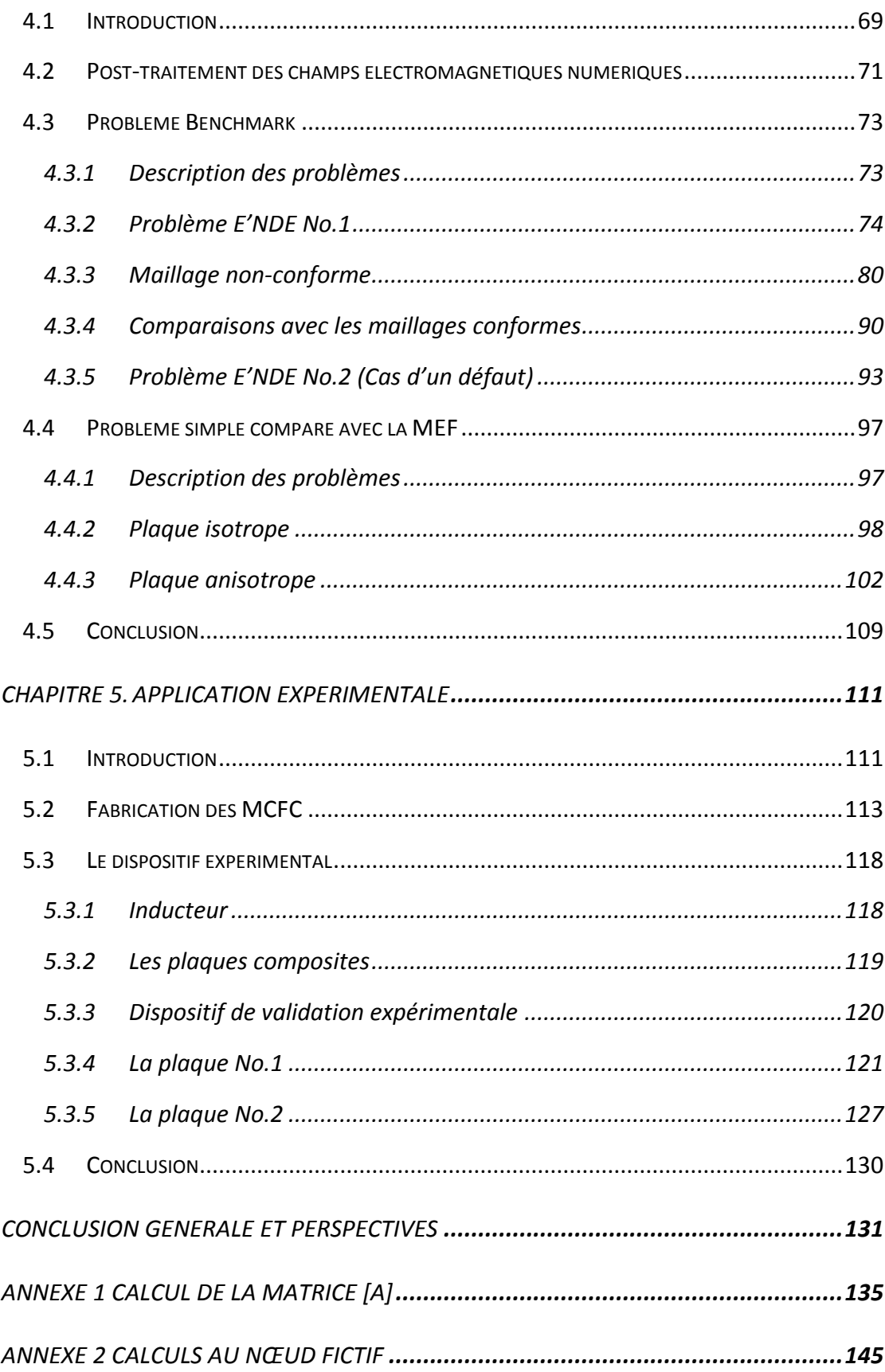

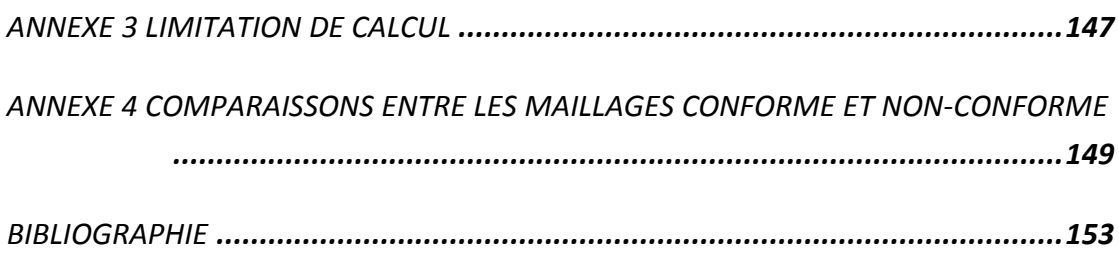

## <span id="page-8-0"></span>**Table des figures**

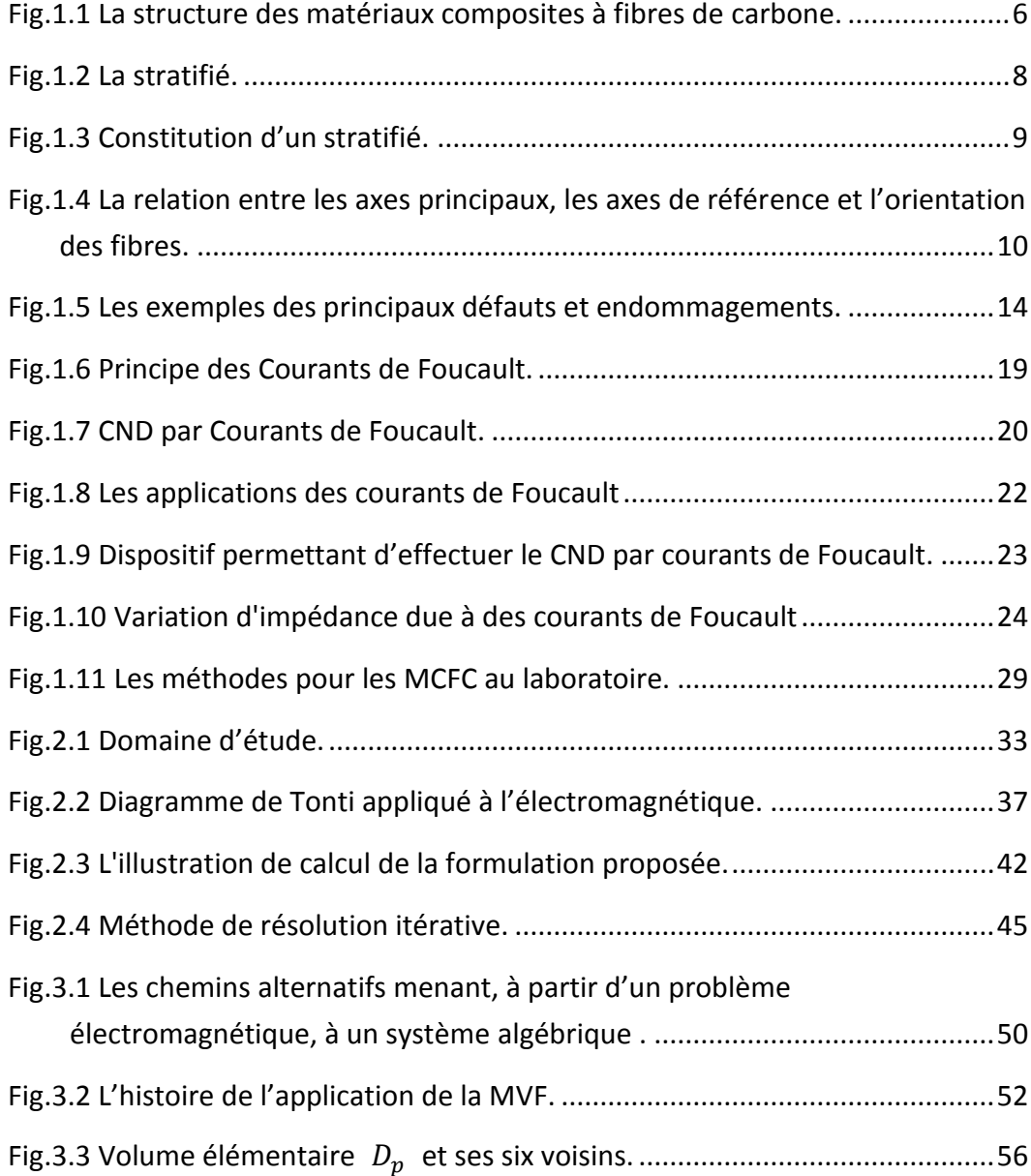

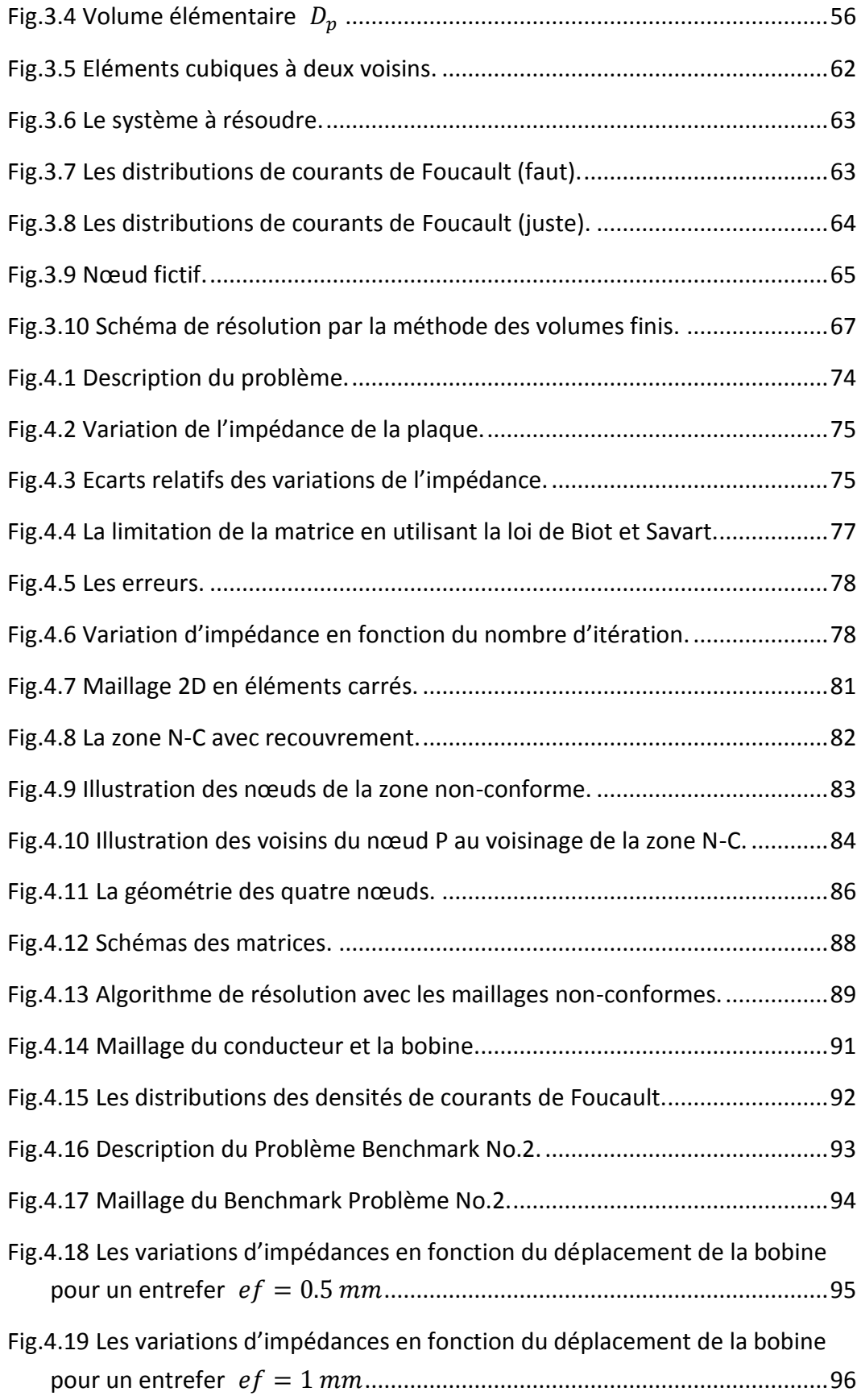

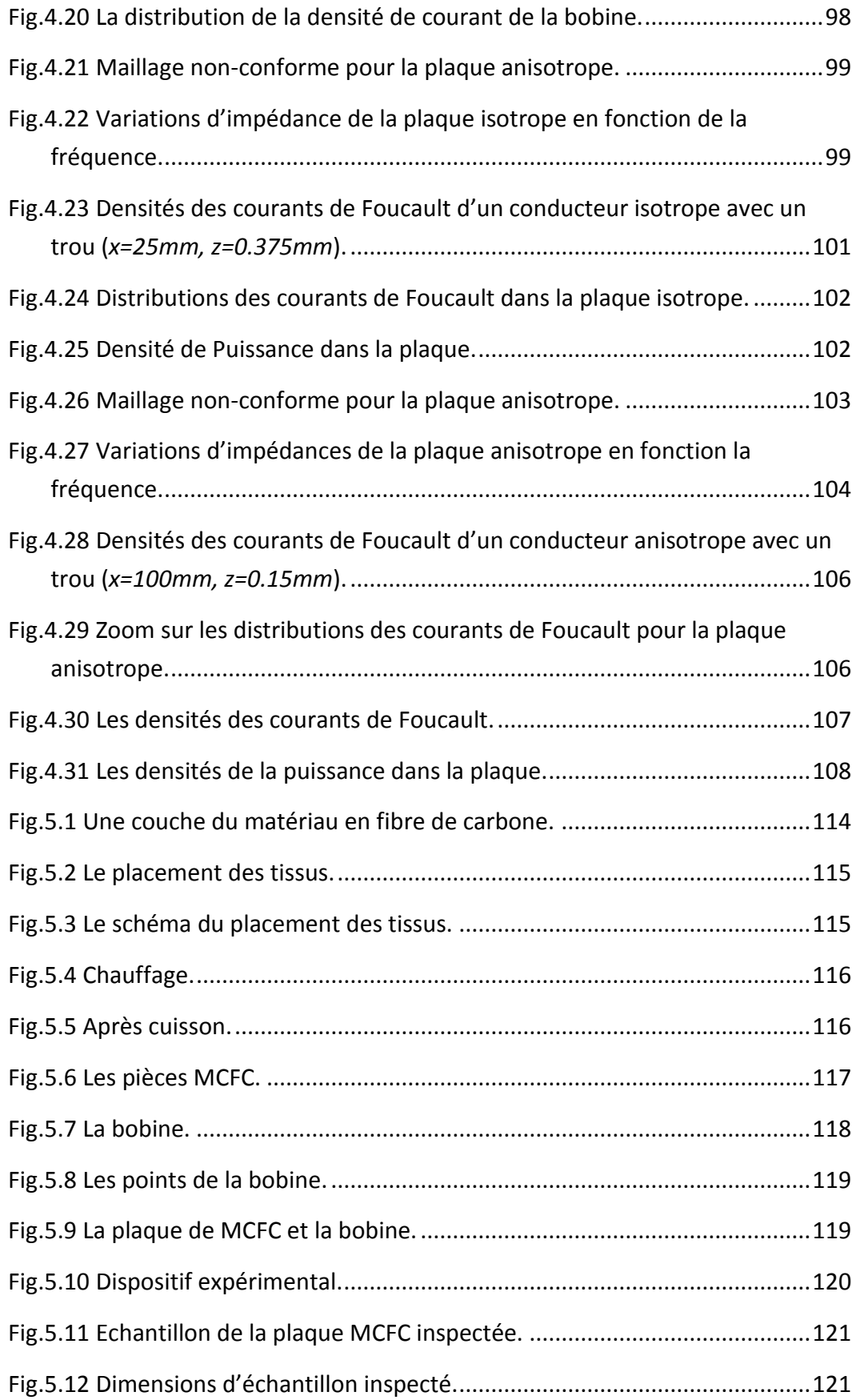

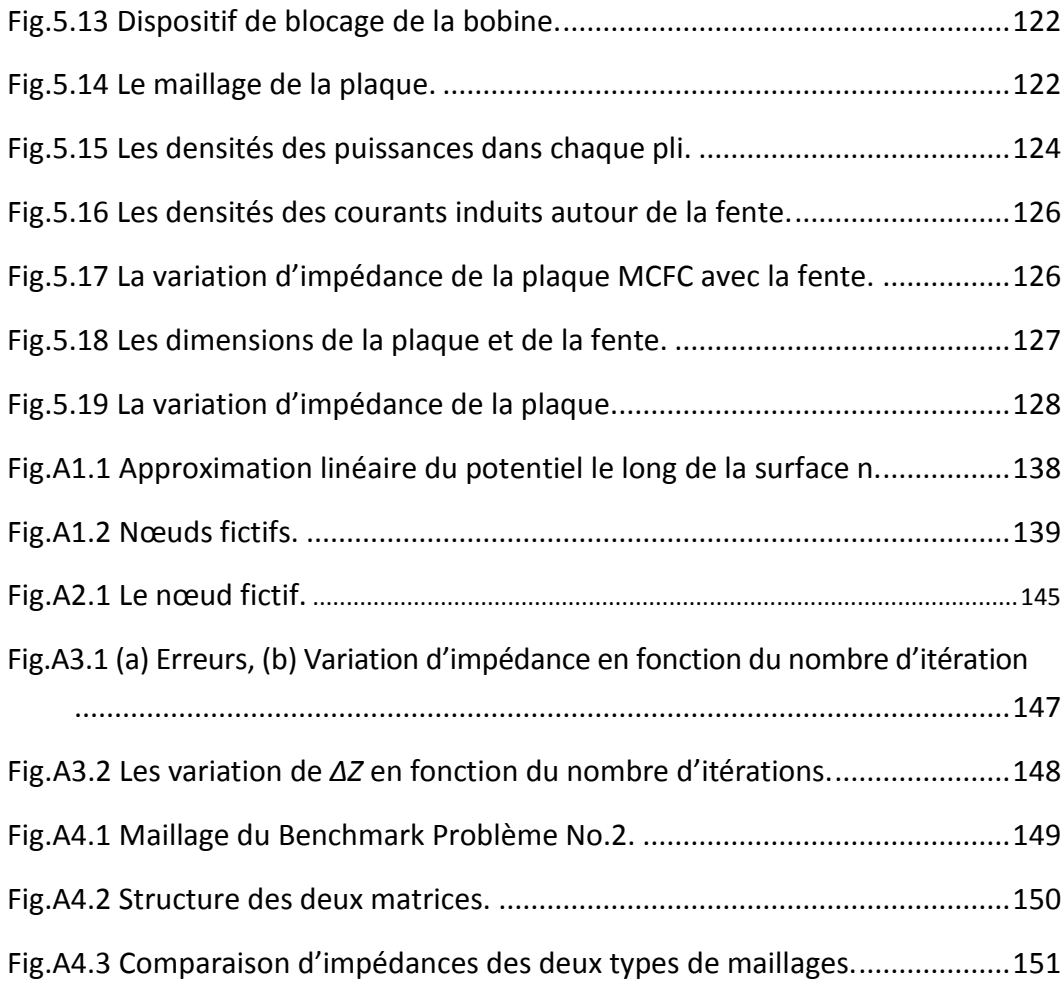

## <span id="page-12-0"></span>**Liste des tableaux**

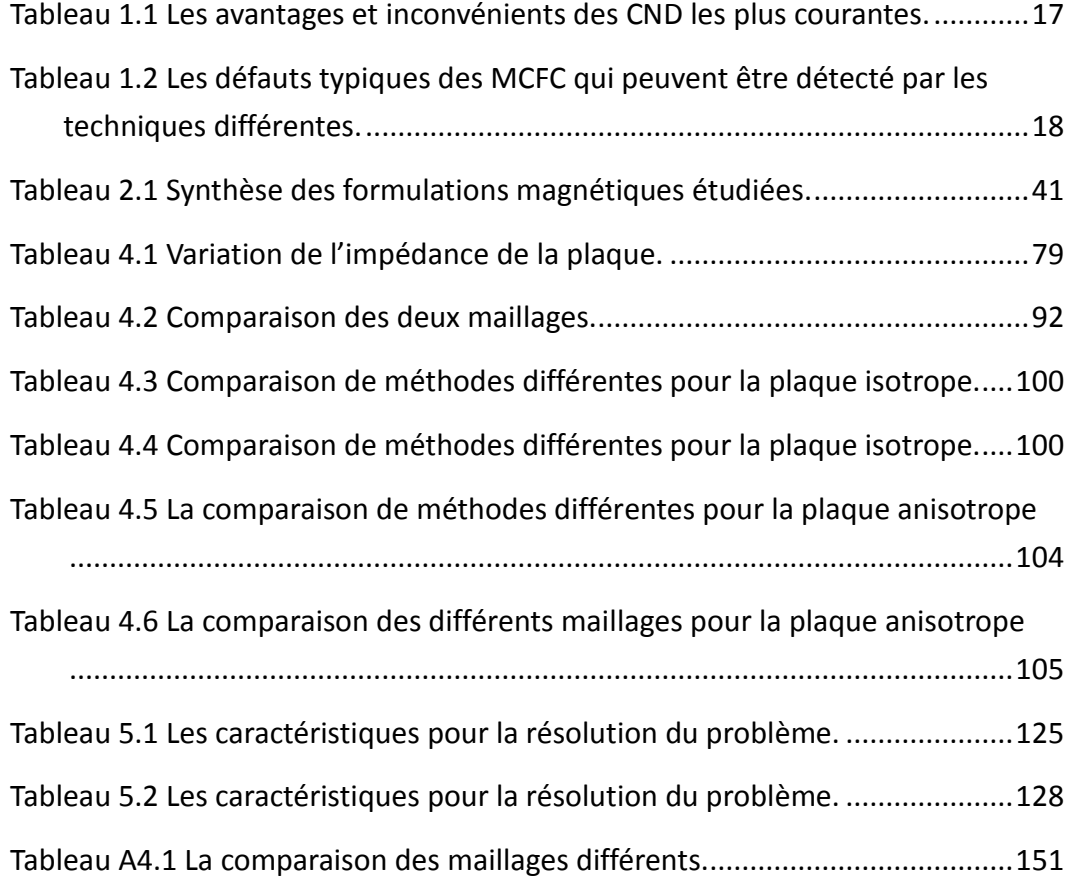

## <span id="page-14-0"></span>**Introduction générale**

Les matériaux composites à fibres de carbone (MCFC) sont très utilisés dans le secteur industriel et domestique grâce à leurs avantages : légèreté, résistance à la corrosion, résistance mécanique, etc. Ces matériaux sont utilisés dans la fabrication des avions, voitures et bateaux. Ainsi, le nouvel avion A380 utilise 22% de MCFC [Dayal-05]. Les MCFC sont en train de remplacer l'Aluminium pour fabriquer les ailes et les portes. Ces matériaux sont aussi utilisés pour fabriquer des articles de sports, par exemple des raquettes de tennis, des vélos de compétition, etc.

Comme les MCFC sont très utilisés, les Contrôles Non Destructifs (CND) de ces matériaux deviennent de plus en plus importants pour des raisons de coût. En effet, les MCFC sont très chers. La possibilité de détecter les défauts d'une pièce sans la détruire permet de réduire fortement les coûts. Il existe de nombreuses méthodes de CND. Dans cette thèse, nous allons utiliser la méthode des courants de Foucault. Le principe du CND par courants de Foucault est qu'un courant de source placé au voisinage d'un matériau conducteur est à l'origine de la circulation de courants de Foucault dans le matériau. On utilise ces courants pour rechercher des défauts. Il existe des difficultés liées à ces matériaux, par exemple, méconnaissance des propriétés électriques, l'anisotropie et la distribution aléatoire des fibres, etc. Il est donc difficile de comprendre et simuler le comportement électromagnétique de ces matériaux.

Les MCFC sont des polymères renforcés de fibres de carbone, très légers et solides. Des fibres unidirectionnelles sont noyées dans une matrice qui est, le plus souvent, de la résine. On appelle cela un pli. Plusieurs plis sont utilisés sous la forme d'un assemblage avec des orientations différentes pour atteindre les exigences

#### **Introduction générale**

mécaniques. Dans notre laboratoire, nous avons utilisé la Méthode des Eléments Finis (MEF) et la Méthode des Différences Finies (MDF) pour simuler les MCFC. Lors de cette thèse, nous souhaitons développer un modèle en utilisant la Méthode des Volume Fini (MVF) pour simuler les CND des MCFC.

Ce travail consiste à remplacer la MDF par la MVF pour constituer un modèle 3-D simplifié pour simuler les problèmes de CND sur les MCFC. En effet, l'état de l'art a révélé que très peu de travaux de modélisation ont été réalisés dans le domaine du CND par courant de Foucault pour les MCFC. Notre modèle doit permettre de résoudre les problèmes en 3D sur des matériaux fortement anisotropes contenant éventuellement des défauts. De plus, avant d'appliquer la méthode numérique, ce modèle doit permettre de faire les maillages différents en fonction des régions. Cela signifie qu'une méthode de maillage non conforme doit être développée dans le programme et adaptée aux MCFC.

Le travail de cette thèse se décompose en cinq chapitres :

- Dans le premier chapitre, les matériaux composites, leur composition et leur application seront présentés. Les intérêts et les défauts des différentes méthodes actuelles de CND seront également présentés. Une attention particulière sera portée sur le CND de MCFC par courants de Foucault. Ensuite, nous détaillerons le principe de cette technique, ses intérêts et les méthodes numériques de simulation développées dans notre laboratoire. Enfin, nous justifierons le choix de la MVF.
- Dans le deuxième chapitre, les formulations mathématiques qui permettent de modéliser les phénomènes physiques impliqués dans une inspection par cette méthode sont décrites. Les différentes formulations électromagnétiques des équations de Maxwell sont présentées et étudiées en comparant leurs avantages et inconvénients. Ensuite, la formulation itérative et l'algorithme que nous allons utiliser dans le code seront présentés en détail. Enfin, la modélisation des MCFC sera détaillée.
- Le chapitre trois est consacré à la mise en œuvre de la MVF en 3D. C'est le passage du domaine continu au domaine discret. Nous allons appliquer cette méthode à la formulation que l'on va utiliser dans le code. Ce code permet la

manipulation des matériaux isotropes et anisotropes. Selon la formulation et la MVF, le traitement des conditions de passage de la conductivité entre la zone conductrice et la zone non-conductrice sera présenté.

- Au chapitre quatre, le code développé a ensuite été validé par comparaison avec des résultats proposés par la communauté internationale ou avec ceux obtenus à partir des exemples dont la solution analytique est connue. Pendant le processus de validation, la technique de maillage non-conforme basée sur la MVF sera présentée. La mise en œuvre de la MVF sur un maillage non-conforme permet de décomposer la matrice globale du système obtenu par une méthode standard en sous-matrices de tailles inférieures et qui peuvent être résolues plus rapidement. De plus, cette technique est comparée avec le maillage standard sur plusieurs aspects.
- Dans le cinquième chapitre, la fabrication des plaques est faite pour comprendre la nature des MCFC. Ensuite, le modèle développé sera utilisé pour résoudre le problème du CND des MCFC. Les résultats de calculs sont comparés avec des mesures expérimentales.

## <span id="page-18-0"></span>*Chapitre 1.* **Contexte de l'étude**

## <span id="page-18-1"></span>**1.1 Introduction**

Les composites ont tout d'abord été utilisés en petites quantités dans les avions militaires dans les années 60, puis 10 ans plus tard dans l'aviation civile. À partir de 1980, les composites sont utilisés dans la fabrication de pièces plus importantes : ailes de queue, gouvernail, tableau de bord, etc.

Aujourd'hui, les matériaux composites jouent un rôle important dans un grand nombre d'applications : aérospatiale, automobile, industrie des produits de consommation, voire même en génie civil, où des renforts en fibres de carbone sont utilisés sur de vieux ouvrages pour prolonger leur durée de vie tout en limitant les coûts. Les matériaux composites sont très différents des métaux ou de leurs alliages dans la composition et la forme. Leurs atouts face aux matériaux classiques sont nombreux. En effet, ils offrent un rapport rigidité/poids supérieur à la plupart des métaux et des alliages. De plus, il est possible d'adapter le matériau aux efforts qui vont lui être appliqués par orientations des fibres lors de la construction. Cela permet de gagner encore en rigidité. Les matériaux composites peuvent, selon les besoins, proposer de bonnes tenues électriques, chimiques ou thermiques. De plus, ils sont insensibles à la corrosion.

Les matériaux composites à fibres de carbone (souvent abrégés en matériaux composites, ou MCFC) sont constitués de plis collés entre eux. Chaque pli est composé de fibres orientées généralement dans une direction unique, noyée dans une résine isolante (voir Fig.1.1).

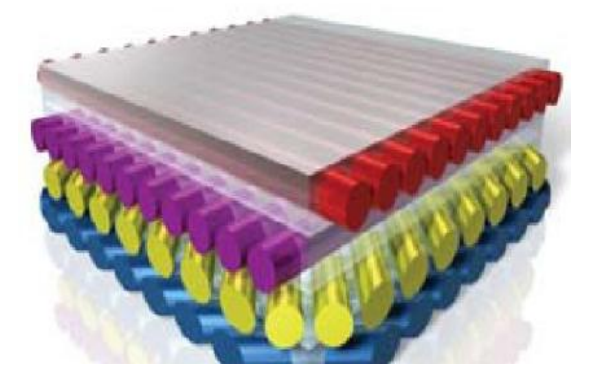

Fig.1.1 La structure des matériaux composites à fibres de carbone [Composite-08].

<span id="page-19-0"></span>Cependant, les composites ont aussi certaines faiblesses. Les chocs mécaniques peuvent entraîner un décollement local de deux plis, ou délaminage. Si la structure est assemblée par rivetage, des affaiblissements prononcés peuvent apparaître suite au perçage. De plus, le vieillissement et l'humidité dégradent les performances du matériau.

Pour des raisons économiques – les MCFC étant très chers – il est préférable d'inspecter les défauts sans endommager les matériaux. En raison de leur utilisation croissante dans des applications structurelles, le Contrôle Non Destructif (CND) (ou l'Evaluation Non Destructive (END)) des MCFC a fait l'objet de nombreux projets de recherche et développement. En raison de la nature hétérogène des composites, la forme du défaut à détecter est souvent très différente de celles que l'on trouve habituellement dans un matériau métallique, et les fractures mécaniques sont plus complexes à caractériser. Plusieurs techniques de CND s'appliquent aux MCFC : les ultrasons, la radiographie, la thermographie infrarouge, et des techniques électromagnétiques basées sur la mesure de la résistance électrique ou de la transmission d'un champ électromagnétique radio fréquence [Lemistre-97].

#### **Chapitre 1. Contexte de l'étude**

De récentes expériences ont montré qu'il est possible d'effectuer le CND des matériaux composites conducteurs en utilisant des capteurs à courants de Foucault conventionnels. Le contrôle par courants de Foucault a été utilisé avec succès pour localiser [Lakhdari-11] et caractériser des défauts dans les MCFC [Savin-00].

Dans ce chapitre, nous présentons un état de l'art des techniques de CND et les détails de la technique de CND par courants de Foucault pour les matériaux composites à fibres de carbone. Premièrement, nous approfondirons la présentation des MCFC : définition des matériaux, conductivité électrique, géométrie et les principaux défauts qui peuvent survenir. Deuxièmement, nous donnerons un résumé de la technique de CND, ainsi que la technique à utiliser pour détecter chaque type de défaut. Parmi ces techniques, la détection par courants de Foucault est l'approche la mieux adaptée à notre problématique. Par conséquent, nous présenterons les principes de base du CND par courants de Foucault, le choix des capteurs et des fréquences pour les différents cas, ainsi que le résumé des performances et des limites de la méthode. Enfin, nous donnerons les approches de modélisation de CND par courants de Foucault qui ont été développées dans ce domaine, numériques et analytiques.

Ce chapitre se décompose en six parties. Dans la prochaine partie, la définition des MCFC, les conductivités des MCFC et leurs principaux défauts sont introduits. Puis, nous présenterons les techniques de CND et leurs avantages et inconvénients. Enfin, nous utiliserons la technique des courants de Foucault pour le CND des MCFC. La cinquième partie présente les modélisations numériques et la méthode choisie. Une conclusion clôturera ce chapitre.

**7**

## <span id="page-21-0"></span>**1.2 Les matériaux composites à fibres de carbone (MCFC)**

### <span id="page-21-1"></span>**1.2.1 Définition des matériaux composites**

Les MCFC sont des polymères renforcés avec des fibres de carbone. Ces matériaux, solides et légers, sont constitués d'un empilement de plusieurs couches appelées "plis" ayant une épaisseur d'environ 140 *μm* chacun [Megali-10, Wasselynck-10]. Un pli est composé de fibres de carbone longues, d'un diamètre compris entre 7 et 15 *μm*, noyées dans une matrice polymère non conductrice. Dans un pli, toutes les fibres possèdent la même direction. L'orientation des fibres entre les plis peut être différente afin d'assurer la tenue mécanique voulue. La structure du MCFC est illustrée en Fig.1.2.

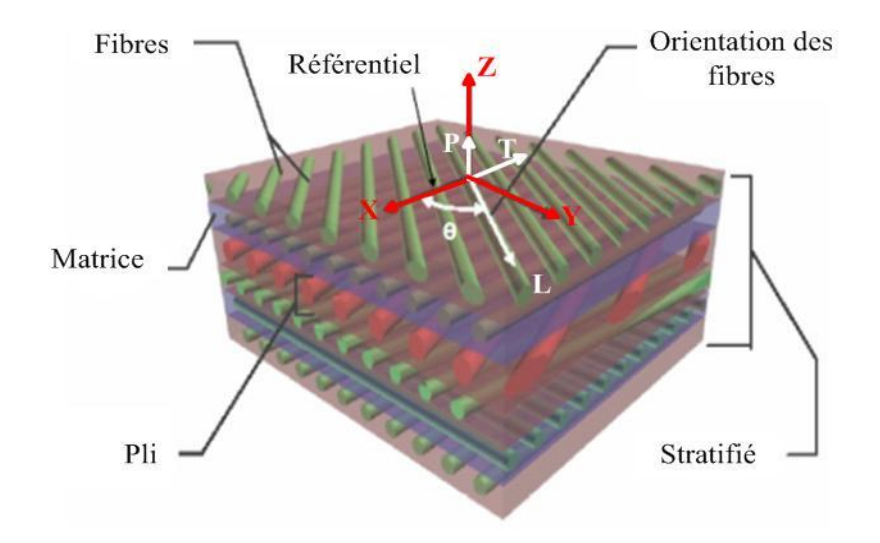

Fig.1.2 La stratifié.

<span id="page-21-2"></span>Selon l'orientation des fibres, le composite à fibres de carbone peut être plus rigide dans une seule direction ou aussi fort dans toutes les directions [Compomechasia-07] (Fig.1.3).

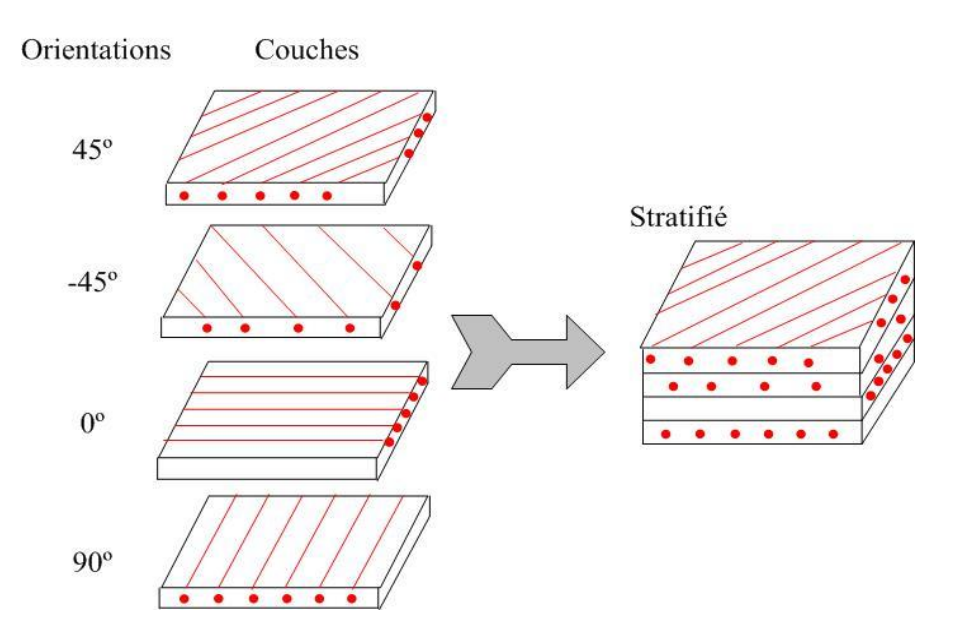

Fig.1.3 Constitution d'un stratifié.

<span id="page-22-1"></span>Il existe trois types de stratifiés constitués de plis unidirectionnels [Gay-97, Compomechasia-07] :

Stratifié symétrique : son plan médian est le plan de symétrie.

stratifiés avec des séquences : séquences répétitives. Peut être signalé par un indice indiquant le nombre de fois qu'une séquence est répétée successivement.

Stratifié hybride : ils sont constitués de couches successives en fibres de natures différentes, par exemple, verre, fibres de carbone, fibres de kevlar, etc.

### <span id="page-22-0"></span>**1.2.2 La conductivité électrique des MCFC**

Les fibres de carbone ont une conductivité électrique intrinsèque. Par conséquent, on pourrait s'attendre à ce que le matériau composite fabriqué avec ces fibres soit électriquement conducteur uniquement dans le sens des fibres. Cependant, une conductivité électrique transversale non négligeable est observée. Cette conductivité transversale vient du contact important entre les fibres. Comme prévu, la conductivité longitudinale augmente linéairement avec la fraction volumique de fibres. La conductivité transversale augmente avec la fraction volumique de fibres dans un rapport d'échelle plus complexe (dépend du type de fibres et de son taux de remplissage dans la matrice). Par conséquent, la conductivité transversale est comprise entre 10 et 100 *S/m* alors que la conductivité longitudinale varie entre  $5 \times 10^3$  et  $5 \times 10^4$  *S/m* [Grimberg-05]. Le rapport d'anisotropie de la conductivité électrique longitudinale et transversale à la fibre est important. Enfin, la conductivité selon l'épaisseur correspond généralement à la moitié de la conductivité transversale. Cette différence vient de la fabrication du matériau composite par empilement de plusieurs couches. Le contact entre les fibres avec des sous-ensembles adjacents n'est pas aussi bon que dans l'assemblage. Ainsi, la conductivité électrique à travers le plan est un peu plus faible [Pratap-96, Cacciola-09]. Comme on l'a décrit précédemment, un stratifié en MCFC est constitué de plusieurs plis. Chaque pli est identifié par l'orientation en degrés entre la direction des fibres et le référentiel. Nous devons considérer trois conductivités par rapport aux fibres (*L*, *T*, *Z*) dans chaque pli, le tenseur de conductivité s'exprime comme suit :

$$
\begin{bmatrix} \sigma_{pli} \end{bmatrix} = \begin{bmatrix} \sigma_L & 0 & 0 \\ 0 & \sigma_T & 0 \\ 0 & 0 & \sigma_Z \end{bmatrix} \tag{1.1}
$$

où  $|\sigma_{pli}|$  est le tenseur de conductivité de chaque pli.  $\sigma_L$ ,  $\sigma_T$  et  $\sigma_Z$  sont respectivement les conductivités longitudinale (suivant l'orientation des fibres), transversale (perpendiculairement aux fibres) et suivant l'épaisseur d'un pli. La prise en compte de l'orientation des fibres est obtenue par une transformation géométrique. Ces axes de référence, selon lesquels la matrice de conductivité est diagonale, sont appelés les axes principaux (voir Fig.1.4).

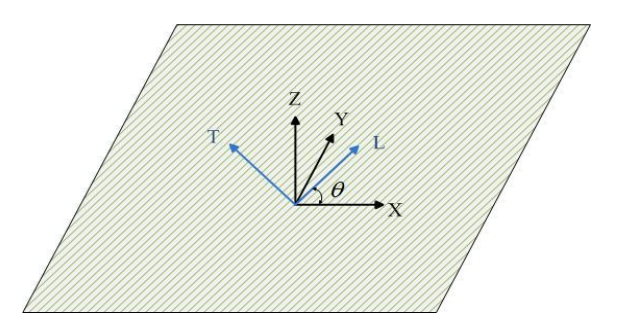

<span id="page-23-0"></span>Fig.1.4 La relation entre les axes principaux, les axes de référence et l'orientation des fibres.

La relation entre la densité de courant et le champ électrique peut maintenant être écrite avec le tenseur de conductivité, comme indiqué dans (1.2)

$$
[J] = [\sigma] \cdot [E] \tag{1.2}
$$

[*I*] est le vecteur de densité de courant,  $[\sigma]$  est la matrice de conductivité et [*E*] est le vecteur de champ électrique.

Lorsque les fibres sont orientées d'un angle arbitraire *θ*, la matrice de conductivité n'est plus diagonale et il y a un couplage croisé des composantes. Pour déterminer cette relation, nous utilisons une matrice de rotation  $[R]$  qui complique les composantes axiales et transversales de la conductivité [Pratap-96]. Si [J] et [E] sont définis dans un repère lié au sens des fibres du pli concerné, alors  $\ [J^{'}]\$  et  $\ [E^{'}]$ peuvent être définis comme suit :

$$
[J'] = [R] \cdot [J] \tag{1.3}
$$

$$
[E'] = [R] \cdot [E] \tag{1.4}
$$

$$
[R] = \begin{bmatrix} \cos(\theta) & \sin(\theta) & 0 \\ -\sin(\theta) & \cos(\theta) & 0 \\ 0 & 0 & 1 \end{bmatrix}
$$
 (1.5)

La matrice de conductivité généralisée est définie comme suit :

$$
[J'] = [\sigma] \cdot [E'] \tag{1.6}
$$

avec

$$
[\sigma] = [R]^{-1} [\sigma_{pli}] [R] \tag{1.7}
$$

En développant la relation (1.7), nous obtenons l'expression du tenseur de conductivité  $\lceil \sigma \rceil$  du stratifié en MCFC

$$
[\sigma] = \begin{bmatrix} \sigma_L \cos^2(\theta) + \sigma_T \sin^2(\theta) & \frac{\sigma_L - \sigma_T}{2} \sin(2\theta) & 0\\ \frac{\sigma_L - \sigma_T}{2} \sin(2\theta) & \sigma_L \sin^2(\theta) + \sigma_T \cos^2(\theta) & 0\\ 0 & 0 & \sigma_P \end{bmatrix}
$$
(1.8)

Plusieurs caractéristiques de la matrice de conductivité généralisée sont à noter [Pratap-96]:

- 1) la matrice est symétrique,
- 2) il y a deux angles  $\theta = 0^\circ$  et  $\theta = 90^\circ$  pour lesquels la matrice est diagonale,
- 3) si  $\sigma_L = \sigma_T = \sigma_P$ , le matériau est isotrope.

### <span id="page-25-0"></span>**1.2.3 Les principaux défauts affectant les MCFC**

En dépit de leur résistance et de leur faible poids, les composites ne représentent pas une solution miracle. En effet, ce type de matériau présente certains défauts récurrents. Les conditions de fabrication imparfaite entraînent des défauts qui peuvent être de variétés et de dimensions variables. Les défauts typiques des matériaux composites sont [Matzkanin-08, Menana-09] :

- inclusions de corps étrangers
- porosité excessive dans certaines régions
- erreurs dans l'orientation des plis
- rupture des fibres
- microfissures
- délaminages
- ondulation des plis.

Les défauts peuvent être classés en fonction du constituant composite qui est affectée, ou le stade du cycle de vie au cours de laquelle l'erreur se produit. Les défauts peuvent se conduire dans les fibres, dans la matrice, pendant la production ou en service.

Les fibres peuvent être cassées, et parfois des faisceaux de fibres peuvent être plié ou ondulé plutôt que droite, tout ce qui permettra de réduire la résistance à la traction et à la compression du matériau composite final. Défauts dans les fibres peuvent les rendre plus faible ou d'introduire des concentrations de contraintes. Lorsque les fibres sont noyées dans une matrice qui est plus souvent la résine, la

#### **Chapitre 1. Contexte de l'étude**

distribution irrégulière de fibres entraîne vers des régions riches en résine ou résine affamé. Les problèmes viens de la matrice (résine) sont les mauvais stockages ou la contamination. La résine doit être stockée sous certaine température et certaine humidité. Si la température est trop élevée, la résine va être cuite. Ca vas donner les difficultés de les utilisées âpres pendant la production. Si l'humidité est trop élevée, la résine va prendre l'eau. Pendant le chauffage dans la production, l'eau va devenir vapeur. Ca va ramener le défaut comme la porosité. La porosité va créer le défaut plus grave comme le délaminage soit pendant la production ou plus tard en service. Le processus de production a le potentiel d'introduire une variété de défauts. Pendant la production, les erreurs dans l'orientation des fibres vas réduire le comportement mécanique. Les inclusions telles que l'eau et l'huile vont contaminer localement dans les matériaux composites finals. En plus, Ces inclusions étrangères peut conduire au délaminage. En service, le composite peut être exposé à des températures élevées, l'humidité et les produits chimiques divers. Les différents environnements peuvent causer la fissure dans les matériaux, le délaminage, fibres cassées et dommage d'impact. [Crane-00, Matzkanin-08]. Les exemples des principaux défauts et endommagements rencontrés dans les MCFC sont illustrés par la Fig.1.5.

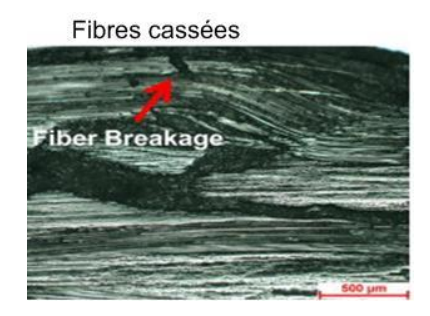

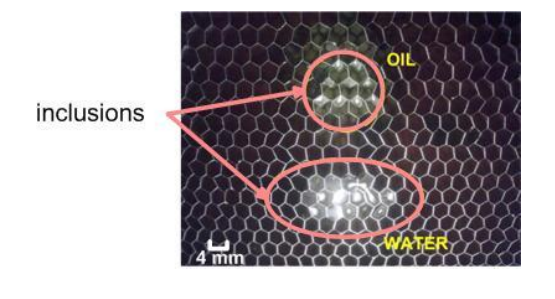

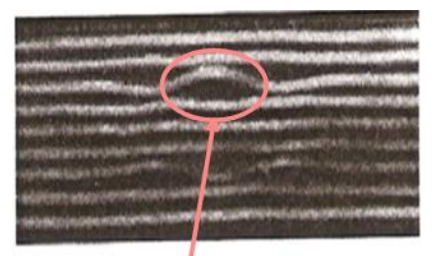

ondulation des fibres

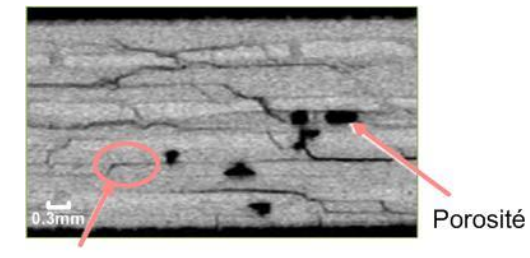

(a) fibres cassées (b) fibres ondulées

Délaminage

(c) inclusions (d) porosité et délaminage

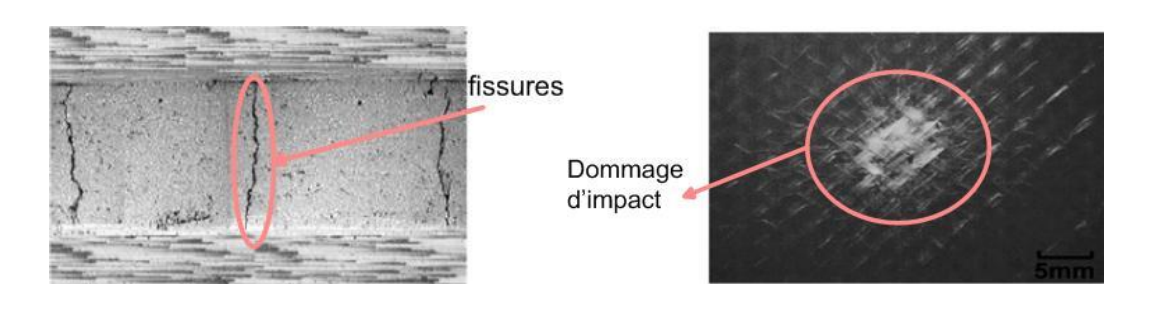

(e) fissures (f) dommage d'impact

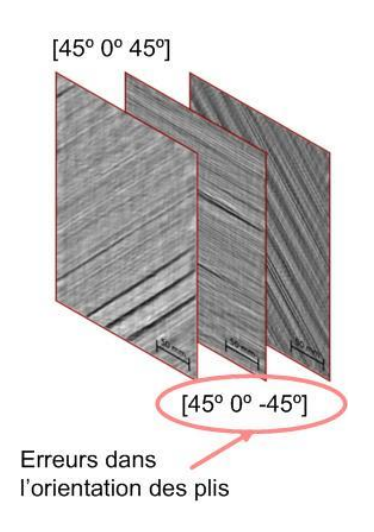

(g) erreurs dans l'orientation des plis

<span id="page-27-0"></span>Fig.1.5 Les exemples des principaux défauts et endommagements.

## <span id="page-28-0"></span>**1.3 Les techniques du CND**

Le domaine du Contrôle Non Destructif (CND) est très vaste et interdisciplinaire. Le CND joue un rôle crucial en assurant que les composants et des systèmes structuraux remplissent leur fonction de manière fiable et rentable. Les techniciens et les ingénieurs du CND définissent et implémentent des tests qui permettent de caractériser des matériaux et de localiser des défauts qui auraient pu provoquer des accidents de train ou d'avion, des incendies sur des pipelines, ou tout autre incident. Ces tests réalisés ne remettent pas en cause l'intégrité structurelle de la pièce évaluée et donc son usage. Comme le CND permet l'inspection sans dégâts, il fournit un excellent compromis entre qualité du contrôle et coût. Le CND est largement utilisé dans l'industrie. Les méthodes employées sont similaires à celles mises en place dans le domaine médical et appliqué au non vivant.

L'évaluation non destructive (END) est un terme parfois employé à la place de CND. Néanmoins, l'END est utilisée pour décrire des mesures qualitative par nature. Ainsi, non seulement l'END permettrait de détecter un défaut, mais aussi sa taille, sa forme et son orientation. L'END peut aussi permettre de déterminer les propriétés physiques d'un matériau [NDT-ed]. Les origines et les types de défauts sont nombreux. De nombreuses techniques de CND ont été développées pour répondre aux différents problèmes rencontrés [Alahi-99] :

Le **ressuage** est un CND de surface de contrôle de dommages structurels dans les matériaux. Des pénétrants fluorescents sont utilisés pour des évaluations plus sensibles. Cette méthode permet de détecter des discontinuités débouchantes à la surface.

La *magnétoscopie* permet de détecter les défauts surfaciques et volumiques peu profonds dans les matériaux ferromagnétiques.

Les *ultrasons* sont utilisés pour faire du contrôle de qualité de soudure, de la mesure d'épaisseur ou du contrôle de corrosion [Tittmann-00].

Compte tenu de la pénétration et de la capacité d'absorption des *rayons X*, la radiographie est utilisée pour inspecter une variété de pièces [Crane-00b].

**15**

Les *instruments optiques* sont utilisés pour des vérifications visuelles de zones internes, trous ou alésages.

- Le *contrôle sonique/résonnant* permet d'examiner le collage dans les composites et de détecter des délaminages.

La *thermographie infrarouge* est utilisée pour détecter des cavités, décollements, pénétration de liquide, contamination, ou la présence de corps étrangers [Thomas-00].

Le contrôle de la qualité des matériaux composites est régulièrement effectué en utilisant des techniques telles que les ultrasons, la radiographie ou la thermographie infrarouge. Ces techniques présentent toutefois certaines limitations pour le contrôle non destructif de matériaux composites. Ces limitations ont trait à la précision, la sensibilité, la fidélité de la mesure, la reproductibilité du signal et parfois aux difficultés de calibration [Gros-98]. Le CND par courants de Foucault est utilisé pour détecter les défauts surfaciques et volumiques, la corrosion dans les structures, la mesure de conductivité et la mesure d'épaisseur. Les applications, à l'origine exclusivement dédié aux CND des matériaux métalliques, peuvent également être élargis à l'examen des matériaux composites. De plus, cette méthode est rapide, efficace et sans contact ni couplant. Il n'existe pas de méthode de CND capable de détecter tous les défauts. Chaque méthode a ses avantages et inconvénients. Le tableau 1.1 présentent les principales méthodes [NDT-ed, Willcox-00].

Comme les MCFC sont des matériaux conducteurs, il est possible d'utiliser la technique des courants de Foucault. Le contrôle est réalisé sans contact, et par conséquent sans couplage. Les courants de Foucault sont obtenus directement et instantanément. Un dispositif à courants de Foucault très simple est constitué d'une unique bobine avec un générateur, un voltmètre et un ampèremètre. Chaque variation dans le matériau ou la géométrie peut être détectée par la bobine comme un changement de son impédance. Il s'agit d'un dispositif très bon marché qui, même en augmentant la complexité de la technologie ou de l'instrumentation (utilisation de multiplexeur, de détection synchrone, de capteurs de haute technologie), reste abordable et ne demande pas un investissement trop conséquent.

**16**

## **Chapitre 1. Contexte de l'étude**

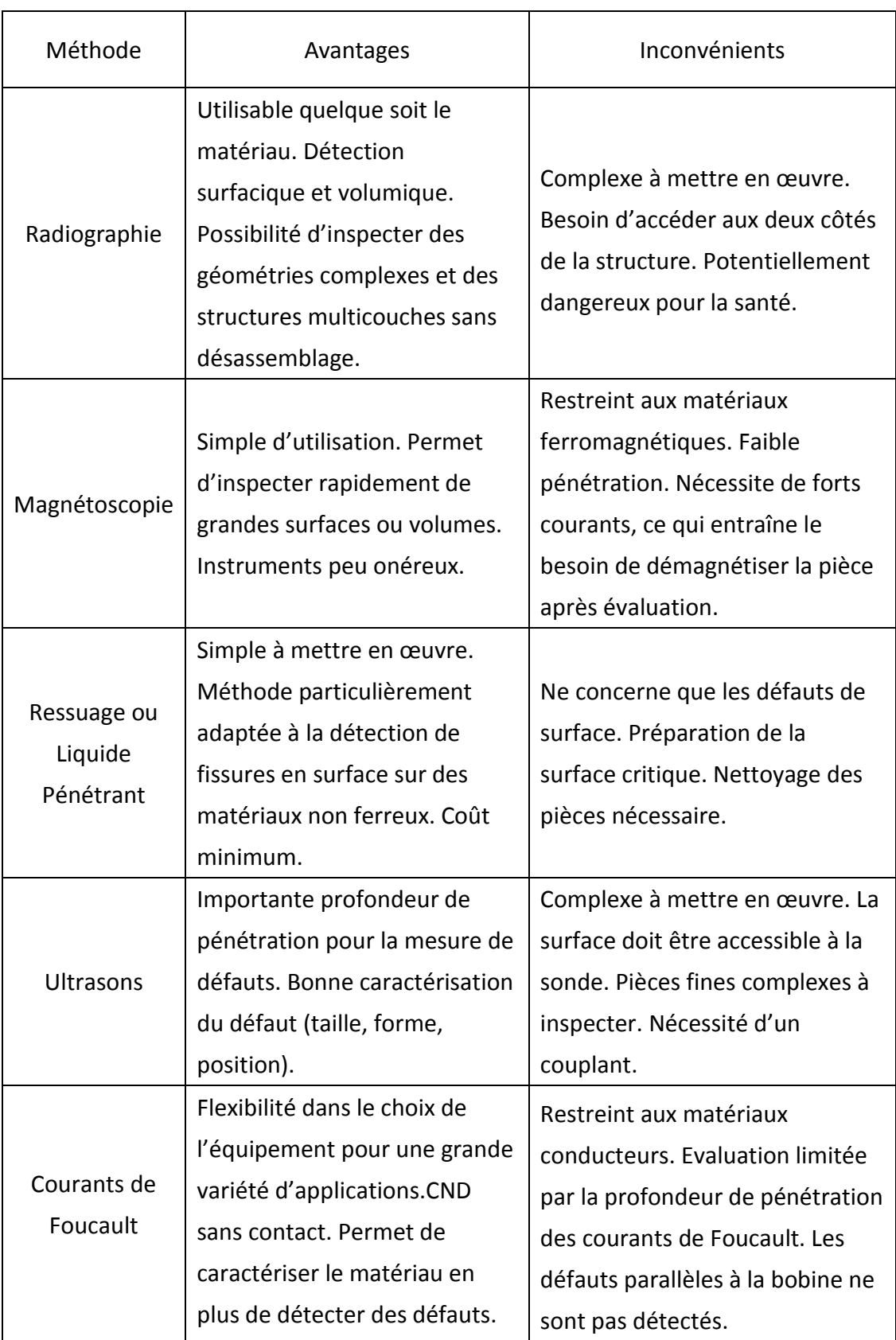

<span id="page-30-0"></span>Tableau 1.1 Les avantages et inconvénients des CND les plus courantes.

Le tableau 1.2 résume les capacités des principales techniques de CND plus utilise dans l'industrie pour la détection des défauts [Wong-99, Cheng-11, NDT-CM, Scott-82] :

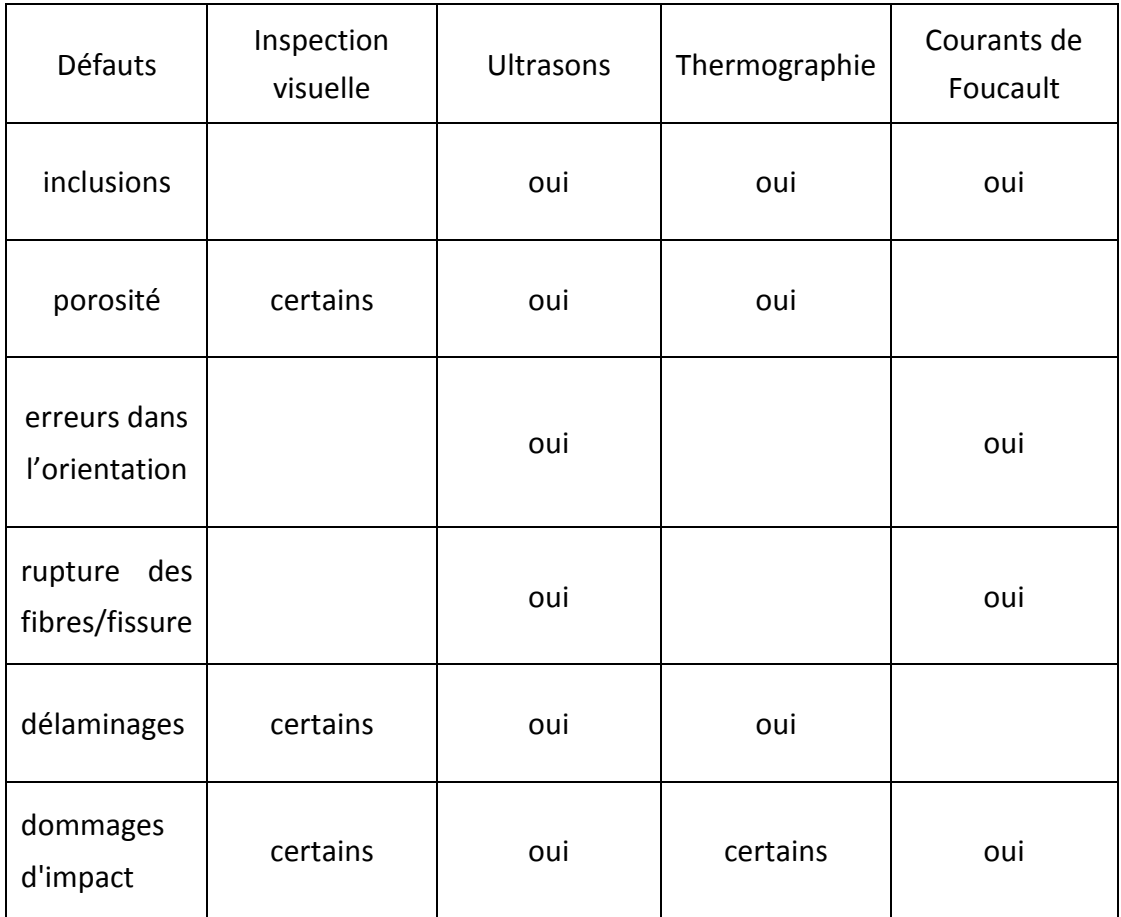

<span id="page-31-0"></span>Tableau 1.2 Les défauts typiques des MCFC qui peuvent être détecté par les techniques différentes.

Il existe beaucoup de travaux sur la technique d'ultrasons. Depuis quels ans, il existe des travaux expérimentaux sur la technique des courants de Foucault mais très peux de travaux sur les simulations du CND des courants de Foucault sur les MCFC. Dans notre travail de thèse, nous allons utiliser les courants de Foucault pour le CND des MCFC.

### <span id="page-32-0"></span>**1.4 La technique de CND par courants de Foucault**

#### <span id="page-32-1"></span>**1.4.1 Principe de base**

Le CND par courants de Foucault est l'une des méthodes de CND qui utilise les principes de l'électromagnétisme pour mener les examens. La technique est sensible à la conductivité du matériau, la perméabilité et la dimension d'un objet. Les courants de Foucault sont créés par un phénomène appelé l'induction électromagnétique. Le CND par courants de Foucault n'est applicable que sur les pièces réalisées en matériaux conducteurs d'électricité. Son principe consiste à soumettre la pièce à inspecter à l'action d'un champ magnétique variable dans le temps, à l'aide d'une bobine parcourue par un courant électrique (Fig.1.6).

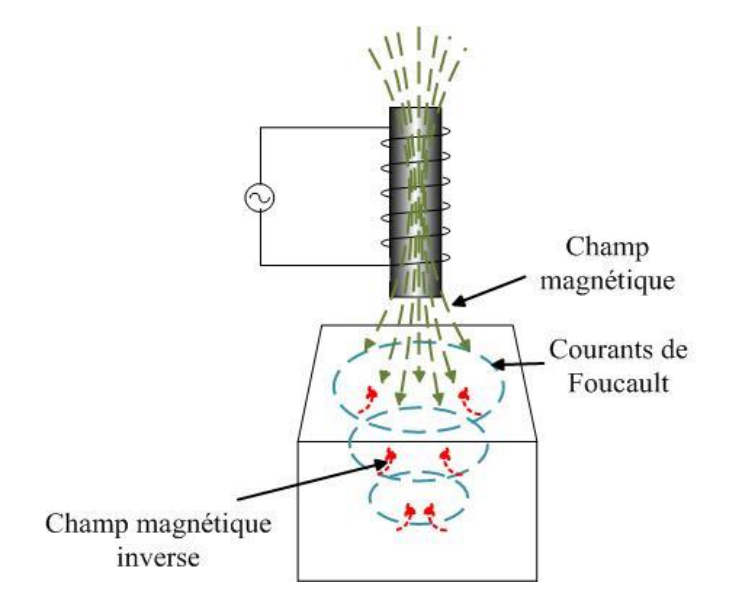

Fig.1.6 Principe des Courants de Foucault.

<span id="page-32-2"></span>Pour faire une inspection grâce aux courants de Foucault, une bobine traversée par un courant sinusoïdal est placée à proximité du matériau conducteur. Le champ magnétique développé par la bobine induit des courants de Foucault dans le matériau. Ces courants vont générer à leur tour un champ magnétique qui va s'opposer à celui qui lui a donné naissance. En mesurant les variations de résistance et de réactance de la bobine, l'information concernant le matériau peut être récupérée. Cette information contient la conductivité électrique, la perméabilité magnétique, l'épaisseur du matériau et sa condition (défaut). Lorsqu'un défaut est détecté dans le matériau, la distribution des courants change (voir Fig.1.7) [NDT-ed].

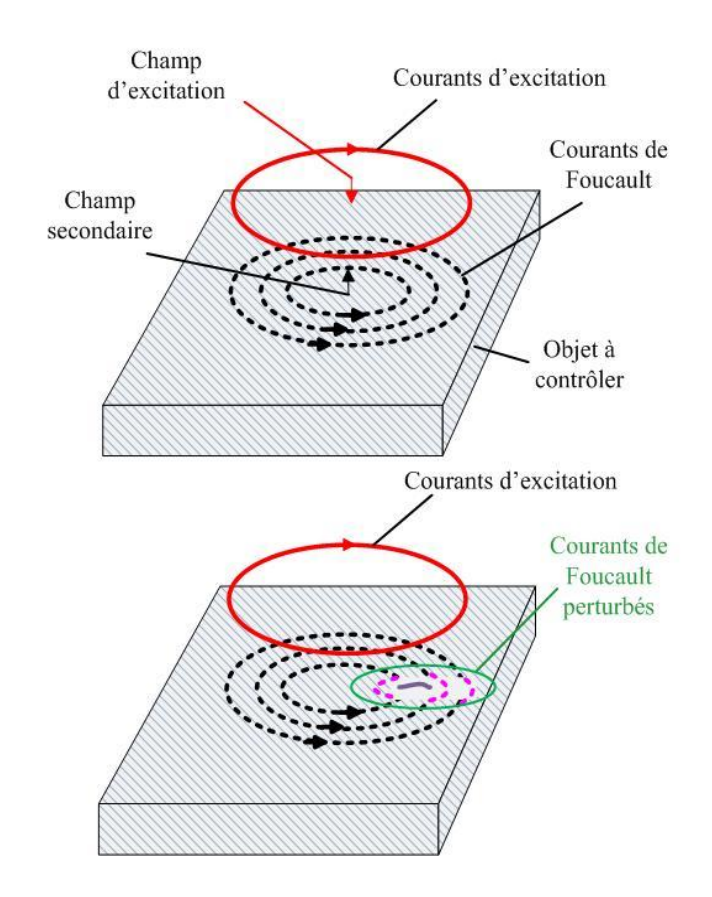

Fig.1.7 CND par Courants de Foucault [NDT-ed].

<span id="page-33-0"></span>Pour réaliser le contrôle complet d'une pièce, il faut déplacer (à une vitesse qui peut atteindre quelques m/s) la bobine à la surface de celle-ci et détecter les variations d'impédance, qui traduisent la présence d'une anomalie à l'intérieur de la pièce. Dans les circonstances appropriées, des courants de Foucault peuvent être utilisés pour [NDT-ed]:

Détection de fissures : Une des principales utilisations des courants de Foucault est pour la détection des défauts lorsque la nature de l'anomalie est bien comprise. En général, la technique est utilisée pour inspecter une zone relativement petite et la conception de la sonde et les paramètres de test doivent être établis avec une bonne compréhension de la faille qui doit être détectée (Fig.1.8(a)).

- Mesures d'épaisseur des matériaux : dans les matériaux minces tels que les tubes, les courants de Foucault peuvent être utilisés pour mesurer l'épaisseur du matériau (Fig.1.8(b)).
- Mesures d'épaisseur de revêtement (Fig.1.8(c)).
- Des mesures de conductivité pour : l'identification des matériaux, la détection des dommages de chaleur, la détermination de la profondeur de la couche durcie, le suivi du traitement thermique, etc. (Fig.1.8(d)).

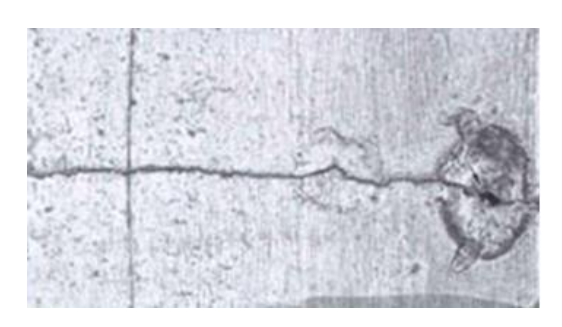

(a) Détection de fissures (b) Mesures d'épaisseur

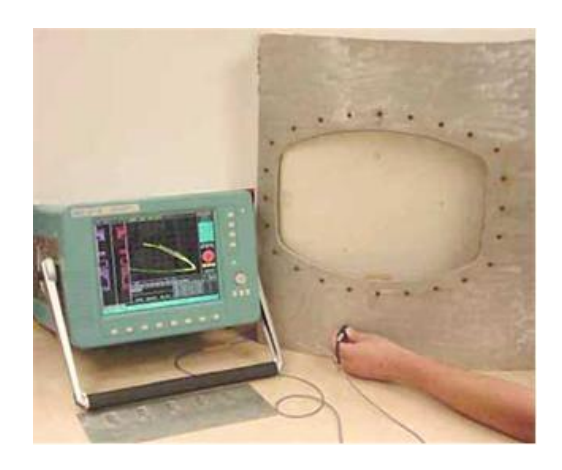

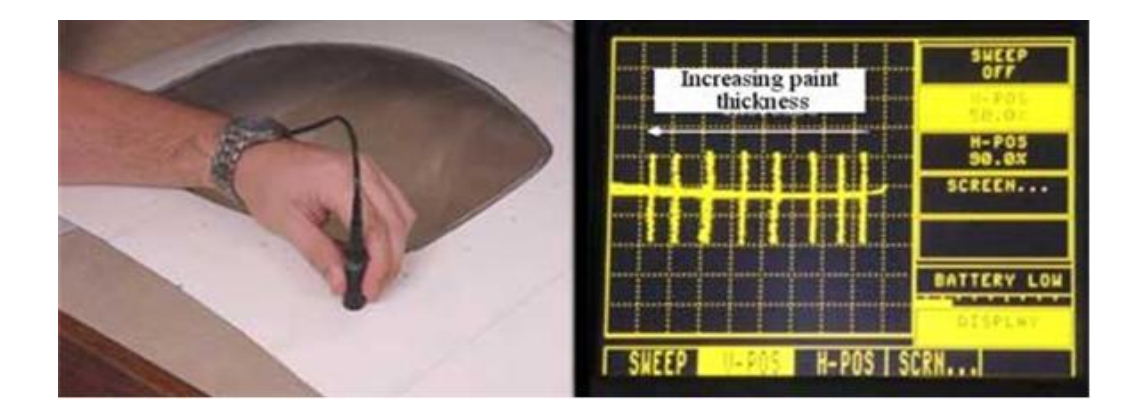

(c) Mesures d'épaisseur de revêtement

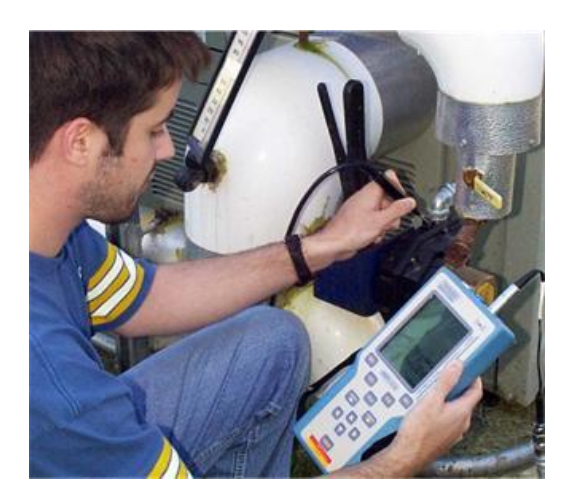

(d) Mesures de conductivité

<span id="page-35-1"></span>Fig.1.8 Les applications des courants de Foucault [NDT-ed].

## <span id="page-35-0"></span>**1.4.2 Description des éléments de la technique**

La sensibilité de la méthode dépend des paramètres suivants :

- Conductivité électrique du matériau inspecté.
- Perméabilité magnétique de la pièce.
- Caractéristiques géométriques du spécimen et du capteur.
- Position de la pièce inspectée par rapport au capteur.
- Fréquence du courant dans le capteur.

Les sondes à courant de Foucault sont disponibles dans une grande variété de formes et tailles. C'est un avantage majeur de cette méthode : les sondes peuvent être conçues pour une large variété d'application. Elles sont classées par la configuration et le mode de fonctionnement des bobines. Normalement, les capteurs sont constitués de simples bobines de géométrie circulaire. Parfois, les bobines sont enroulées autour d'un noyau de ferrite, ce qui permet de concentrer le champ magnétique à proximité du centre de la sonde.
Les courants de Foucault sont des boucles fermées de circulation de courants induits dans des plans perpendiculaires au flux magnétique. Normalement, Ils se déplacent parallèlement à l'enroulement de la bobine et la circulation est limitée à la zone du champ magnétique inducteur. Les courants de Foucault se concentrent près de la surface adjacente à une bobine d'excitation et leur puissance diminue avec la distance de la bobine. La densité de courant de Foucault décroît exponentiellement avec la profondeur. Cette profondeur est appelée épaisseur de peau. La profondeur de pénétration des courants de Foucault dans un matériau est affectée par la fréquence du courant d'excitation, de la conductivité électrique et la perméabilité magnétique de l'échantillon. L'épaisseur de peau s'exprime ainsi par :

$$
\delta = \sqrt{\frac{2}{2\pi \cdot f \cdot \sigma \cdot \mu}}\tag{1.9}
$$

où *σ* et *μ* sont respectivement la conductivité électrique et la perméabilité magnétique du matériau inspecté. *f* est la fréquence du courant d'excitation.

Des instruments analogiques et numériques sont disponibles. L'instrument le plus fondamental des courants de Foucault consiste en une source de courant alternatif, une bobine de fil connectée à cette source, et un voltmètre pour mesurer la variation de tension aux bornes de la bobine ou un analyseur d'impédance (Fig.1.9).

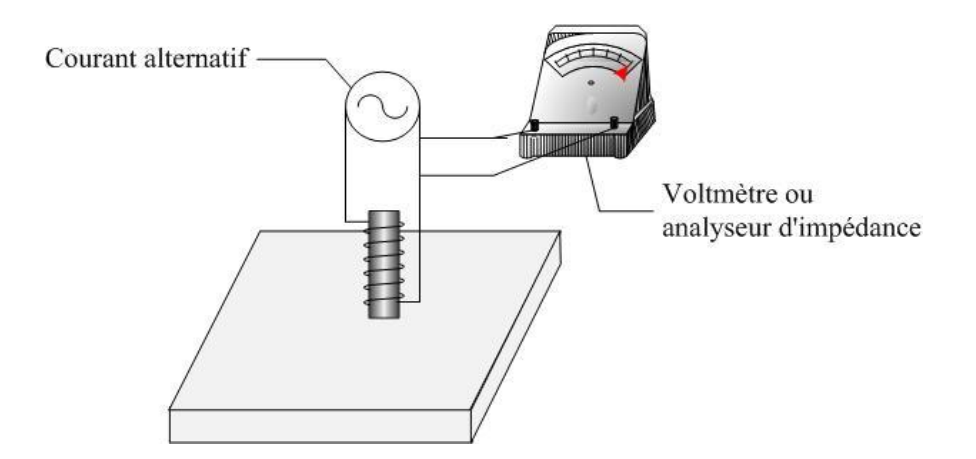

Fig.1.9 Dispositif permettant d'effectuer le CND par courants de Foucault.

Ainsi, la détection des défauts consiste à mesurer les variations d'impédance de la bobine. En général, on utilise une méthode comparative, dont l'objet est de mesurer la différence entre l'impédance *Z* de la bobine et l'impédance  $Z_0$  de la bobine pour une pièce de référence. Cette procédure nécessite donc un étalonnage préalable. Les variations d'impédance dépendent de très nombreux paramètres, notamment de la géométrie de la pièce à contrôler et des caractéristiques du matériau. Il est important donc d'être très rigoureux, tant au niveau de la forme de la bobine, du placement de celle-ci, de l'intensité et de la fréquence et du courant appliqué.

L'impédance électrique Z est l'opposition que présente un circuit au passage d'un courant électrique. Lorsque nous appliquons des courants basse fréquence, nous caractérisons la résistance du circuit. Le diagramme de l'impédance est une méthode très utile pour exploiter les informations liées aux courants de Foucault (Fig.1.10). Comme illustré sur cette figure, l'intensité des courants (complexe) permet d'en extraire certaines informations

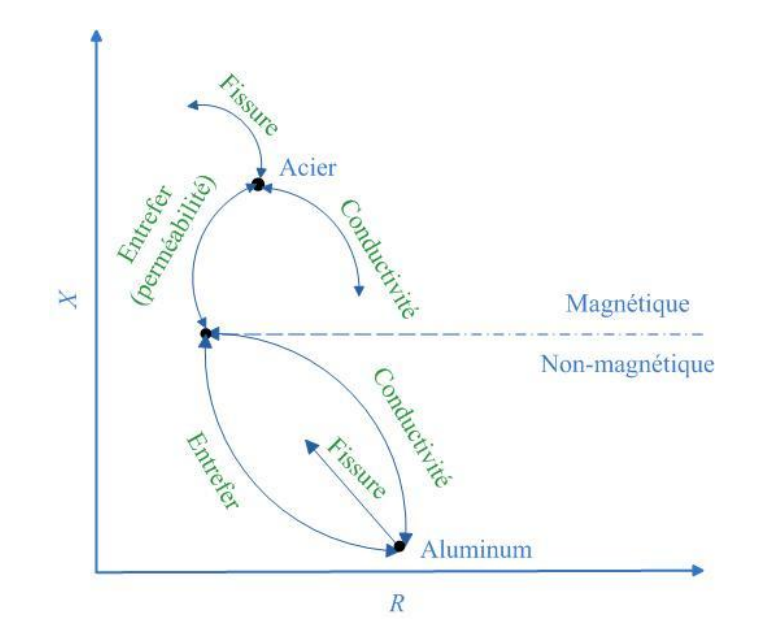

Fig.1.10 Variation d'impédance due à des courants de Foucault [NDT-ed].

Par exemple, si l'inducteur est en l'air, puis placé sur une pièce d'aluminium, la résistance du circuit constitué de la self et de sa charge va augmenter, car des courants de Foucault sont générés dans l'aluminium et prennent leur énergie de la bobine. En revanche, l'inductance va diminuer, car le champ magnétique créé par les courants de Foucault va s'opposer à celui de la bobine. Si un défaut est présent dans le matériau, les courants de Foucault diminueront, ce qui entraînera une diminution de la résistance et une augmentation de l'inductance. Lorsque la sonde est placée près d'un matériau tel que l'acier, l'évolution de l'impédance est différent. Comme l'aluminium est conducteur amagnétique, les courants de Foucault entraînent une augmentation de la résistance. Comme dans l'aluminium, ces courants vont générer leur propre champ magnétique qui va s'opposer à leur source. Néanmoins, nous notons une augmentation de la réactance. En effet, la perméabilité magnétique de l'acier concentre les lignes de champ de la bobine, ce qui augmente la force du champ de la bobine en effaçant l'impact des courants de Foucault. La présence d'un défaut va entraîner une variation des courants de Foucault de la même manière que dans l'aluminium [NDT-ed]. Dans cette thèse, nous allons étudier les matériaux non magnétiques, comme les matériaux composites.

#### **1.4.3 Performances et limitations**

Les caractéristiques notables du CND par courants de Foucault sont [NDT-ed] :

- Sensible à de petites fissures et autres défauts,
- Détecte les défauts de surface et près de la surface.
- L'inspection donne des résultats immédiats.
- L'équipement est très portable,
- Peu de préparation des pièces,
- Grandes variétés des inspections et des mesures qui peuvent être effectuées,
- La sonde n'a pas besoin d'être au contact de la pièce à contrôler,
- Aucun inconvénient lié à l'environnement ou à la sécurité.

Cependant, la technique présente quelques limitations :

- Seuls les matériaux conducteurs peuvent être inspectés,
- La surface doit être accessible à la sonde,
- La profondeur de pénétration est limitée,
- Les défauts tels que des décollements qui se trouvent parallèles à la bobine de sonde sont difficilement détectables.

Il a été démontré que la technique des courants de Foucault, principalement utilisée pour le contrôle non destructif des matériaux métalliques, peut être également adaptée pour le contrôle de matériaux composites ([Ramdane-09]). Le contrôle de la qualité des matériaux composites est régulièrement effectué en utilisant des techniques telles que les ultrasons. Cette technique présent toutefois certaines limitations pour le CND de matériaux composites. Par exemple, cette technique a besoin d'un coupleur et le contact entre l'échantillon et le capteur. Ces limitations ont trait à la précision, sensibilité, fidélité de la mesure, reproductibilité du signal et parfois aux difficultés de calibration. La technique des courants de Foucault, principalement utilisée pour le contrôle non destructif des matériaux métalliques, peut être également adaptée pour le contrôle de matériaux composites. En effet, cette technique apparaît adéquate pour la détection et la caractérisation de défauts majeurs tels que l'inclusion, les erreurs dans l'orientation des fibres, fibre cassées, fissures et les défauts d'impacts.

En effet, les MCFC vont ajouter les difficultés pour le CND par les courants des Foucault. Parce qu'ils sont multi-échelles ; Ils ont les faible conductivités, la forte anisotropie et la distribution aléatoire des fibres. L'inspection par courants de Foucault divers avantages:

- Ils sont peu couteux,
- Ils sont disponibles dans le commerce en grande variété,
- Ils peuvent également être fabriqués sur demande, de manière à satisfaire une application scientifique.

Toutefois, il est bonde préciser que de tels capteurs ne fournissent pas une amélioration de la pénétration des courants de Foucault. Mais cette limitation est négligeable pour la détection de défauts principalement localises sur la surface de matériaux composites et donc ne nécessitant pas une importante pénétration.

## **1.5 Modélisation**

Il y a généralement deux groupes de méthodes de modélisation : les méthodes analytiques et les méthodes numériques. Les méthodes analytiques sont souvent utilisées pour l'étude de problèmes à géométries simples. [Dodd-68] décrit les solutions analytiques pour des problèmes de courants de Foucault avec une sonde constituée d'une bobine circulaire. L'impédance de la bobine a été calculée pour le cas d'une bobine au-dessus d'une plaque conductrice. [Burke-87, Burke-90] donnent l'expression de la variation de l'impédance de la bobine circulaire sur une plaque mince, infinie et conductrice sans et avec une fissure.

Il y a beaucoup de méthodes numériques pour simuler les phénomènes électromagnétiques. Dans notre laboratoire, nous avons utilisé plusieurs méthodes numériques pour modéliser différents phénomènes dans les MCFC (voir la Fig.1.11). En 2000, D. Trichet a initié les travaux sur le chauffage par induction des MCFC en utilisant la MEF [Trichet-00]. Après, S. Bensaid a développé un code en MEF sur la base d'éléments coques pour étudier le comportement électromagnétique et thermique des MCFC en 2006 [Bensaid-06, Bensaid-06b]. En 2009, B. Ramdane a continué à travailler sur les MCFC en utilisant la MEF. Il a développé un outil performant pour la technique thermo-inductive de CND [Ramdane-09]. La même année, H. Menana a travaillé sur la MDF pour les MCFC. Il a utilisé la loi de Biot-Savart pour éviter de mailler l'air [Menana-09, Menana-09b]. Plus récemment, en 2011, G. Wasslynck a travaillé sur l'interaction entre les ondes électromagnétiques et les MCFC pour chercher les circulations des courants dans les matériaux en MEF [Wasselynck-11, Wasselynck-11b].

Des difficultés sont rencontrées dans l'intégration des MCFC dans un calcul de champ électromagnétique. Ces difficultés sont liées aux facteurs d'échelle, à leur forte anisotropie, à leur inhomogénéité et à des couplages capacitifs complexes entre les fibres et les plis. Le facteur d'échelle étant trop important, une modélisation multi-échelle a été développée. Le matériau composite est divisé en cellules élémentaires de taille microscopique. A l'échelle microscopique, les conductivités du composite selon les trois directions sont déterminées [Wasselynck-11b]. Au niveau macroscopique, le tenseur de conductivités de chaque pli est défini dans un repère commun. Il est alors possible d'introduire ces tenseurs dans un code de volumes finis 3-D anisotrope.

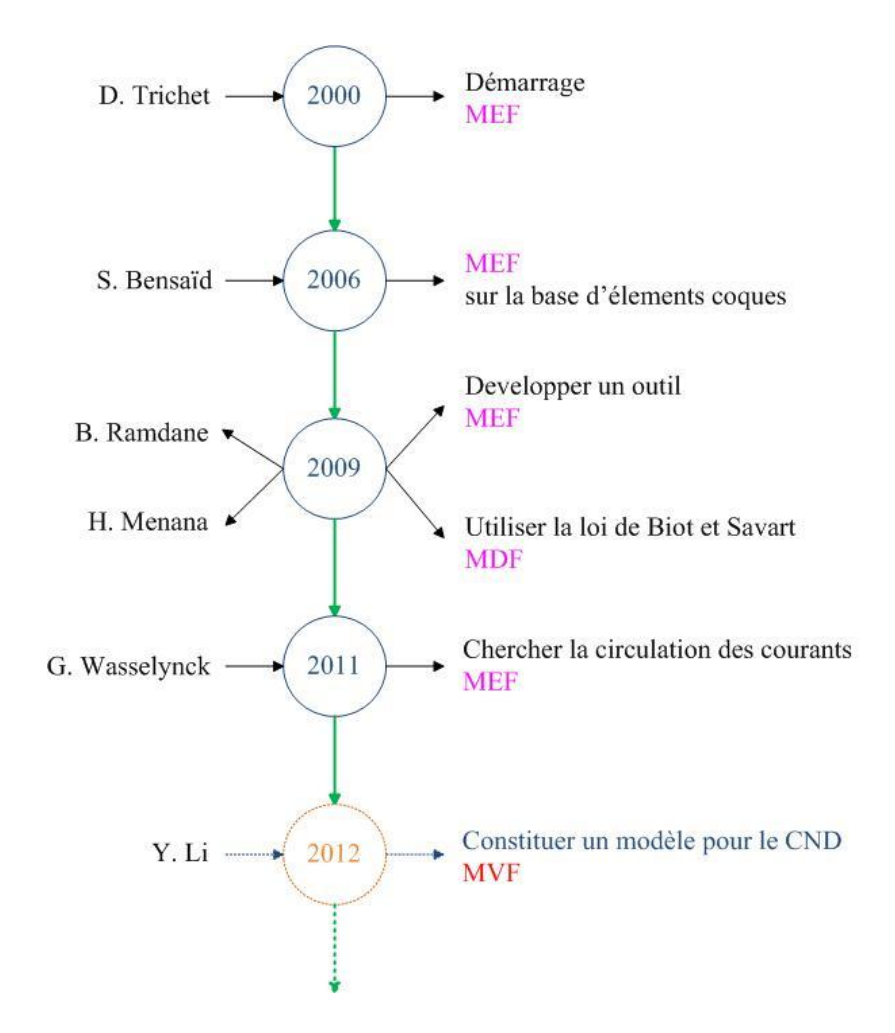

Fig.1.11 Les méthodes pour les MCFC au laboratoire.

Dans notre travail, nous nous sommes intéressés au CND par courants de Foucault sur les MCFC en utilisant la MVF pour suivre les travaux des Mr. H. Menana et à l'occasion de la collaboration entre notre laboratoire et l'Université de Briskra en Algérie. La MVF est un mélange de la MDF et de la MEF. Elle implique des équations aux dérivées partielles (EDP) et des équations intégrales. Alors que les EDP sont généralement résolues à l'aide de la MDF, les équations intégrales sont résolues par la MEF [Eymard-10]. La MVF garde les avantages de la MEF, mais les expressions mathématiques sont plus simples que pour la MEF.

## **1.6 Conclusion**

Dans ce chapitre, nous avons donné une définition des MCFC. Les MCFC connaissent depuis quelques décennies un essor considérable dans beaucoup d'industries. Le principal avantage des composites est de présenter des propriétés mécaniques spécifiques élevées. En outre, ces matériaux présentent également de bonnes propriétés vis à vis de la fatigue, de la corrosion et des attaques chimiques. Ces matériaux «jeunes» souffrent d'une certaine méconnaissance de leur comportement, de leur sensibilité vis à vis d'un impact, de la présence de défauts et/ou d'endommagements pouvant conduire à une diminution des propriétés mécaniques. De nombreuses méthodes de CND par courants de Foucault ont été mises en œuvre et appliquées pour l'évaluation des défauts au sein des composites.

Récemment, dans des travaux expérimentaux, la technique des courants de Foucault a été utilisée avec succès pour localiser et caractériser des défauts dans les MCFC, en adaptant des équipements à courants de Foucault conventionnels. Cependant, selon le type de contrôle à effectuer, la structure des MCFC peut exiger des configurations particulières des capteurs à courants de Foucault. De plus, la faible conductivité de ces matériaux nécessite l'utilisation de fréquences plus élevées que celles utilisées pour l'inspection des matériaux conventionnels pour voir les grandes variations finales. Des difficultés sont liées à leurs structures multi échelles, à leurs fortes anisotropies et à des couplages capacitifs complexes entre des fibres et des plis. Notre travail porte sur le développement d'un modèle de support pour la simulation de la réponse de capteurs à courants de Foucault pour le CND des MCFC.

Dans le prochain chapitre, nous allons détailler les formulations choisies et le modèle que nous proposons pour l'étude des MCFC. Il sera utilisé par la suite comme une base pour appliquer la méthode MVF et pour détecter des défauts. La MVF constitue une approche innovante du traitement de problèmes de CND dans les MCFC.

## *Chapitre 2.* **Modélisation numérique**

## **2.1 Introduction**

De manière générale, le recours à la modélisation numérique pour une technique de CND peut intervenir dans les phases suivantes:

Lors de conception de la méthode, la modélisation permet d'étudier les paramètres du procédé et les conditions opératoires. Elle permet aussi d'étudier, choisir et optimiser la formulation qui est appliquée dans le code.

- Pour le matériau, la modélisation développée permet de traiter aussi bien le cas isotrope que le cas anisotrope.
- Après la mise en œuvre de la technique, la modélisation est en mesure d'apporter une aide à l'expertise pour l'interprétation des résultats obtenus, en permettant la mise en évidence de l'influence de certains phénomènes physiques sur le contrôle.

La modélisation des courants de Foucault dans les MCFC est un sujet d'actualité. En dehors des travaux au sein de l'IREENA, beaucoup de gens sont intéressés par les courants de Foucault dans les matériaux composites. T. M. Roberts [Roberts-88] a développé une théorie d'analyse des champs de courant présent dans une plaque anisotrope. La communauté travaille beaucoup sur les simulations des courants de

#### **Chapitre 2. Modélisation numérique**

Foucault dans les matériaux composites. Cette technique est présentée comme une nouvelle approche pour les matériaux composites. Elle a été comparée aux autres techniques de CND [Gros-98]. X. E. Gros démontre que, en effet, cette technique apparaît adéquate pour la détection et la caractérisation de défauts majeurs tels que le délaminage et les défauts d'impacts. M. Cacciola propose une sonde constituée d'une bobine et d'une ferrite pour le CND par courants de Foucault [Cacciola-09]. Les variations de champ magnétique et des courants de Foucault pendant l'inspection sont étudiées grâce à une simulation numérique par éléments finis. X. Li présente une étude du CND des MCFC en utilisant les courants de Foucault [Li-08]. La relation entre le signal issu de différents types d'inducteurs et l'échantillon de MCFC a été observée. Ce modèle numérique est construit par la formulation A-V en utilisant la MEF.

Au sein du laboratoire IREENA, le travail présenté fait suite aux travaux déjà réalisés par H. Menana [Menana-09b] qui a utilisé le modèle par la MDF en le couplant à la loi de Biot et Savart. Le travail est lié à l'élaboration de modèles précis et rapides pour la représentation des phénomènes électromagnétiques dans la conception et le contrôle. Le développement de tels modèles est basé sur le calcul de champ en utilisant des méthodes hybrides (des éléments finis ou des volumes finis, d'analytiques, d'intégrales ...) et des outils d'optimisation pour le contrôle.

Dans notre travail, nous nous sommes intéressés à la modélisation des phénomènes magnétodynamiques en utilisant la MVF. Ce chapitre se décompose en six parties dont l'introduction.

La prochaine partie donne la description du système modélisé. La troisième partie rappelle brièvement les lois fondamentales de l'électromagnétisme : les équations de Maxwell et les relations complémentaires. En fin de cette partie, les conditions aux limites sont introduites. Dans la quatrième partie, les formulations qui sont déduites des équations de Maxwell, formulation A-V et formulation T-Ω, sont présentées. Nous donnons les avantages et les inconvénients de ces méthodes de calcul de courants de Foucault. Sur la base de la formulation T-Ω, une méthode itérative alternative est introduite. Ensuite, son algorithme de calcul est présenté. Enfin, la modélisation des MCFC est discutée.

**32**

## **2.2 Description du système modélisé**

La Fig.2.1 représente le système que nous allons étudier. Un problème de modélisation peut être schématisé par un modèle type composé de matériaux conducteurs, de source de champ magnétique (inducteur) et d'air. L'ensemble du système donne le domaine d'étude constitué du domaine conducteur  $\Omega_c$ , du domaine de la source  $\Omega_s$ , du domaine d'air  $\Omega_e$  et  $\Gamma$  la frontière de  $\Omega_c$  (Fig.2.1).

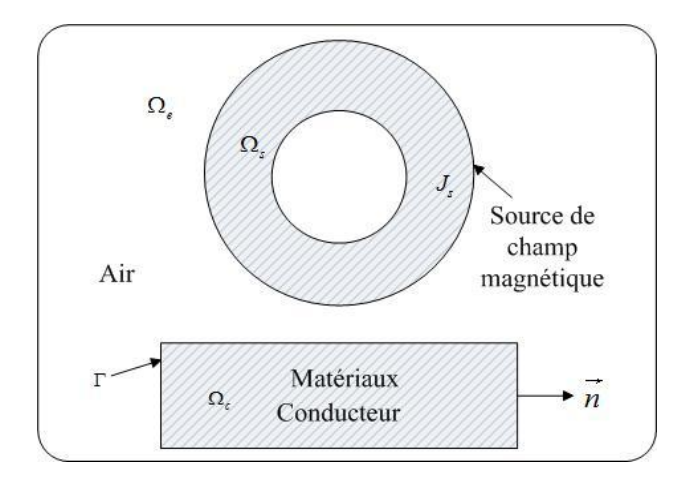

Fig.2.1 Domaine d'étude.

 $\vec{n}$  représente le vecteur unitaire normal dirigé à la frontière  $\iota$  du domaine  $\mathcal{Q}_c$ .

## **2.3 Modélisation électromagnétique**

La modélisation consiste à construire une structure avec des équations mathématiques qui est capable de représenter une certaine partie de la réalité. Les éléments essentiels d'une telle structure sont les équations qui définissent le problème et à partir desquelles on peut déterminer, sous certaines conditions, un certain nombre d'entités, qui représentent la solution des équations. Pour la technique des courants de Foucault, il s'agit de déterminer le champ magnétique créé par l'inducteur dans l'espace environnant et d'en déduire les courants induits dans le conducteur.

#### **2.3.1 Equations de Maxwell**

Les équations de Maxwell sont un ensemble d'équations aux dérivées partielles, avec la loi de la force de Lorentz, qui sont des lois fondamentales de l'électrodynamique classique, de l'optique classique, et des circuits électriques. Ces disciplines sont à leur tour la base de technologies modernes de l'électronique et des communications.

Ces [équations](http://fr.wikipedia.org/wiki/%C3%89quations) traduisent sous forme locale différents [théorèmes](http://fr.wikipedia.org/wiki/Th%C3%A9or%C3%A8me) [\(Gauss,](http://fr.wikipedia.org/wiki/Th%C3%A9or%C3%A8me_de_Gauss_%28%C3%A9lectromagn%C3%A9tisme%29) [Ampère,](http://fr.wikipedia.org/wiki/Th%C3%A9or%C3%A8me_d%27Amp%C3%A8re) [Faraday\)](http://fr.wikipedia.org/wiki/Michael_Faraday) qui régissaient l'électromagnétisme avant que Maxwell ne les réunisse sous forme d['équations différentielles .](http://fr.wikipedia.org/wiki/%C3%89quation_int%C3%A9grale) Elles donnent ainsi un cadre [mathématique](http://fr.wikipedia.org/wiki/Math%C3%A9matiques) précis au concept fondamental de [champ](http://fr.wikipedia.org/wiki/Champ_%28physique%29) introduit en physique par [Faraday](http://fr.wikipedia.org/wiki/Michael_Faraday) dans les années [1830](http://fr.wikipedia.org/wiki/1830). L'ensemble des phénomènes électromagnétiques est régi par les équations de Maxwell [Fournet-85, Pérez-90, Durand-68]. Ces équations sont les suivantes :

$$
\overrightarrow{rot} \ \vec{H} = \vec{J} + \frac{\partial \overrightarrow{D}}{\partial t} \tag{2.1}
$$

$$
\overrightarrow{rot}\ \vec{E} = -\frac{\partial \vec{B}}{\partial t} \tag{2.2}
$$

$$
div\vec{B} = 0 \tag{2.3}
$$

$$
div\vec{D} = \rho \tag{2.4}
$$

avec :

- $\vec{H}$ : Champ magnétique  $(A/m)$ ,
- $\vec{B}$ : Induction magnétique  $(T)$ ,
- $\vec{E}$ : Champ électrique  $(V/m)$ ,
- $\vec{D}$  : Induction électrique  $\ (C/m^2),$
- $\vec{J}$  : Densité de courant électrique de conduction  $(A/m^2)$ .
- $\rho$  : Densité volumique de charges électriques  $(C/m^3)$ .

Afin de calculer l'évolution des champs électrique et magnétique, les lois constitutives décrivant les propriétés électriques et magnétiques des matériaux doivent être ajoutées. Elles sont données sous les formes suivantes :

$$
\vec{J} = \bar{\sigma}\vec{E} \tag{2.5}
$$

$$
\vec{B} = \mu \vec{H} = \mu_0 \mu_r \vec{H}
$$
\n(2.6)

$$
\vec{D} = \varepsilon \vec{E} = \varepsilon_0 \varepsilon_r \vec{E} \tag{2.7}
$$

où les coefficients  $\mu_0$ ,  $\mu_r$ ,  $\varepsilon_0$ ,  $\varepsilon_r$  et  $\sigma$  sont respectivement la perméabilité magnétique du vide  $(H/m)$ , la perméabilité magnétique relative du matériau, la permittivité électrique du vide  $(F/m)$ , la permittivité relative électrique du matériau et la conductivité électrique du matériau  $(S/m)$ .

Dans la plupart des problèmes d'électrotechnique, les courants de déplacements introduits par le terme  $\frac{\partial \vec{D}}{\partial t}$  sont négligés dans l'équation (2.1). Le système est alors quasi-stationnaire. Dans ces conditions, on obtient la relation (2.1) comme suit :

$$
\overrightarrow{rot} \ \overrightarrow{H} = \overrightarrow{J} \tag{2.8}
$$

ce qui induit la conservation de la densité de courant :

$$
div \vec{J} = 0 \tag{2.9}
$$

De (2.9), on peut obtenir

$$
\vec{J} = \vec{rot} \,\vec{T} \tag{2.10}
$$

où  $\vec{T}$  est le potentiel vecteur électrique.

En ce qui concerne ce travail, nous considérons les régimes harmoniques  $\frac{\partial}{\partial t}$ avec l'équation (2.6), la relation (2.2) devient

$$
\overrightarrow{rot}\ \vec{E} = -j\omega\mu\vec{H} \tag{2.11}
$$

Les potentiels dérivés des champs sont également introduits (potentiels scalaires et vecteurs électriques et magnétiques). Ils sont une position prédéterminée dans le diagramme de Tonti, ils se placent naturellement en aval des champs qui peuvent en dériver. La combinaison par exemple du plan reliant la colonne de l'arrière droite et celle de l'avant gauche représente le problème magnétodynamique.

#### **2.3.2 Conditions aux limites**

La résolution du système composé des équations de Maxwell et des lois de comportement admet une infinité de solutions. Par conséquent, pour assurer l'unicité de la solution, des conditions aux limites du domaine sont imposées. Celles-ci s'imposent sur les frontières du domaine d'étude sous la forme :

$$
\vec{H} \wedge \vec{n} = 0 \tag{2.12}
$$

$$
\vec{J} \wedge \vec{n} = 0 \tag{2.13}
$$

$$
\vec{E} \wedge \vec{n} = 0 \tag{2.14}
$$

$$
\vec{B} \wedge \vec{n} = 0 \tag{2.15}
$$

où  $\vec{n}$  représente le vecteur unitaire normal dirigé à la frontière Γ.

## **2.4 Formulations du champ électromagnétique**

Les équations de Maxwell se présentent en deux systèmes duaux : les lois de Faraday et de conservation de flux (équations (2.2) et (2.4)) d'une part, les théorèmes d'Ampère-Maxwell et de Gauss (équations (2.1) et (2.3)) d'autre part. Le diagramme de Tonti met en évidence cette dualité [Bossavit-88, Tonti-03]. Pour prendre en compte la dérivée par rapport au temps on introduit communément une troisième dimension au diagramme de la Fig.2.2 [Le Menach-99, Ramdane-09].

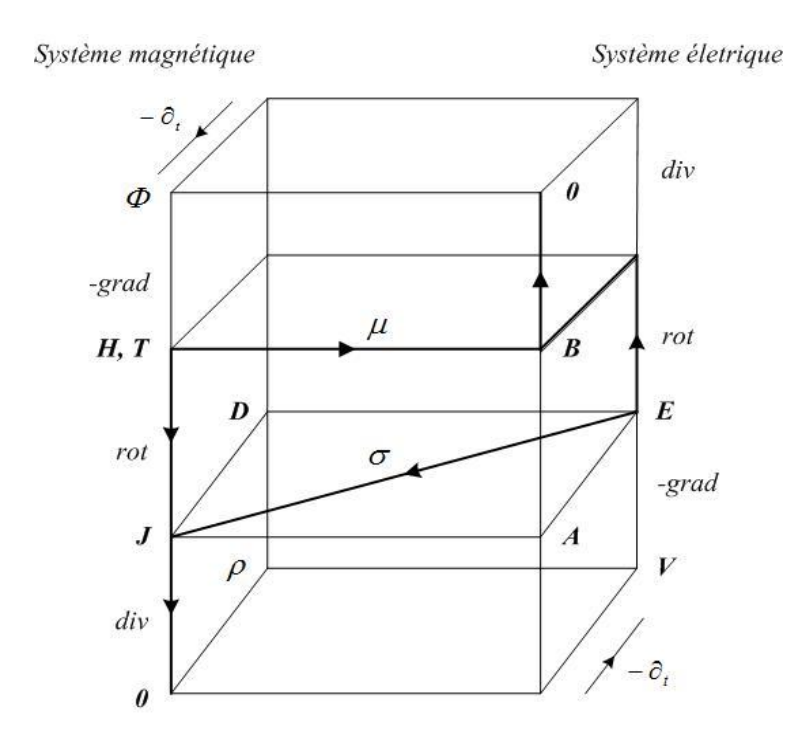

Fig.2.2 Diagramme de Tonti appliqué à l'électromagnétique.

Tous les problèmes électromagnétiques peuvent être représentés par le diagramme de Tonti, par exemple, la formulation A-V et la formulation T-Ω.

La résolution des équations de Maxwell sur les champs est parfois difficile. L'introduction du potentiel (vecteur ou scalaire) permet de simplifier cette résolution. Pour l'analyse des courants de Foucault en trois dimensions, les vecteurs  $\vec{B}$  et  $\vec{l}$  ont tous trois composantes. On a besoin de six fonctions inconnues pour obtenir la solution directe en utilisant directement  $\vec{B}$  et  $\vec{I}$ . Afin de réduire la taille du calcul, les chercheurs ont utilisé un potentiel vecteur et un potentiel scalaire différents (formulations A-V et T-Ω).

#### **2.4.1 Formulation magnétodynamique A-V**

Le potentiel vecteur magnétique et le potentiel scalaire électrique sont utilisés comme des variables et la solution est donnée par l'utilisation d'une équation de contrainte sur les courants de Foucault, basée sur l'équation de continuité [Song-91, Ida-85]. Dans la plupart des travaux de modélisation, les sources d'alimentation sont supposées produites par un générateur de courant parfait  $J_s$ . Ainsi, on peut décomposer le courant total  $\vec{l}$  comme suit :

$$
\vec{J} = \vec{J}_s + \vec{J}_e \tag{2.16}
$$

où  $J_e$  est la densité de courant induit.

La densité de flux magnétique  $\vec{B}$  peut être exprimée en termes de potentiel vecteur magnétique  $\vec{A}$  [Biro-89] :

$$
\vec{B} = \vec{rot} \,\vec{A} \tag{2.17}
$$

Il s'ensuit que le champ électrique diffère du potentiel vecteur magnétique par un potentiel scalaire électrique  $V$ , en combinant avec l'équation (2.5) dans (2.11)

$$
\vec{J}_e = \bar{\bar{\sigma}}\vec{E} = [\sigma](-j\omega\vec{A} - gradV)
$$
\n(2.18)

où  $\lceil \sigma \rceil$  est la conductivité anisotrope sous forme tensorielle. En remplaçant (2.17) et (2.18) dans les rendements (2.6) et (2.8) :

$$
\overrightarrow{rot}\left(\frac{1}{\mu}\overrightarrow{rot}\vec{A}\right) = \vec{J}_s + [\sigma](-j\omega\vec{A} - gradV)
$$
  

$$
\Rightarrow \overrightarrow{rot}\left(\frac{1}{\mu}\overrightarrow{rot}\vec{A}\right) + [\sigma](j\omega\vec{A} + gradV) = \vec{J}_s
$$
 (2.19)

Dans les problèmes de courants de Foucault, parce qu'ils ne sont pas arbitraires, il est très important de limiter les courants de Foucault dans la région de la solution, en imposant la conservation de la densité de courant (2.9) :

$$
div \vec{J}_e = div(-[\sigma]j\omega \vec{A} - [\sigma]div V) = 0 \qquad (2.20)
$$

Le couple d'équations (2.19) et (2.20) constitue la formulation magnétodynamique électrique A-V pour les matériaux anisotropes.

#### **2.4.2 Formulation magnétodynamique T-Ω**

Pour la formulation T-Ω, le champ magnétique est décomposé en plusieurs parties [Henneron-04]. Les courants induits se rebouclent dans les parties conductrices, la densité de courants induits est alors à divergence nulle comme la conservation de la densité de courant (2.9). En remplaçant (2.10) dans (2.5), on obtient

$$
[\sigma]^{-1}(\overrightarrow{rot}\overrightarrow{T}) = \overrightarrow{E}
$$
 (2.21)

On réécrit (2.11) en utilisant (2.21)

$$
\overrightarrow{rot}([\sigma]^{-1}\overrightarrow{rot}\overrightarrow{T}) = -j\omega\mu\overrightarrow{H}
$$
 (2.22)

où  $\vec{H}$  est l'intensité du champ magnétique.

Dans le CND par courant de Foucault, les courants sont générés dans le matériau test par mutuelle induction [NDT-ed]. Considérons la Fig.2.1, le champ magnétique est défini comme dans [Krakowski-89, Bouillault-90, Bouillault-92] :

$$
\vec{H} = \vec{H}_s + \vec{H}_r \tag{2.23}
$$

$$
\vec{H}_r = \vec{T} - grad \,\Omega \tag{2.24}
$$

où  $H_s$  et  $H_r$  sont respectivement les intensités du champ magnétique de la source et de l'induit,  $H_s$  satisfait l'équation (2.8),  $T$  est le potentiel vecteur électrique qui existe seulement dans le conducteur, *Ω* est un potentiel scalaire magnétique qui existe dans tout le système. Dans ce cas, l'équation (2.22) devient

$$
\overrightarrow{rot}([\sigma]^{-1}\overrightarrow{rot}\overrightarrow{T}) + j\omega\mu(\overrightarrow{T} - grad\Omega) = -j\omega\mu\overrightarrow{H}_s
$$
 (2.25)

En remplaçant (2.3) par (2.6), (2.23) et (2.24)

$$
div\left(\overrightarrow{H_s} + \overrightarrow{T} - grad\,\Omega\right) = 0\tag{2.26}
$$

Le couple d'équations (2.25) et (2.26) constitue la formulation magnétodynamique magnétique en potentiels T-Ω.

#### **2.4.3 Formulation modifiée**

Comme précédemment, ces méthodes sont typiques pour analyser les courants de Foucault. Les deux méthodes nécessitent des variables dans l'espace ainsi que dans le conducteur. En analyse 3-D des champs magnétiques, la formulation A-V a facilité le traitement de l'interface entre une zone conductrice et une zone non-conducteur. L'introduction du terme courant de source est directe et pratique.

Dans la formulation T-Ω, on doit calculer le champ magnétique par les courants de source. Toutefois, il y a quatre inconnues avec la formulation A-V :  $A_x$ ,  $A_y$ ,  $A_z$  et V. De plus,  $A_x$ ,  $A_y$  et  $A_z$  existent non seulement dans le conducteur, mais aussi dans l'air. Par contre, les inconnues dans la formulation T-Ω sont  $T_x$ ,  $T_y$ ,  $T_z$  et Ω.  $T_x$ ,  $T_y$ et  $T_z$  n'existent que dans le conducteur. Ainsi, la formulation T-Ω est relativement moins complexe du fait du nombre plus faible d'inconnues [Bouillault-90]. La synthèse de ces deux formulations magnétiques est présentée dans le tableau 2.1.

Certains auteurs ont déjà proposé des méthodes T-itératives pour calculer les courants de Foucault où Ω n'est pas inclus [Takagi-88, Takagi-90]. Dans les travaux de Takagi, le vecteur  $\vec{T}$  et sa composante normale à la surface sont employés pour calculer le champ magnétique  $H_c$ . Le calcul est effectué par le code "ELMES".

| Formulation | Avantages                                                                                                    | Inconvénients                                                                            |
|-------------|----------------------------------------------------------------------------------------------------|------------------------------------------------------------------------------------------|
| $A-V$       | - Formulation assez générale<br>- Traitement direct des régions<br>multiplement connexes<br>- Moins de conditions aux<br>limites | - Plus d'inconnues<br>- Temps de résolution<br>important                                 |
| $T-\Omega$  | - Bien adapté aux régions<br>conductrices<br>- Moins d'inconnues                                                                 | - Traitement des régions<br>multiplement connexes<br>- Plus de conditions aux<br>limites |

Tableau 2.1 Synthèse des formulations magnétiques étudiées.

Donc, les domaines à résoudre deviennent le conducteur et la source. H. Menana a développé un modèle pour les MCFC en Différences Finies [Menana-09b]. De cette façon, le nombre des variables inconnues est très réduit. Cependant, dans cette méthode, on ne peut pas utiliser le courant source directement comme dans la méthode A-V. Le rôle de la densité de courant de la source est introduit par  $H_s$  qui est calculé par la loi de Biot et Savart [Takagi-90, Gyimesi-93] :

$$
\vec{H}_{s} = \frac{1}{4\pi} \int_{V_{s}} \frac{\vec{J}_{s} \times \vec{r}}{\|\vec{r}\|^{3}} dV_{s}
$$
 (2.27)

où  $\vec{r}$  est la distance entre un point de la région source et un point de la région du conducteur, pointant de la source au point de l'évaluation dans le conducteur.  $V_s$  est le volume dans la région source. Grâce à la loi de Biot et Savart, le maillage est inutile dans l'air.

Dans notre travail, le phénomène électromagnétique dans le conducteur est plus intéressant que celui de l'air. Lorsqu'un courant alternatif traverse la bobine, un champ magnétique est généré dans la bobine et à son voisinage. Lorsque la sonde

est placée à proximité d'un matériau conducteur. La variation des champs magnétiques générés par la sonde induisent des courants de Foucault dans le matériau. Ces courants circulent en boucle dans des plans perpendiculaires au champ magnétique. En remplaçant le membre de droite de l'équation (2.22) par la loi de Biot-Savart (2.27), on obtient la formulation :

$$
\overrightarrow{rot}([\sigma]^{-1}\overrightarrow{rot}\overrightarrow{T}) = -j\omega\mu \frac{1}{4\pi} \int_{V_S} \frac{\overrightarrow{J}_s \times \overrightarrow{r}}{||\overrightarrow{r}||^3} dV_s
$$
 (2.28)

Les courants de Foucault produisent leur propre champ magnétique qui interagit avec le champ primaire de la bobine. Afin d'expliquer la formulation (2.28) pour calculer les courants de Foucault dans le conducteur, le système est montré en Fig.2.3.

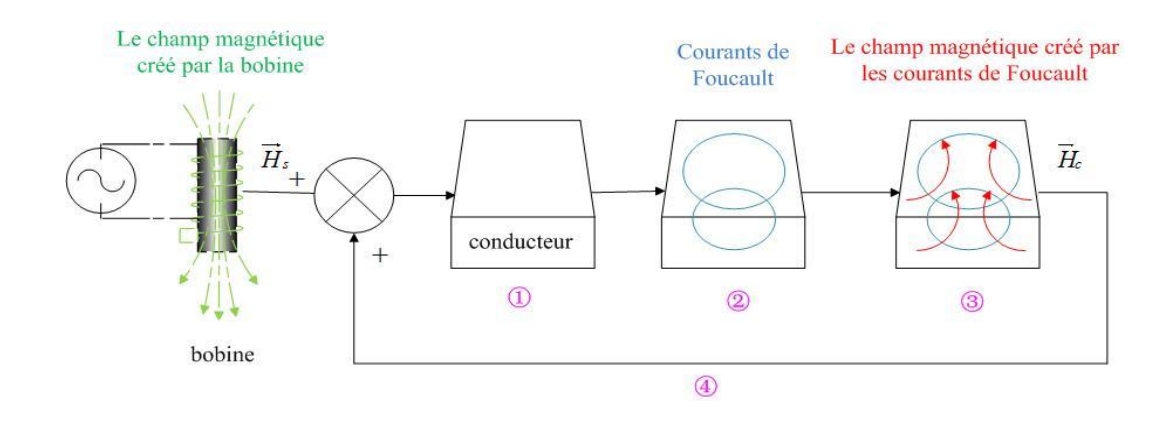

Fig.2.3 L'illustration de calcul de la formulation proposée.

Au total, il y a quatre étapes pour calculer les courants de Foucault dans la plaque. Au début, le champ magnétique créé par la bobine est appliqué directement par le conducteur en utilisant la loi de Biot et Savart (dans la Fig.2.3, c'est ①). Mais (2.28) n'est pas suffisant pour calculer le potentiel vecteur électrique dans le conducteur. Dès que  $\vec{T}$  existe dans le conducteur, les courants de Foucault sont créés au même moment selon l'équation (2.10) (dans la Fig.2.3, c'est ②). En attendant, les courants de Foucault dans le conducteur excitent un autre champ magnétique  $H_c$  qui est opposé au champ magnétique de source dans le conducteur. Ce champ peut être calculé en réutilisant la loi de Biot et Savart (dans la Fig.2.3, c'est ③):

$$
\vec{H}_c = \frac{1}{4\pi} \int_{V_c} \frac{\vec{J} \times \vec{r}}{\|\vec{r}\|^3} dV_c
$$
\n(2.29)

Ici,  $\vec{r}$  et  $V_c$  représentent respectivement la distance entre les deux éléments et le volume d'élément dans la région conductrice. Ensuite, ce champ magnétique induit est ajouté au champ magnétique source pour remplacer l'ancien champ source magnétique (dans la Fig.2.3, c'est *④*). Ainsi, la boucle comme dans la Fig.2.3 se poursuit pour former un processus itératif. Dans notre calcul, l'application de la loi de Biot et Savart se fait sur le terme source ainsi que sur le terme de réaction de la charge. Cela signifie que nous pouvons réécrire l'équation (2.28) comme suit :

$$
\overrightarrow{rot}([\sigma]^{-1}\overrightarrow{rot}\overrightarrow{T}) = -j\omega\mu(\overrightarrow{H}_s + \frac{1}{4\pi} \int_{V_c} \frac{\overrightarrow{J} \times \overrightarrow{r}}{\|\overrightarrow{r}\|^3} dV_c)
$$
(2.30)

Ainsi, une modélisation simple qui diminue les éléments à résoudre, ce qui évite le calcul de Ω dans l'air et dans la plaque, est proposée comme dans (2.30). La formulation (2.30) est ce que l'on appelle la technique T-itérative.

#### **2.4.4 Algorithme de calcul**

Comme dans la Fig.2.3, au début, nous supposons que  $T_{n-1}$  dans le conducteur est créé uniquement par la source  $J_s$ . En attendant, la densité de courant de Foucault  $j_e$  existe dans le conducteur. Ensuite, le nouveau champ magnétique de source est renouvelé en raison de l'inductance mutuelle du conducteur. En d'autres termes, un nouveau champ magnétique  $H_c$  qui est créé par l'induction mutuelle peut être calculé en utilisant la loi de Biot et Savart (2.29). Ensuite, on doit ajouter ce nouveau champ source magnétique au champ source magnétique. Avec ce nouveau champ source magnétique, un nouveau  $T_n$  peut être obtenu et l'itération continue jusqu'à ce que la convergence soit atteinte. En fin de compte, la densité de courants de Foucault est obtenue par l'équation (2.10).

Pour contrôler la convergence, une relaxation est utilisée. La méthode itérative est proposée où le n-ième potentiel vecteur électrique  $[T_n]$  en forme matricielle peut être obtenu comme la solution de l'équation suivante

$$
[A][T_n] = [S_n] \tag{2.31}
$$

 $où$   $[A]$  est la matrice des paramètres en utilisant la méthode numérique pour calculer la formulation,  $[S_n]$  est le vecteur source de la n-ième itération.

Sachant que les problèmes tridimensionnels sont complexes par la taille des matrices obtenues, le recours à des algorithmes de pré-conditionnement ainsi que l'utilisation des méthodes itératives pour la résolution du système algébrique obtenu est indispensable. Pour résoudre ce système, une méthode de pré-conditionnement développé en [Azzouz-00] permet d'obtenir le résultat numérique.

Dans le processus de résolution, le contrôle du changement de variables est nécessaire. Dans la littérature, plusieurs méthodes ont été proposées pour remédier à ce problème. Elles sont basées sur l'introduction d'un facteur appelé « facteur de relaxation  $\alpha$ » qui permet d'accélérer la convergence et de réduire le nombre d'itérations et par conséquence le temps de calcul. A chaque itération *n*, la correction à ajouter à chaque nouvelle estimation de la vectrice solution  $[T_n]$  est donnée par :

$$
[T_n] = \alpha [T_n] + (1 - \alpha) [T_{n-1}] \tag{2.32}
$$

où  $0 \le \alpha < 1$ . Dans le programme, la valeur de  $\alpha$  est initialisé à 0.5. Après, on augmente ou diminue la valeur en fonction de convergence. Cela signifie que si le système diverge avec  $\alpha = 0.5$ , on vas diminuer  $\alpha$  par rapport a 1/2 ou 1/5 en fonction de la géométrie et les matériaux. Si le système converge, on va essayer de augmenter  $\alpha$  mais pas beaucoup. Parce que ca risque de mener le système à diverger.

Au lieu de résoudre (2.30) telle qu'elle est formulée, la technique itérative proposée est décrite dans la Fig.2.4.

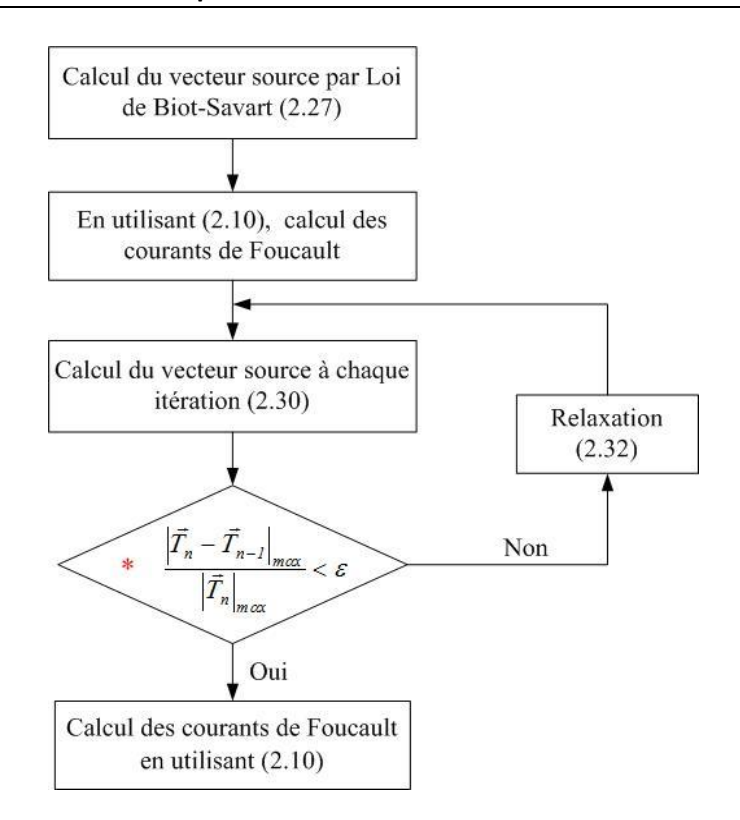

Fig.2.4 Méthode de résolution itérative.

Contrairement à la formulation T-Ω, le processus itératif proposé a l'avantage qu'il n'y ait pas besoin de calculer le potentiel magnétique scalaire Ω dans le conducteur et dans l'air. Cela signifie que le nombre de variables inconnues est réduit. Avec cette méthode, le maillage du conducteur reste invariant même lorsque la position de la source change grâce à la loi de Biot et Savart. En plus, dans le code développé, nous avons utilisé la technique itérative proposée et introduit le facteur de relaxation, ce qui nous permet d'éviter le problème de non-convergence. De plus, à part la limitation "\*" en rouge dans la Fig.2.4, on peut aussi utiliser les deux autres méthodes pour la convergence de l'algorithme. Elles sont :

$$
er = \left| \frac{\vec{T}_n - \vec{T}_{n-1}}{\vec{T}_n} \right|_{max} < \varepsilon \tag{2.33}
$$

$$
er = \frac{norm|\vec{T}_n - \vec{T}_{n-1}|}{norm|\vec{T}_n|} < \varepsilon
$$
\n(2.34)

où  $\varepsilon$  est la précision de convergence.

## **2.5 Modélisation des MCFC**

L'une des difficultés rencontrées dans la modélisation des pièces inspectées par la technique T-itérative est la nature anisotrope de certains matériaux utilisés dans l'industrie. À titre d'exemple, les MCFC, qui sont de plus en plus utilisés dans l'aéronautique, ont des propriétés électriques méconnues et sont fortement anisotropes avec une distribution aléatoire des fibres. L'anisotropie se définit comme la qualité d'un milieu ou d'un matériau à avoir des propriétés physiques ou mécaniques qui varient selon les directions. Comme indiqué précédemment dans le chapitre 1, dans les MCFC, la conductivité peut être beaucoup plus importante dans le sens horizontal que dans le sens vertical à cause de la disposition des différents éléments constituant ce matériau. Elle a pour conséquence la nécessité de la prise en compte de la nature tensorielle des propriétés physiques.

La différence plus importante entre le matériau isotrope et anisotrope dans la modélisation est la prise en compte des différentes conductivités. Cette propriété est prise en compte dans le code développé par l'introduction des tenseurs de conductivités électriques  $[\sigma]$ . La loi de comportement des matériaux devient alors

$$
[J] = [\sigma][E] \tag{2.35}
$$

avec

$$
\begin{bmatrix} \sigma \end{bmatrix} = \begin{bmatrix} \sigma_{xx} & \sigma_{xy} & 0 \\ \sigma_{yx} & \sigma_{yy} & 0 \\ 0 & 0 & \sigma_{zz} \end{bmatrix}
$$
 (2.36)

Suivant la complexité du problème, en général on utilise des modèles bidimensionnel (2D) ou tridimensionnel (3D). Le modèle en 2D est basé sur des hypothèses simplificatrices qui ne sont valables que pour des problèmes simples. Par exemple, on suppose que les courants de Foucault ne circulent que sur la direction de x et y. Dans la thèse précédente, le modèle en 2D est appliqué pour résoudre les problèmes de MCFC [Menana-09b].

Cependant, la simulation en 3D est très particulière. Par exemple, pour une plaque isotopique mince, les résultats de la modélisation en 2D ou 3D sont très proches. En effet, les courants de Foucault suivant l'épaisseur de la plaque peuvent être négligés. Pour une plaque anisotrope mince, les résultats changent considérablement si la plaque est constituée par des plis avec des orientations différentes. Ici, les courants de Foucault selon l'épaisseur de la plaque sont très importants. Ils ne peuvent donc pas être négligés. Le tableau 2.2 permet de comparer les différentes méthodes de résolution. On peut voir que chacune de ces méthodes se révèle intéressante dans des domaines particuliers. Nous avons fait un résumé des avantages et inconvénients de chacune d'elles ainsi que leur domaine d'application [Thollon-95].

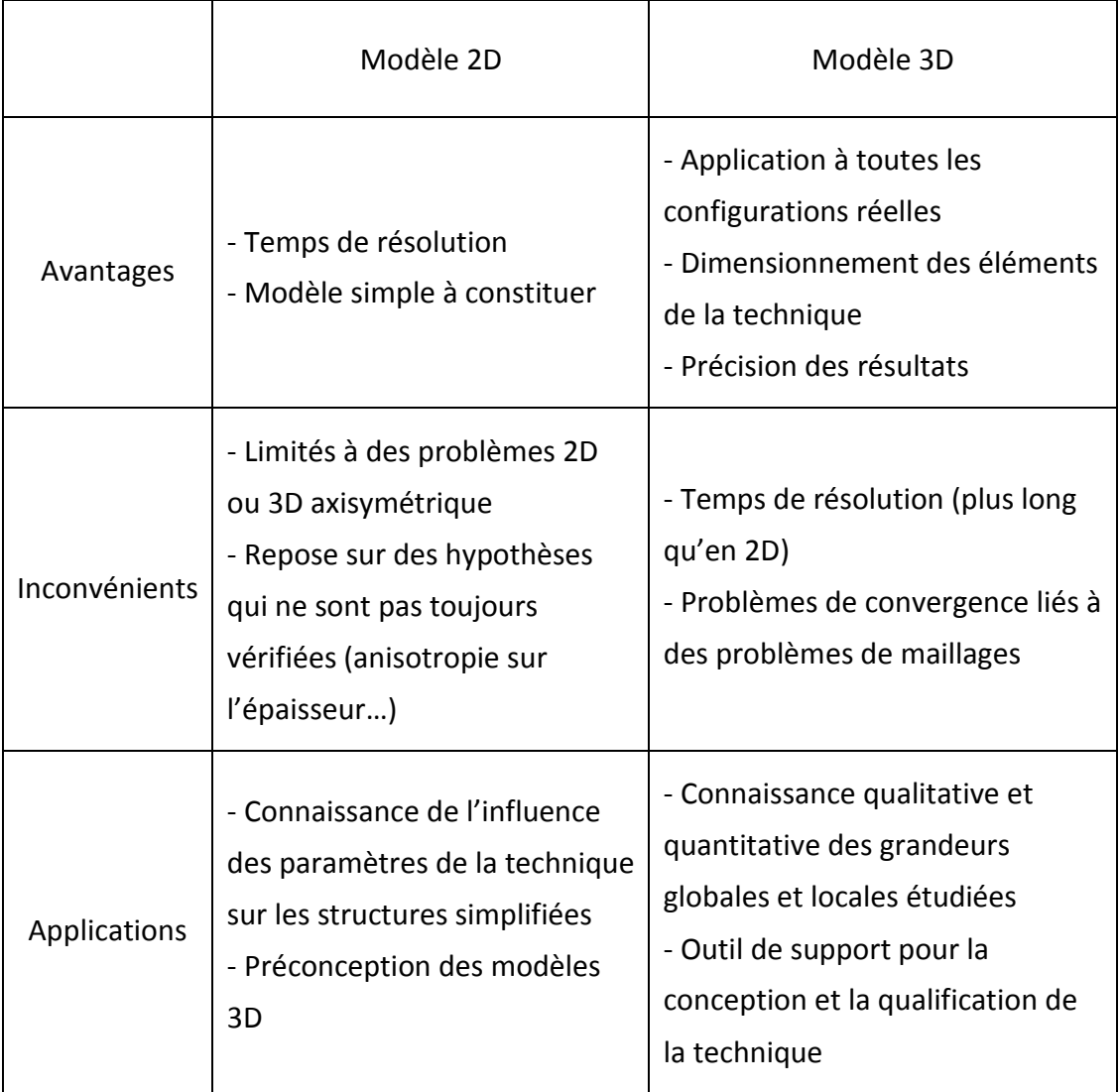

Tableau 2.2 Comparaisons des différentes méthodes de résolution.

### **2.6 Conclusion**

Dans ce chapitre, nous avons présenté les équations de base d'un modèle dédié au CND par courants de Foucault. Les différentes étapes nécessaires ont été rappelées. La discrétisation des équations de Maxwell et le problème des courants de Foucault ont été discutés. Les formulations qui permettent le calcul des champs dans le cas des problèmes magnétodynamiques ont été détaillées. La méthode itérative sur la base de la formulation T-Ω est introduite. Avec cette méthode, le nombre des variables inconnues est réduit par rapport aux autres formulations. L'association de la loi de Biot et Savart permet d'éviter le maillage de l'air. Le plus important est que le maillage du conducteur est conservé, même lorsque la position de la bobine change.

Les modèles 2D, bien qu'ils donnent des résultats rapides, présentent des limitations dès lors qu'on s'intéresse à des problèmes plus complexes ou au dimensionnement de la technique courant de Foucault. Notre choix s'est alors porté sur le développement de modèles 3D. Son utilisation va nous permettre de mieux connaître l'évolution des grandeurs locales et globales impliquées, et par voie de conséquence, de concevoir des dispositifs de détection plus performants. Enfin, l'anisotropie de certains matériaux inspectés a été étudiée et implémentée dans le code.

L'étape suivante du travail consiste à appliquer la méthode des volumes finis dans la formulation qui est développée dans ce chapitre et à rechercher les procédures de caractérisation des défauts dans les MFCF.

# *Chapitre 3.* **Modèles développés utilisant la Méthode des Volumes Finis**

## **3.1 Introduction**

Du fait que l'utilisation des méthodes analytiques n'est pas concevable lorsque des structures complexes sont étudiées, il est nécessaire de recourir à des méthodes de résolution numérique. Les méthodes numériques ont pour objectif de remplacer un problème continu défini avec un modèle mathématique souvent différentiel par un problème discret sous une forme algébrique. En d'autres termes, une méthode numérique consiste à résoudre un problème continu de manière discrète. Ces méthodes sont basées sur une discrétisation du domaine d'étude et sur l'intégration des équations aux dérivées partielles (EDP) sur chaque élément du maillage. Elles partagent une caractéristique essentielle : le maillage de discrétisation d'un domaine continu en un ensemble de sous-domaines discrets. Il y a trois étapes importantes dans la modélisation informatique de tout processus physique:

- définition du problème,
- modèle mathématique,
- simulation informatique.

La première étape, plutôt naturelle, consiste à poser les hypothèses simplificatrices du problème et à définir l'ensemble des grandeurs à mesurer. La seconde étape du processus de modélisation consiste à représenter le système physique simplifié par un modèle mathématique : les équations définissant le problème. Après avoir déterminé les équations et donné les conditions aux limites et les conditions initiales, nous pouvons résoudre le système. L'accent doit être mis à la fois sur la discrétisation, la modélisation et le sens physique [Mattiussi-02] (voir la Fig.3.1).

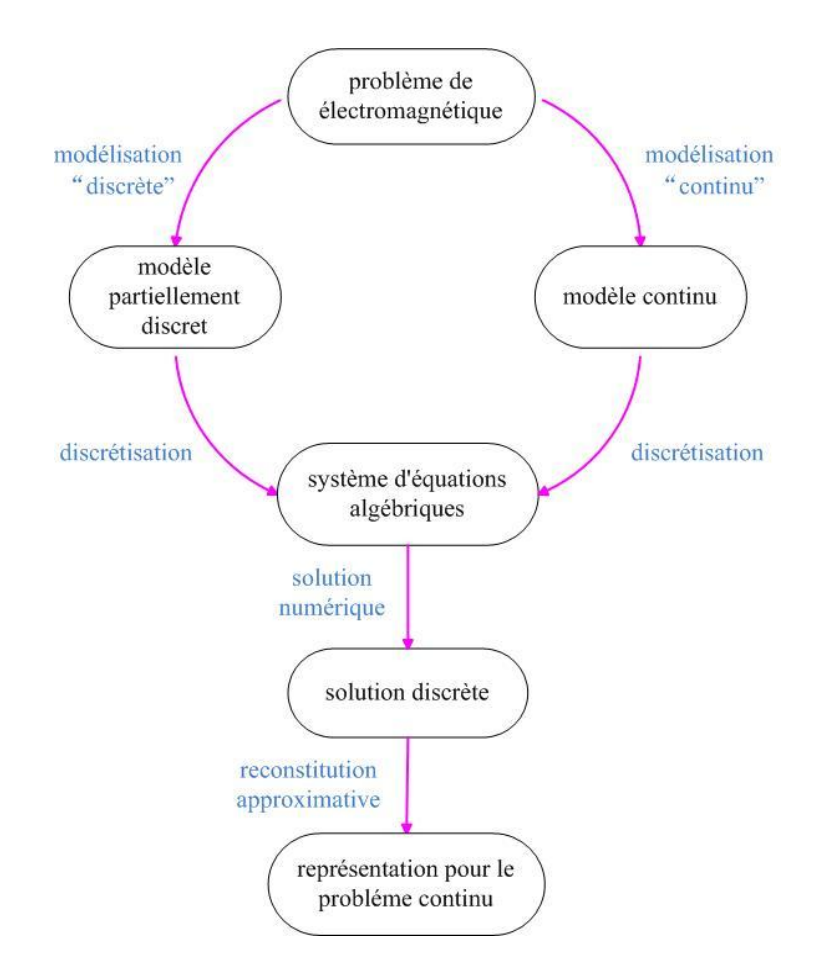

Fig.3.1 Les chemins alternatifs menant, à partir d'un problème électromagnétique, à un système algébrique [Mattiussi-02].

Dans les formulations de la physique de l'électrotechnique, les trois choix classiques qui sont très connus et de plus en plus utilisés pour la résolution numérique des EDP sont la Méthode des Différences Finies (MDF), la Méthode des Eléments Finis (MEF) et la Méthode des Volumes Finis (MVF). Historiquement, la MDF est la plus ancienne. Elle est basée sur l'application d'un développement local de Taylor pour approcher les EDP. Cette méthode a laissé la place aux éléments finis vers les années 70. En mathématique, la MDF est une méthode numérique pour l'approximation des solutions à des EDP en utilisant les équations aux différences finies. La MDF est relativement simple de mise en œuvre, mais présente les inconvénients d'avoir une faible qualité d'approximation des variables et l'incapacité de modéliser les géométries complexes dans de multiples dimensions [Mansir-86, Peiro-05]. Cette question motive l'utilisation d'une forme intégrale de l'EDP et par la suite le développement des éléments finis et des techniques de volumes finis.

A l'origine, la MVF est beaucoup utilisée pour résoudre les problèmes de dynamique des fluides [Patankar-80, Versteeg-07, Eymard-06]. Dans les années 80, elle a été introduite pour la résolution des équations de Maxwell appliquée à l'étude de la propagation des ondes [Leveque-88, Cheriet-09, Cioni-97]. L'équipe de l'institut INRIA, qui l'étudiait alors, travaillait sur le développement d'un code de calcul basé sur un schéma volumes finis centré au nœud et un schéma volumes finis centré à l'élément. Cette méthode a aussi beaucoup été étudiée par l'équipe de S. M. Mimoune à l'Université de Biskra en Algérie, en collaboration avec le groupe de recherche de M. Feliachi de l'IREENA [Alloui-09, Cheriet-06, Cheriet-07, Cheriet-09]. En 2001, la MVF est présentée comme une nouvelle méthode pour étudier les problèmes de distribution des courants de Foucault [Cheriet-01, Yaoqin-01]. Des travaux ont suivi dans le même domaine pour résoudre le "TEAM work problem 21" tel que dans [Yaoqin-02]. Après cela, la MVF a été utilisée pour construire un modèle 2D pour résoudre les problèmes magnétiques avec un conducteur mince par rapport à son épaisseur de peau [Zou-04]. Les résultats de calcul de l'induction magnétique en 3D dans un matériel saturé montrent l'efficacité de la MVF dans la résolution des problèmes magnétostatiques non linéaires [Cheriet-06]. Un modèle 3D pour les essais non destructifs (END) par courants de Foucault des problèmes par la méthode de MVF est présenté dans [Cheriet-09]. Le mouvement de la bobine de sonde y est pris en compte. Cependant, le domaine du problème doit être modifié lorsque la position de la bobine est modifiée. L'historique de l'application de la MVF est décrit en Fig.3.2.

Depuis 1996, l'IREENA travaille sur l'induction électromagnétique appliquée aux composites. D. Trichet a étudié en premier cette méthode pour simuler les matériaux composites en utilisant la MEF [Trichet-00], plusieurs chercheurs ont travaillé sur les modélisations des MCFC en MEF [Bensaïd-06, Ramdane-09, Wasselynck-11]. H. Menana a travaillé sur la construction d'un modèle simple et rapide pour les MCFC en MDF [Menana-09b]. La MDF a permis de modéliser correctement une plaque saine en MCFC. Cependant, elle s'adapte moins bien aux géométries complexes et 3D (défauts…) [Peiro-05]. D'un autre coté, la MDF étant basée sur l'application d'un développement local de Taylor pour approximer les EDP, elle conduit à une matrice relativement moins bien conditionnée. Ces difficultés ont motivé l'usage d'une forme intégrale des EPD – la technique MVF. Pour poursuivre le travail de H. Menana, la MVF, qui constitue l'un des objectifs de ce travail de thèse, commence à prendre place dans le domaine de la modélisation des MCFC.

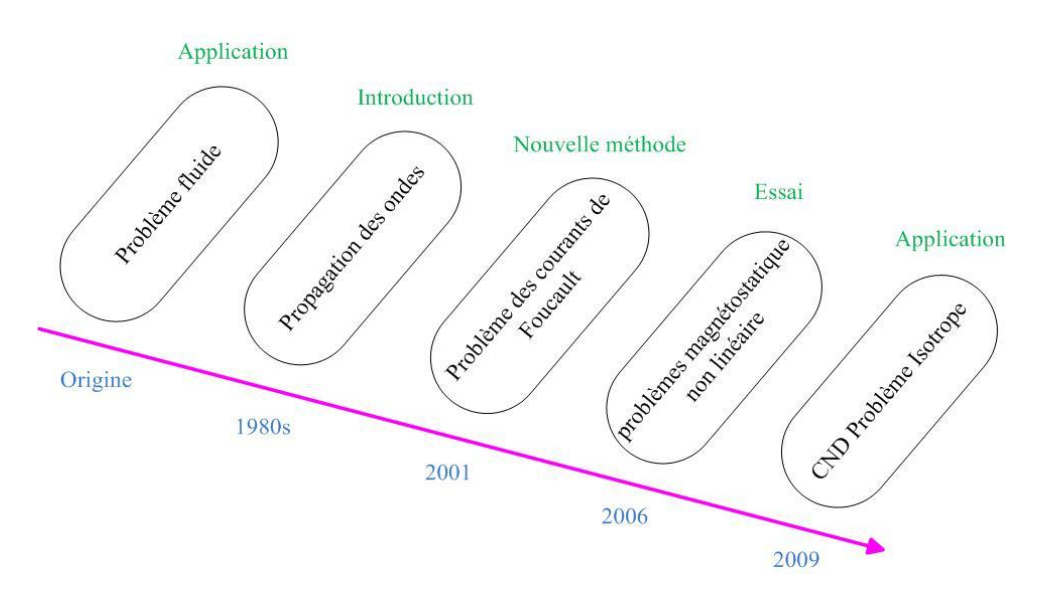

Fig.3.2 L'histoire de l'application de la MVF.

Ce chapitre est consacré à la mise en œuvre tridimensionnelle de la MVF. C'est le passage du domaine continu au domaine discret. Nous avons appliqué la MVF aux EDP établies au deuxième chapitre. Un modèle numérique tridimensionnel pour simuler les courants de Foucault en CND des MCFC est développé. Sur la base de la MVF, une technique pour traiter le conducteur avec défaut, la conductivité à l'interface des défauts et le conducteur, est présentée. Elle est introduite dans le code que nous avons développé.

### **3.2 Comparaison avec d'autres techniques de discrétisation**

La MVF est un mélange de la MDF et de la MEF. La MDF est la méthode numérique la plus ancienne pour approximer des équations différentielles à travers l'usage de développements de Taylor. Son principe est d'assigner une inconnue discrète et une équation par point de discrétisation. À chaque point, la dérivée de l'inconnue est remplacée par une différence finie via un développement de Taylor. La MDF devient complexe à utiliser lorsque les coefficients de l'équation sont discontinus (i.e. dans le cas d'un matériau hétérogène).

Avec la MVF, la discontinuité des coefficients n'est pas un problème si le maillage est choisi pour que cette discontinuité apparaisse à la frontière des volumes. La MVF diffère de la MDF dans le sens où cette dernière peut conduire à des erreurs d'approximation importantes autour des discontinuités. Ces contraintes entraînent le remplacement progressif des formulations dérivées par des formulations intégrales, et donc le développement de la MVF et MEF.

La MEF est basée sur une formulation variationnelle, pour représenter et évaluer des EDP, sous la forme d'équations algébriques [LeVeque-90]. La formulation est obtenue en multipliant l'équation originale par une "fonction test". L'inconnue continue est alors approximée par une combinaison linéaire de fonction de forme. Celles-ci constituent les fonctions tests pour la formulation variationnelle discrète (développement de Galerkin). L'équation résultante est intégrée sur le domaine. La MEF est parfois appelée "méthode par éléments finis discontinus", car l'équation originale est multipliée par la fonction caractéristique de chaque élément et l'inconnue discrète peut être considérée comme une combinaison linéaire de fonctions de forme [Eymard-06].

D'un point de vue industriel, la MVF est connue pour être une méthode robuste et peu coûteuse pour la discrétisation des lois de conservation [Eymard-06].

"Robuste" signifie que la MVF s'adapte bien à différentes formulations et se concentre sur le sens physique du problème.

**53**

- "Peu coûteuse" signifie simple à coder, même pour des problèmes complexes.

La MVF garde les avantages de la MEF, comme la facilité d'étudier les problèmes multidimensionnels [Guoya-05] et les conditions aux limites, mais les expressions mathématiques sont plus faciles que pour la MEF. Pour résoudre le problème IEEJ, la MVF utilise moins de temps CPU et de mémoire que la MEF [Cheriet-06b].

## **3.3 Discrétisation des formulations électromagnétiques**

Comme introduit dans [Versteeg-07, Cheriet-09], le principe de la MVF est de diviser l'ensemble du domaine dans le volume de contrôle élémentaire discret. On découpe le domaine d'étude (dans notre cas, le domaine d'étude est le conducteur) en volumes élémentaires de taille réduite. Ils peuvent être des tétraèdres, hexaèdres ou pentaèdres. Nous limitons notre problème aux formes hexaédriques.

Telle que décrite dans le chapitre 2, la formulation en volumes finis du modèle magnétodynamique, consiste à intégrer l'équation (2.30) dans le volume élémentaire  $D_p$ . Elle peut être écrite comme suit :

$$
\iiint\limits_{D_P} (\overrightarrow{rot}\sigma^{-1}\overrightarrow{rot}\overrightarrow{T}) \, dxdydz = \iiint\limits_{D_P} (-j\omega\mu\overrightarrow{H}) \, dv_P \tag{3.1}
$$

où  $v_p$  représente le volume de  $D_p$ 

$$
dv_P = dxdydz
$$
 (3.2)

On a obtenu  $\sigma$  dans l'équation (2.36), donc on peut écrire la résistivité  $\rho$  comme suit :

$$
\rho = \sigma^{-1} = \begin{bmatrix} \rho_{xx} & \rho_{xy} & 0 \\ \rho_{yx} & \rho_{yy} & 0 \\ 0 & 0 & \rho_{zz} \end{bmatrix}
$$
 (3.3)

La première étape de la méthode MVF est de diviser le domaine en volumes discrets. Les limites ou des faces de volume sont positionnées à mi-chemin entre des nœuds adjacents. Ainsi, chaque nœud est entouré par un volume. Il est commode de positionner le bord des volumes de contrôle sur le bord du domaine. Ainsi, les limites physiques du système correspondent aux frontières des volumes de contrôle. Un point nodal est généralement identifié par *P* et ses voisins dans la géométrie tridimensionnelle, les nœuds à l'ouest et l'est suivant l'axe *x* sont identifiés par *E* et *W*, les nœuds au nord et au sud suivant l'axe *y* sont *N* et *S*, les nœuds au-dessus et en-dessus suivant l'axe *z* sont identifiés par *T* et *B*. Pour faire les rotations de la

formulation (3.1), nous devons utiliser les nœuds voisins des six nœuds *E*, *W*, *N*, *S*, *T* et *B* en plus. Ils sont *TE*, *TW*, *TN*, *TS*, *BE*, *BW*, *BN*, *BS*, *SE*, *SW*, *NE* et *NW* (voir la Fig. 3.3).

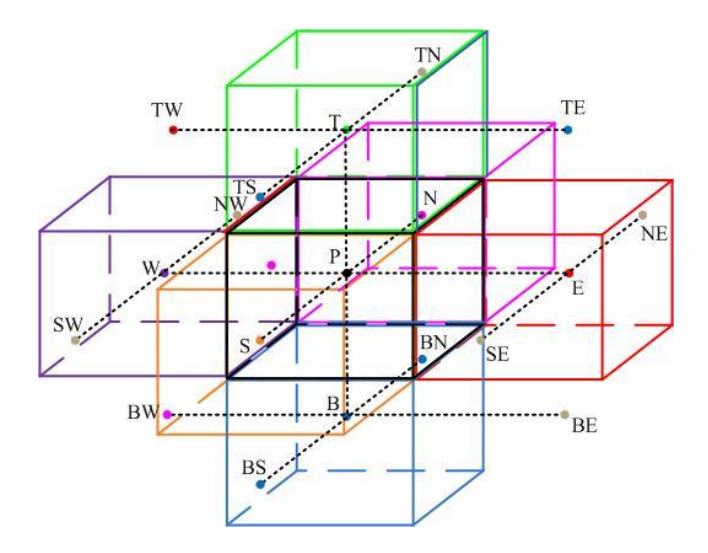

Fig.3.3 Volume élémentaire  $D_P$  et ses six voisins.

A chaque élément de contrôle  $D_p$ , on associe le nœud principal  $P$  avec ses six facettes : *e* et *w* selon la direction *x* gauche et droit, *n* et *s* selon la direction *y* comme devant et arrière, *t* et *b* selon la direction *z* comme haut et bas [Cheriet-07] (Fig.3.4). Les distances entre les nœuds voisins *W* et *P*, *P* et *E*, *S* et *P*, *P* et *N*, *B* et *P*, *P* et *T* sont identifiées par  $\Delta x_{PW}$ ,  $\Delta x_{EP}$ ,  $\Delta y_{PS}$ ,  $\Delta y_{NP}$ ,  $\Delta z_{PB}$  et  $\Delta z_{TP}$ , respectivement. La longueur, largeur et hauteur du volume de contrôle  $D_p$  sont  $\Delta x$ ,  $\Delta y$  et  $\Delta z$ .

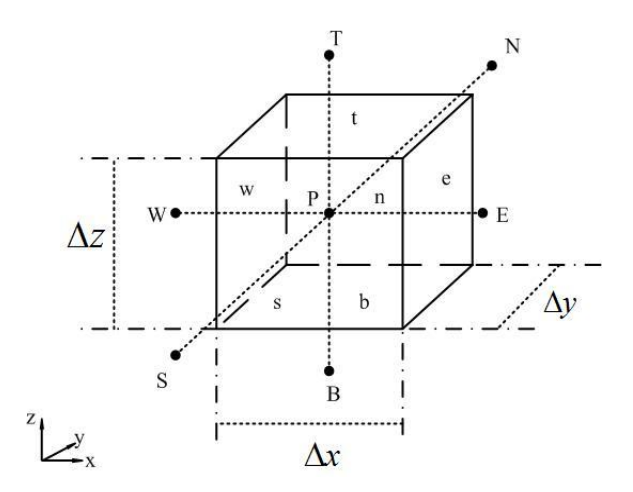

Fig.3.4 Volume élémentaire  $D_p$ .

Pour la préparation de l'intégration d'équation (3.1), on peut calculer la partie différentielle d'abord. L'étape-clé de la MVF est l'intégration de l'équation sur le volume de contrôle pour obtenir l'équation au point nodal *P*. Nous calculerons directement cette intégrale et nous ne considérerons par la suite que la composante *x*.

## **3.3.1** Intégration de  $\nabla \times \sigma^{-}$

$$
\iiint_{D_p} \langle \nabla \times \sigma^{-1} \nabla \times \vec{T} \rangle_x dx dy dz
$$
\n
$$
= \int_{W}^{e} \int_{S}^{n} \int_{D}^{t} \left[ \left( -\frac{\partial}{\partial y} \rho_{zz} \frac{\partial}{\partial y} - \frac{\partial}{\partial z} \rho_{yy} \frac{\partial}{\partial z} \right) T_x \right] dx dy dz
$$
\n
$$
+ \int_{W}^{e} \int_{S}^{n} \int_{D}^{t} \left[ \left( \frac{\partial}{\partial z} \rho_{yx} \frac{\partial}{\partial z} + \frac{\partial}{\partial y} \rho_{zz} \frac{\partial}{\partial x} \right) T_y \right] dx dy dz
$$
\n
$$
+ \int_{W}^{e} \int_{S}^{n} \int_{D}^{t} \left[ \left( -\frac{\partial}{\partial z} \rho_{yx} \frac{\partial}{\partial y} + \frac{\partial}{\partial z} \rho_{yy} \frac{\partial}{\partial x} \right) T_z \right] dx dy dz
$$
\n(3.4)

Les intégrales dans (3.4) sont calculées de la même manière que dans [Cheriet-07]. Les termes peuvent être présentés par une forme générale :

$$
\frac{\partial}{\partial m}\rho_{ij}\frac{\partial}{\partial n}T_{x,y,z}\tag{3.5}
$$

avec  $m, n = x, y, z$ .

Dans la forme (3.5), il existe deux cas différent :

(1)  $m = n$ ;

(2)  $m \neq n$ .

Pour le cas (1), l'équation (3.4) devient, avec  $m = n = z$ :

$$
\int_{W}\int_{S}\int_{B}^{e}\left(-\frac{\partial}{\partial y}\rho_{zz}\frac{\partial}{\partial y}\right)T_{x}dxdydz
$$
\n
$$
=\int_{W}\int_{B}\left[\left(-\rho_{zz}\frac{\partial}{\partial y}T_{x}\right)\right]_{S}^{n}\right]dxdz
$$
\n(3.6)

L'idée de base de la MVF est de considérer ensuite une variation linéaire du potentiel à travers les facettes *n* et *s*, on peut alors écrire :

$$
\int_{W}^{e} \int_{S}^{n} \int_{b}^{t} \left( -\frac{\partial}{\partial y} \rho_{zz} \frac{\partial}{\partial y} \right) T_{x} dx dy dz
$$
\n
$$
= -\left( \rho_{zzn} \frac{T_{x}^{N} - T_{x}^{P}}{\Delta y_{NP}} - \rho_{zzs} \frac{T_{x}^{P} - T_{x}^{S}}{\Delta y_{Ps}} \right) \Delta x \Delta z
$$
\n(3.7)

où  $\rho_{zzn}$  et  $\rho_{zzs}$  sont les résistivités des facettes *n* et *s*,  $\Delta y_{NP}$  et  $\Delta y_{PS}$  sont respectivement les distances sur l'axe *y*des points *N* à *P* et *P* à *S*.

Pour le cas (2), la quatrième forme  $m = y$ ,  $n = x$  peut être *:* 

$$
\int_{W}^{e} \int_{S}^{n} \int_{b}^{t} \left[ \left( \frac{\partial}{\partial y} \rho_{zz} \frac{\partial}{\partial x} \right) T_{y} \right] dx dy dz
$$
\n
$$
= \int_{W}^{e} \int_{b}^{t} \left[ \rho_{zz} \frac{\partial}{\partial x} T_{y} \right]_{S}^{n} dx dz
$$
\n(3.8)

Ici la dérivée de la composante y du potentiel  $T_v$  doit être exprimée aux facettes *n* et *s*. Dans (3.8), il consiste en des dérivées orthogonales aux facettes. Dans ce cas, on peut exprimer la dérivée comme :

$$
\left(\rho_{zzn}\frac{T_y^{ne} - T_y^{nw}}{\Delta x} - \rho_{zzs}\frac{T_y^{se} - T_y^{sw}}{\Delta x}\right) \Delta x \Delta z \tag{3.9}
$$

Par exemple,  $T_{\nu}^{ne}$  est le potentiel vecteur électrique dans le centre de point *P*, *E*, *N* et *NE*. Pour  $T_v^{nw}$ ,  $T_v^{se}$  et  $T_v^{sw}$ , c'est la même chose. On va utiliser la méthode [Cheriet-07] pour calculer (3.9) petit à petit :

$$
T_{\mathcal{Y}}^{ne} = \frac{1}{4} \left( T_{\mathcal{Y}}^{N} + T_{\mathcal{Y}}^{E} + T_{\mathcal{Y}}^{P} + T_{\mathcal{Y}}^{NE} \right)
$$
(3.10)
$$
T_{y}^{nw} = \frac{1}{4} \left( T_{y}^{N} + T_{y}^{W} + T_{y}^{P} + T_{y}^{NW} \right)
$$
 (3.11)

$$
T_{y}^{se} = \frac{1}{4} \left( T_{y}^{S} + T_{y}^{E} + T_{y}^{P} + T_{y}^{SE} \right)
$$
 (3.12)

$$
T_{y}^{sw} = \frac{1}{4} \left( T_{y}^{S} + T_{y}^{W} + T_{y}^{P} + T_{y}^{SW} \right)
$$
 (3.13)

Enfin, l'équation (3.8) devient

$$
\int_{w}^{e} \int_{s}^{n} \int_{b}^{t} \left[ \left( \frac{\partial}{\partial y} \rho_{zz} \frac{\partial}{\partial x} \right) T_{y} \right] dx dy dz
$$
\n
$$
= \left( \rho_{zzn} \frac{T_{y}^{ne} - T_{y}^{nw}}{\Delta x} - \rho_{zzs} \frac{T_{y}^{se} - T_{y}^{sw}}{\Delta x} \right) \Delta x \Delta z
$$
\n(3.14)

De la même manière, on intègre les autres termes dans (3.4). Ces calculs sont détaillés dans l'Annexe 1.

#### **3.3.2 Intégration des sources**

Nous supposons une distribution uniforme et constante du courant source dans le volume élémentaire  $D_p$ . On connait la valeur de la densité du courant de la source  $J_s$ . Le champ magnétique  $|H_s|$  peut être obtenu par la loi de Biot-Savart (2.27). Donc,

$$
\iiint_{D_p} \langle H_s \rangle_x dx dy dz
$$
\n
$$
= \int_{w}^{e} \int_{s}^{n} \int_{b}^{t} \langle H_s \rangle_x dx dy dz
$$
\n
$$
= \int_{w}^{e} \int_{s}^{n} \int_{V_s}^{t} \left( \int_{V_s} \frac{J_{sx} \times r}{|r|^3} dv \right) dx dy dz
$$
\n
$$
= H_{sx} \Delta x \Delta y \Delta z = H_{sx} \Delta v
$$
\n(3.15)

où  $\Delta v = \Delta x \Delta y \Delta z$  est le volume de chaque élément, r représente la distance entre l'élément dans la source et l'élément dans le conducteur.

#### **3.3.3 Intégration du champ induit**

Comme discuté dans le Chapitre 2, quand il y a des courants de Foucault dans la plaque, le champ magnétique  $H_c$  excité par les courants de Foucault est calculé par l'équation (2.29). En utilisant l'équation de Biot-Savart, nous pouvons obtenir ce champ sous forme intégrale :

$$
\iiint\limits_{D_p} \langle H_c \rangle_x dx dy dz
$$
\n
$$
= \int\limits_{w}^{e} \int\limits_{s}^{n} \int\limits_{b}^{t} \langle H_c \rangle_x dx dy dz
$$
\n
$$
= H_c \Delta x \Delta y \Delta z = H_c \Delta v
$$
\n(3.16)

Pour calculer les résultats numériques de l'équation (2.29), la méthode des moments est proposée [le Duc-08, Menana-09b]. En réécrivant les équations (2.29) et (3.16) pour l'ensemble des éléments des maillages, une équation matricielle peut être écrite sous la forme

$$
\begin{bmatrix} H'_x \\ H'_y \\ H'_z \end{bmatrix} = \begin{bmatrix} L_{xx} & L_{xy} & L_{xz} \\ L_{yx} & L_{yy} & L_{yz} \\ L_{zx} & L_{zy} & L_{zz} \end{bmatrix} \begin{bmatrix} J_x \\ J_y \\ J_z \end{bmatrix} \tag{3.17}
$$

Ici, pour calculer  $H_c$ , nous avons utilisé la méthode qui est développé dans les travaux de M. Menana [Menana-09]. Pour les éléments différents, nous avons utilisé la méthode du moment ; pour l'élément lui-même, nous avons utilisé l'intégral de Gausse.

#### **3.3.4 Construction du système matriciel**

Après calcul de l'ensemble des termes provenant du développement de la composante *x* de l'équation (3.4), on obtient la combinaison algébrique qui donne les composantes *x*, *y* et *z* du potentiel vecteur magnétique au nœud *P* en fonction des potentiels  $A_x$ ,  $A_y$  et  $A_z$  aux nœuds voisins.

L'écriture de l'équation pour l'ensemble des éléments des maillages, conduit à un système matriciel qui peut être écrit comme suit :

$$
\begin{bmatrix} A_{xx} & A_{xy} & A_{xz} \\ A_{yx} & A_{yy} & A_{yz} \\ A_{zx} & A_{zy} & A_{zz} \end{bmatrix} \begin{bmatrix} T_x \\ T_y \\ T_z \end{bmatrix} = \begin{bmatrix} H_x \\ H_y \\ H_z \end{bmatrix} \tag{3.18}
$$

Après avoir calculé toutes les intégrations des termes de l'équation (3.1) comme dans la section 3.2, la matrice de paramètres  $[A]$  peut être formée (les détails sont dans l'Annexe 1).

L'équation discrétisée de la forme (3.18) doit être paramétrée à chaque point nodal pour résoudre le problème. Pour les volumes de contrôle adjacents aux frontières du problème, l'équation générale discrétisée (3.18) est modifiée pour incorporer les conditions aux limites. Le système d'équation linéaire résultant est alors résolu pour obtenir la distribution de la grandeur *T* aux points nodaux.

# **3.4 Contribution apportée pour la résistivité à l'interface entre conducteur et défaut**

Dans l'équation (3.4), il apparait que l'inverse de la conductivité est utilisé après application de la MVF. La conductivité est constante en chaque point d'un conducteur sans défaut. En cas de défaut, la conductivité passe à zéro. Cela entraîne des problèmes dans le calcul des inverses. Pour contourner cette difficulté, la conductivité est imposée plusieurs milliers de fois plus petite que celle du conducteur [Biro-90]. De plus, le volume de contrôle est ajusté pour coïncider avec la limite du système. Comme présenté en Fig.3.5, l'interface physique représente une surface dans le plan y-z. A l'intérieur, les éléments  $D_p$  et  $D_E$  correspondent à deux volumes de contrôle connectés à deux matériaux différents par une interface commune (la surface e(w) en gris).

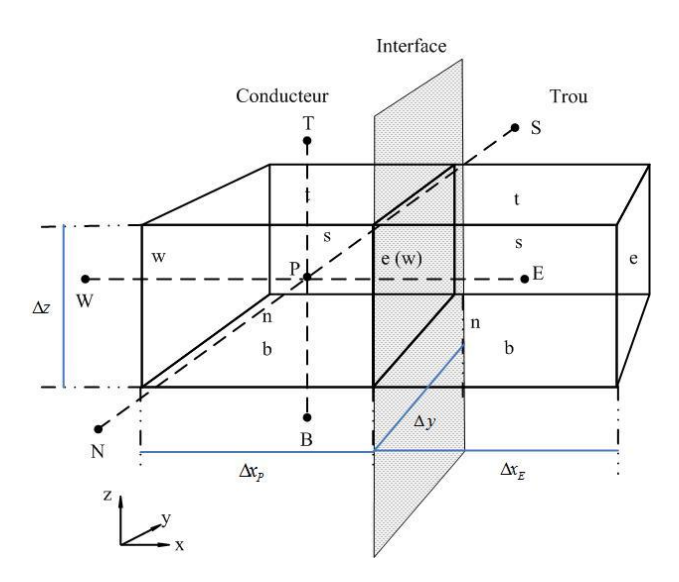

Fig.3.5 Eléments cubiques à deux voisins.

Cette interface est la surface *e* pour l'élément  $D_p$  et la surface *w* pour l'élément  $D<sub>E</sub>$ . En plus, les deux éléments sont est ajusté pour coïncider avec la limite de la conducteur et le défaut aussi (L'élememet  $D_P$  est dans la conducteur, l'élément  $D_E$ 

est dans le défaut). L'inverse de la conductivité dans les éléments  $D_P$  et  $D_E$  sont  $\rho_P$  et  $\rho_E$ , respectivement. Cela signifie que la surface *e* pour l'élément  $D_P$  a le résistivité  $\rho_P$  et la surface *w* pour l'élément  $D_E$  a le résistivité  $\rho_E$ .

Nous plaçons une bobine sur une plaque mince isotrope. Au milieu de la plaque, il y a un trou. Le système est montré en Fig.3.6. Les dimensions de la plaques sont  $50mm \times 50mm \times 0.5mm$ . Les rayons intérieur et extérieur de la bobine sont  $1.5mm$  et  $5mm$ , respectivement. Le hauteur de la bobine est  $1mm$ . Les dimensions du trou sont  $10mm \times 10mm$ .

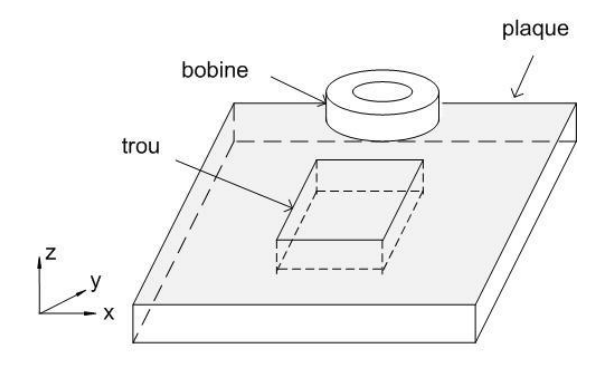

Fig.3.6 Le système à résoudre.

Au depuis, nous avons pensé que tous les surfaces des éléments  $D_P$  et  $D_E$  ont les mêmes paramètres comme les centres. Donc, nous avons trouvé les distributions de courants de Foucault dans la plaque sont comme dans la Fig.3.7.

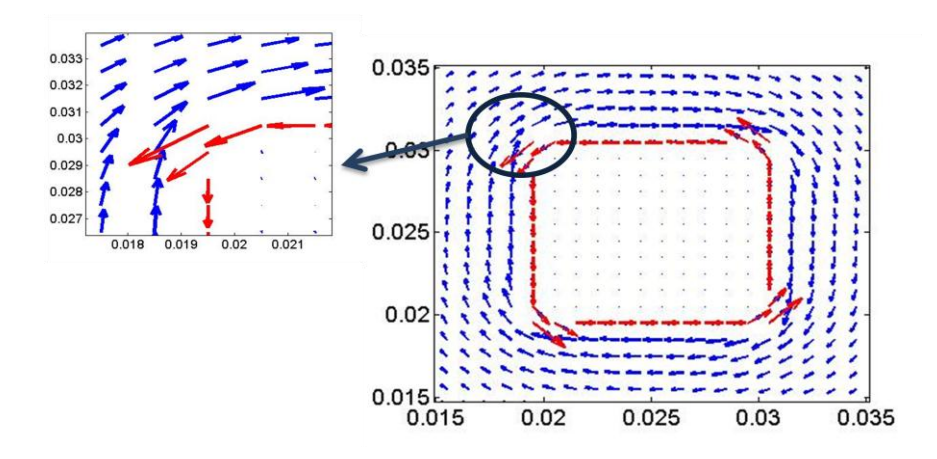

Fig.3.7 Les distributions de courants de Foucault (faut).

Sur la Fig.3.7, nous trouvons que, les courants de Foucault (en rouge) ne circulent pas dans le bon sens comme ils vaudraient.

En fait, elle est liée à différents volumes qui devraient avoir la même conductivité. Une simple approximation des conditions au passage entre les deux volumes est de faire la moyenne géométriques des deux volumes physiques à l'interface [Cheriet-06, Chung-03]. L'inverse de la conductivité dans les éléments  $D_P$  et  $D_E$  sont  $\rho_P$  et  $\rho_E$ , respectivement. Ainsi, pour l'interface *e (w)*, l'inverse de la conductivité peut être écrit ainsi :

$$
\rho_{e/w} = \frac{\rho_P \cdot \Delta x_P + \rho_E \cdot \Delta x_E}{(\Delta x_P + \Delta x_E)}
$$
(3.19)

De même, l'inverse des conductivités sur l'autre interface garde ses valeurs.

Avec le même exemple, nous trouve que les courants de Foucault (en rouge) circulent dans le bon sens (Fig.3.8).

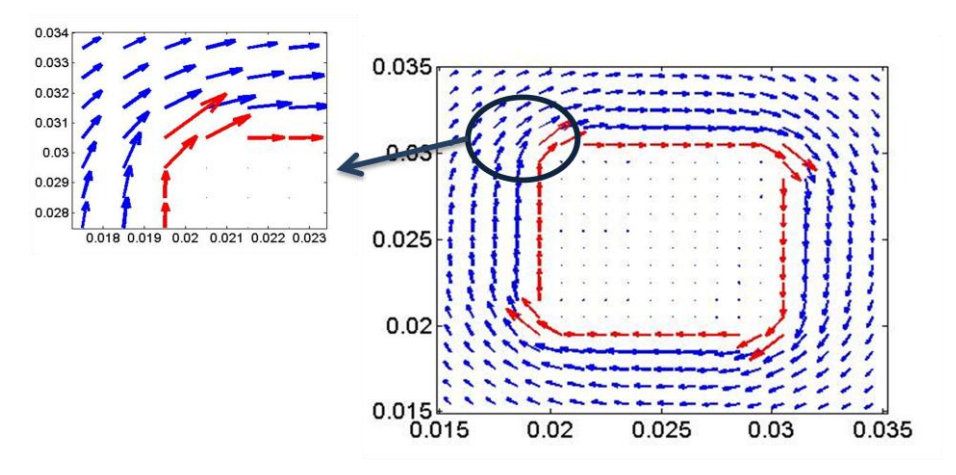

Fig.3.8 Les distributions de courants de Foucault (juste).

## **3.5 Recalculer les points fictifs**

À partir de la Fig.3.3, avec la même idée de calculer la conductivité d'interface, on peut recalculer l'équation (3.9) en utilisant une moyenne géométrique avec une meilleure précision (voir la Fig.3.6 en 2D).

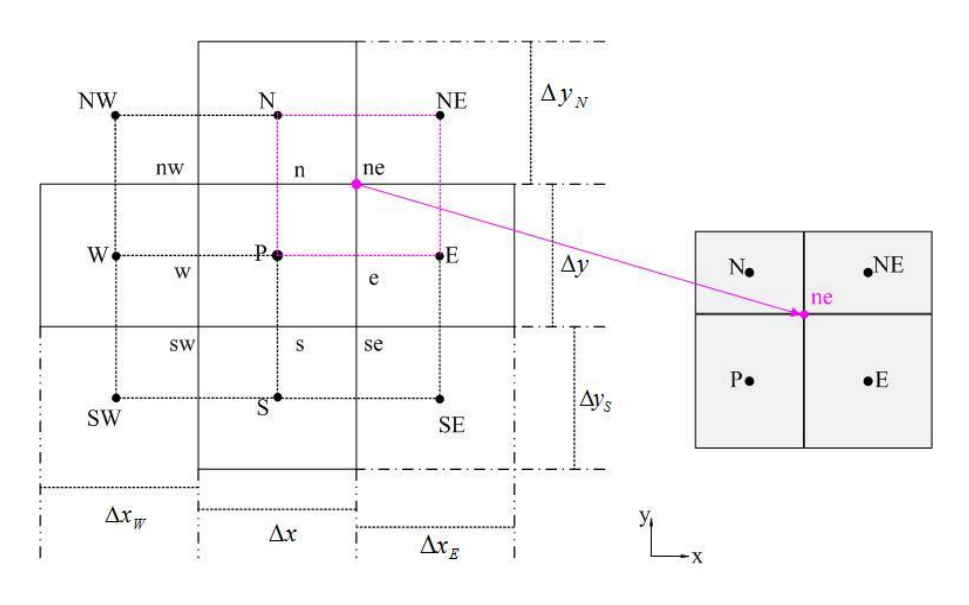

Fig.3.9 Nœud fictif.

La valeur du potentiel vecteur électrique au nœud fictif peut être calculée de la même manière. L'équation (3.10) devient :

$$
T_{ne} = \frac{T_N S_N + T_E S_E + T_P S_P + T_{NE} S_{NE}}{C_{ne}}
$$
(3.20)

où  $T_l$  représente le potentiel vecteur électrique sur les points,  $l = N$ , E, P, NE.  $C_{ne}$  représente la somme des sections de ces quatre éléments (les calculs sont détaillés dans l'Annexe 2).

## **3.6 Algorithme du code de calcul**

Au début, tous les paramètres doivent être connus et la géométrie doit être établie. Puis, le domaine à résoudre est maillé. Considérons l'ensemble du système, de l'équation (3.18), nous pouvons obtenir une équation matricielle condensée sous la forme

$$
[A][T] = [H] \tag{3.22}
$$

où  $[A]$  est la matrice différentielle globale du système. Dans le cas des matériaux isotropes, elle est creuse et symétrique; dans le cas des matériaux anisotropes, cette matrice est creuse. Le calcul de la matrice  $[A]$  est présenté en section 3.3.1.  $[T]$ est la matrice inconnue de potentiel vecteur électrique dans la plaque.  $[H]$  est la matrice définie du champ magnétique. Le calcul de la matrice  $[H]$  est présenté en sections 3.3.2 et 3.3.3.

La prochaine étape consiste à donner les conditions aux limites. Dans notre problème, il est nécessaire de donner les conditions aux limites au vecteur *T* à la frontière  $\Gamma$ 

$$
[n] \times [T] |_{\Gamma} = 0 \tag{3.23}
$$

où  $[n]$  est la matrice du vecteur unitaire en trois dimentions,  $[T] |_{r}$  est la matrice inconnue de potentiel vecteur électrique sur la frontière  $\Gamma$ .

Sachant que les problèmes en trois dimensions sont compliqués par la taille des matrices obtenues, l'utilisation d'algorithmes de pré-conditionnement et l'utilisation de méthodes itératives pour résoudre le système algébrique obtenu sont indispensables [Ramdane-09]. Pour résoudre ce système, un pré-conditionnement développé en [Azzouz-00] a été utilisé, et la méthode du gradient conjugué est appliquée.

Enfin, le schéma classique détaillant les différentes phases d'une modélisation par la méthode des volumes finis est présenté par la Fig.3.7. Dans le prochain chapitre, des validations du modèle développé seront menées à travers lesquelles on va

détailler l'application de la méthode des volumes finis sur les formulations continues élaborées dans les sections 3.2 et 3.3.

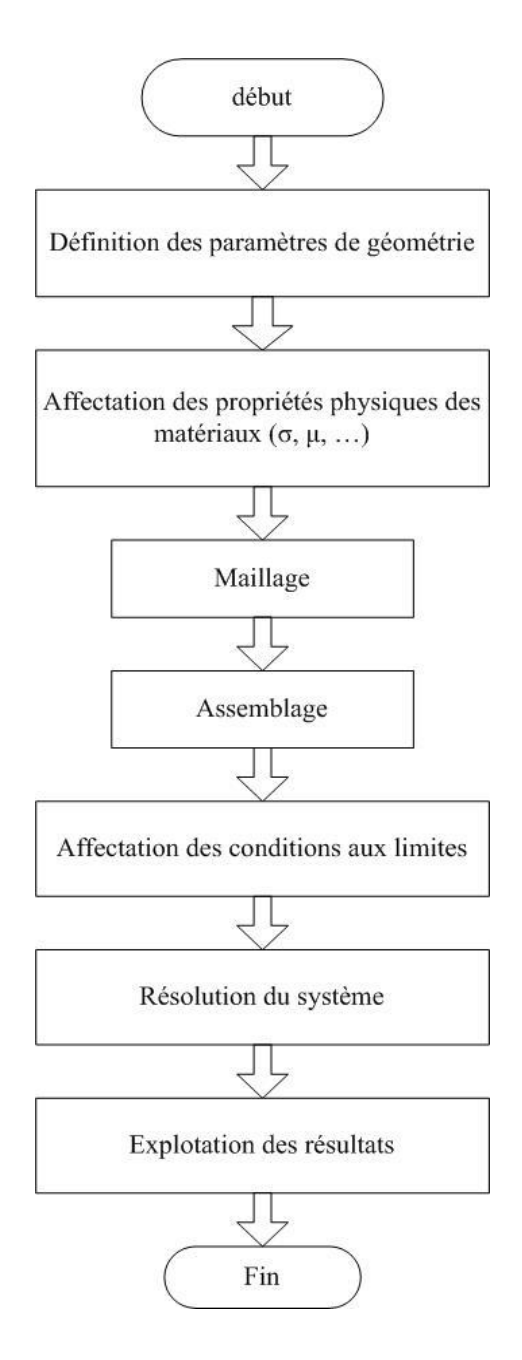

Fig.3.10 Schéma de résolution par la méthode des volumes finis.

## **3.7 Conclusion**

Dans ce chapitre, nous avons appliqué la MVF à la formulation développée au chapitre 2 en 3D, étape par étape. Pour appliquer la méthode à la détection de défaut, en raison de la formulation utilisée, nous avons proposé une méthode pour calculer les conductivités des interfaces en utilisant des moyennes géométriques. Il s'en suit que nous améliorons la manière de calculer les valeurs sur les points fictifs. Les formes discrétisées correspondantes sont implémentées dans un code de calcul sous environnement Matlab, comme illustré en Fig.3.7.

Dans le prochain chapitre, le modèle constitué sera validé par les "Benchmark Problems" pour être utilisés par la suite comme un outil de support pour l'étude du CND des MCFC par la technique de courants de Foucault.

# *Chapitre 4.* **Implémentation et validation des modèles développés**

## **4.1 Introduction**

L'objectif de notre travail étant l'étude, la conception et l'optimisation de la méthode, une phase de modélisation s'avère donc nécessaire. Une telle modélisation est confrontée d'abord à des difficultés liées à la prise en compte de la nature des MCFC : définition de la conductivité électrique, anisotropie, etc. D'autre part, le passage des maillages des régions minces à des maillages de plus grands domaines (problème multiéchelle) nécessite le développement d'outils particuliers pour le traitement de ces zones (maillage non-conforme).

Il existe beaucoup de logiciels commerciaux de simulation numérique, et ils utilisent les formulations classiques (la formulation A-V et la formulation T-Omega). En général, ces logiciels utilisent la MEF. De plus, l'accès aux codes sources de ces logiciels est limité voire impossible. Il est donc très difficile de faire les modifications liées à la spécificité de notre étude, et encore plus difficile d'implanter des modules ou des codes de programme. Notre travail de modélisation et de conception nécessite une grande souplesse du logiciel utilisé. Ainsi, il est nécessaire de développer le code nous-mêmes. Nous avons développé un programme qui permet la résolution des équations de Maxwell en 3D. Il est bien adapté aux problèmes de CND et il a les caractéristiques suivantes :

#### **Chapitre 4. Implémentation et validation des modèles développés**

- Il permet la manipulation des grandeurs électromagnétique telles que : l'induction magnétique, les courants.
- La nature anisotrope de matériaux composites est prise en compte dans le code développé.
- Pour la modélisation des défauts, un artifice de calcul traitant la discontinuité de la conductivité entre le matériau et le défaut est inséré dans le programme.
- Pour économiser la mémoire, le développement de maillages non-conformes est mis en œuvre dans le programme.
- Enfin, le post-traitement des champs électromagnétiques est pris en charge.

Pour répondre aux besoins de notre étude, le code volumes finis 3-D développé sera validé par comparaison avec des résultats obtenus à l'aide des dispositifs proposés par la communauté internationale dans les différents Workshops ou ceux obtenus à partir de solutions analytiques.

La validation comprend les problèmes suivants :

- Problème Benchmark No.1 et No.2 [E'NDE-Benchmark].
- Problème simple comparé avec des résultats analytiques et ceux issus du programme éléments finis du laboratoire.

# **4.2 Post-traitement des champs électromagnétiques numériques**

De nombreux modèles numériques peuvent être basés sur des variables physiques discrètes de nœud ou d'arête comme inconnues d'une équation algébrique. En résolvant cette équation, nous récupérons les valeurs de chaque variable physique sur les nœuds ou arêtes de la zone étudiée. Typiquement, ces grandeurs sont un potentiel magnétique, un champ électrique ou une combinaison des deux. Ces grandeurs sont utilisées pour simplifier le calcul mais ne constituent généralement pas la grandeur à évaluer. Afin d'appliquer les résultats d'une analyse numérique pour l'optimisation de la conception d'un équipement électrique ou pour son évaluation, il est nécessaire de calculer différentes variables, comme la densité de courant, l'énergie du champ magnétique, l'impédance, etc.

De plus, il est complexe d'analyser les résultats d'une si grande quantité de données. C'est pourquoi nous utilisons le plus souvent des mises en forme graphiques. Ici, nous discuterons principalement du calcul des variables. Pour l'affichage des données, nous utiliserons des outils de Matlab.

Le calcul de la densité de courant a été introduit au chapitre 2. Nous allons maintenant introduire le calcul de l'énergie magnétique et de l'impédance. Conformément à la théorie des champs électromagnétiques, l'énergie d'un champ peut être calculée comme:

$$
\hat{J} = \iint \vec{E} \wedge \vec{H}^* ds = \iiint \operatorname{div} (\vec{E} \wedge \vec{H}^*) ds
$$

$$
= \iiint \left( \vec{H}^* \frac{\partial \vec{B}}{\partial t} + \vec{E} * \vec{J} \right) dv
$$
(4.1)

où

 $\hat{I}$  est la puissance totale ;

 $\vec{E} \wedge \vec{H}^*$  est le vecteur de Poynting, il indique la densité superficielle de la puissance ;  $\vec{E} * \vec{J}$  présente la densité volumique de la puissance active dans la zone conductrice ;  $\vec{H}^*\frac{\partial\vec{B}}{\partial t}$  présente la densité volumique de la puissance réactive.

Nous pouvons donc dire que la puissance active  $P$  et la puissance réactive  $Q$ peuvent être exprimées comme suit :

$$
P = \iiint (\vec{E} * \vec{f}) dv = \frac{1}{\sigma} \iiint |\vec{f}|^2 dv
$$
 (4.2)

$$
Q = \iiint \vec{H}^* \frac{\partial \vec{B}}{\partial t} dv = j\omega \iiint \vec{H}^* \vec{B} dv \qquad (4.3)
$$

La puissance dissipée dans la plaque provient de la bobine. Ainsi, la partie réelle et la partie imaginaire de l'impédance  $Z$  de la plaque peuvent être obtenues comme suit :

$$
Re(Z) = \frac{P}{I^2} = \frac{\frac{1}{\sigma} \iiint |\vec{f}|^2 dv}{I^2}
$$
 (4.4)

$$
Im(Z) = \frac{Q}{I^2} = \frac{j\omega \iiint \vec{H}^* \vec{B} \, dv}{I^2} \tag{4.5}
$$

où  $I$  représente le courant source.

D'où la formule du module de l'impédance :

$$
Z = \sqrt{[Re(Z)]^2 + [Im(Z)]^2}
$$
 (4.6)

## **4.3 Problème Benchmark**

E'NDE est l'abréviation de l'évaluation non destructive électromagnétique. De nombreuses discussions ont lieu sur l'E'NDE des problèmes Benchmark. J. R. Bowler [Bowler-91] décrit les prédictions théoriques de la réponse d'une sonde de courants de Foucault pour le CND comparé avec un problème benchmark. Une formulation intégrale du potentiel vecteur a été développée pour évaluer les interactions par courants de Foucault [Yoshida-00]. Plusieurs auteurs ont validé ces modèles pour la simulation de la distribution de courants de Foucault dans la plaque d'un problème benchmark en utilisant des logiciels commerciaux [Chen-00, Cheng-11].

L'algorithme présenté ici et associé avec la méthode MVF est appliqué à l'E'NDE des problèmes benchmark No.1 and No.2.

#### **4.3.1 Description des problèmes**

Le système se compose d'une bobine et une plaque pour l'E'NDE des problèmes Benchmark No.1 et No.2 (voir la Fig.4.2). Ces problèmes concernent une bobine de type galette (pancake), placée au-dessus du centre d'une plaque conductrice carrée avec un entrefer de  $ef = 0.5 \, mm$  ou  $ef = 1 \, mm$ . La bobine a une forme axisymétrique et elle est constituée de 140 spires, alimentée par un courant alternatif de  $0.007 A$  à la fréquence de 150  $kHz$ . Ses diamètres intérieur et extérieur sont respectivement  $R_{in} = 1.2 \, mm$  et  $R_{ex} = 3.2 \, mm$ . La hauteur de la bobine est  $h = 0.8$  mm.

L'épaisseur de la plaque est  $ep = 1.25$  mm. Elle a une conductivité électrique  $\sigma = 10^6$  S/m et une perméabilité magnétique relative  $\mu_r = 1$ .

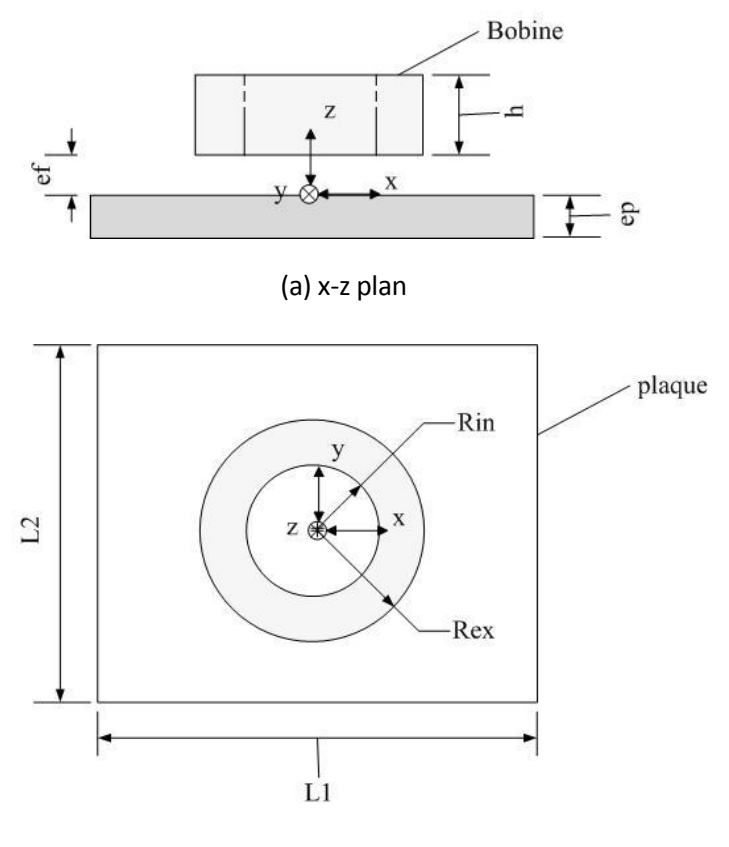

(b) x-y plan

Fig.4.1 Description du problème.

## **4.3.2 Problème E'NDE No.1**

Dans ce problème, les dimensions de la plaque sont  $L1 = 40$  mm et  $L2 = 40$  mm (voir la Fig.4.2). La bobine est fixée sur le centre de la plaque. Dans ce problème, la solution requiert la détermination de la variation d'impédance de la plaque.

#### **4.3.2.1 Limitation de la matrice**

Lorsque nous utilisons la loi de Biot et Savart pour calculer le champ magnétique dans le conducteur créé par les courants de Foucault, des problèmes de mémoire apparaissent rapidement sous Matlab à cause de la manipulation de matrices pleines d'ordre élevé. Il y a deux méthodes possibles pour résoudre ce problème :

- Nous utilisons la commande "memmapfile" dans MATLAB qui va utiliser beaucoup de temps pour construire la matrice,

- Nous pouvons transformer cette matrice pleine en matrice creuse. Nous supposons que les courants de Foucault loin de la bobine créent très peu de champ magnétique et peuvent donc être négligés.

La variation d'impédance de la plaque et la différence entre la valeur mesurée et celle simulée sont présentés en Fig.4.2 et Fig.4.3 à la fréquence de  $150 kHz$ , avec l'entrefer de  $0.5mm$ .

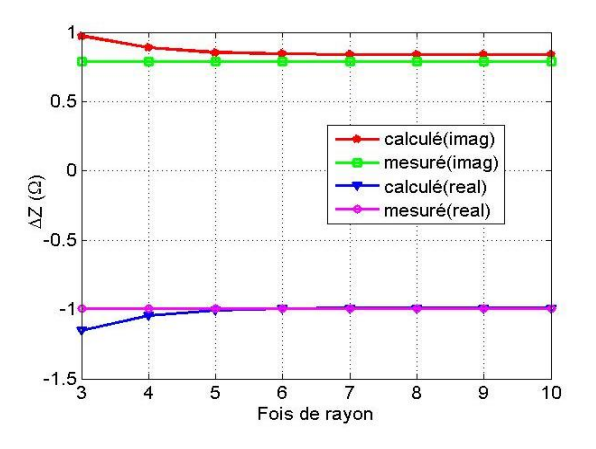

Fig.4.2 Variation de l'impédance de la plaque.

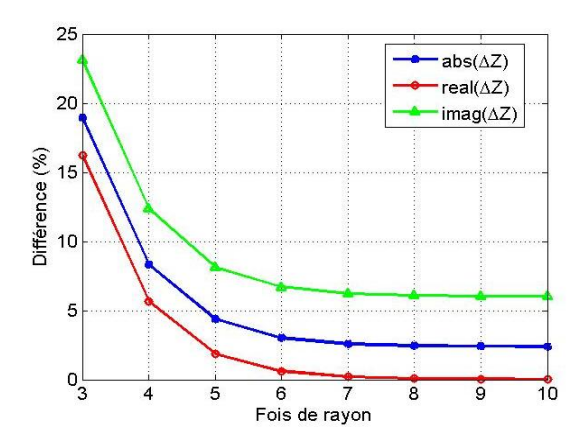

Fig.4.3 Ecarts relatifs des variations de l'impédance.

Dans la Fig.4.4, ces écarts sont calculés comme suit :

$$
er_{abs(\Delta Z)} = \frac{||\Delta Z|_{mesur\acute{e}} - |\Delta Z|_{calcul\acute{e}}|}{|\Delta Z|_{mesur\acute{e}}} \times 100\%
$$
 (4.7)

$$
er_{r\acute{e}el(\Delta Z)} = \frac{|real(\Delta Z)_{mesur\acute{e}} - real(\Delta Z)_{calcul\acute{e}}|}{real(\Delta Z)_{mesur\acute{e}}}\,100\%
$$
(4.8)

$$
er_{imag(\Delta Z)} = \frac{|imag(\Delta Z)_{mesur\acute{e}} - imag(\Delta Z)_{calcul\acute{e}}|}{imag(\Delta Z)_{mesur\acute{e}}}
$$
(4.9)

À partir de ces figures, on trouve que les variations d'impédance se rapprochant de la mesure à partir de  $4 \times R_2$  commencent à donner le même résultat. Une simulation illustrant cette approximation est présentée en Fig.4.4.

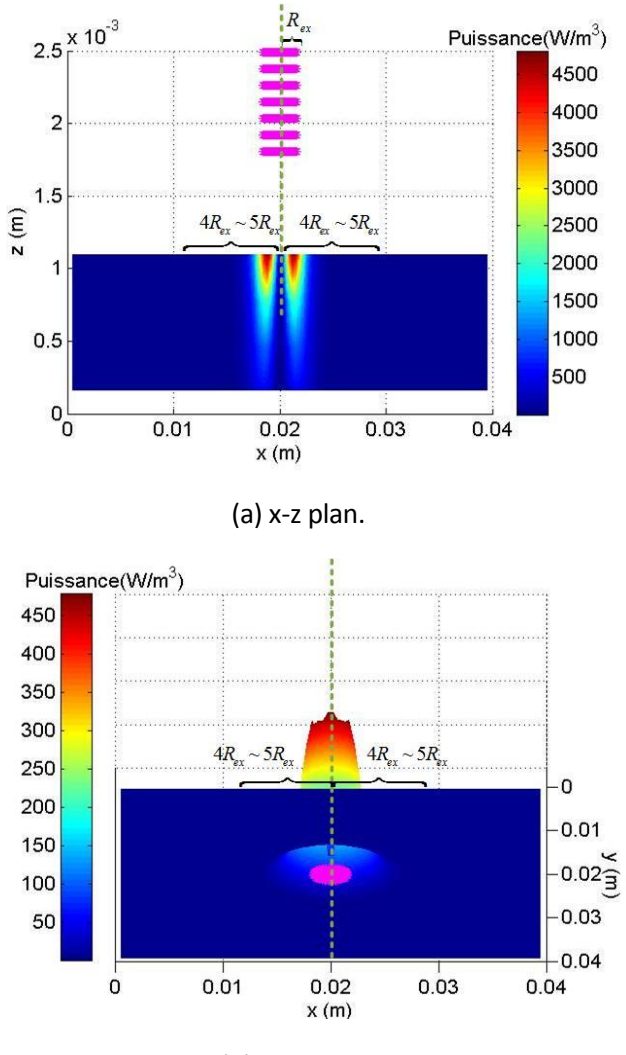

(b) x-y-z plan.

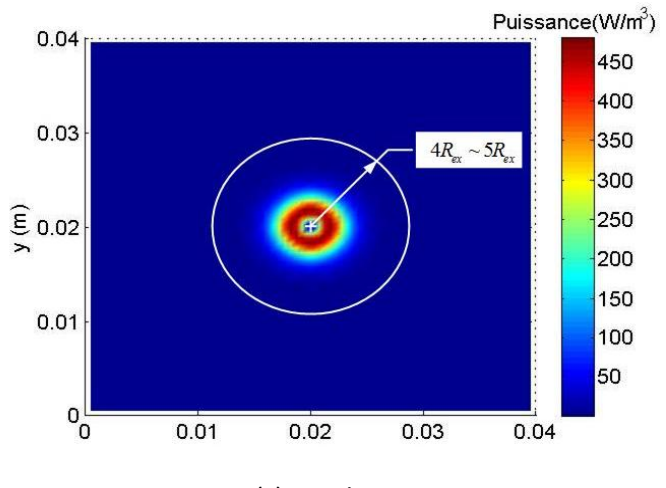

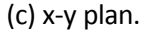

Fig.4.4 La limitation de la matrice en utilisant la loi de Biot et Savart.

La Fig.4.4(a) représente une vue en coupe de la bobine (en rose) et de la plaque. Sur la Fig.4.4(b), la vue est présentée en 3D. Enfin, la Fig.4.4(c) présente la vue de dessus de la plaque (la bobine n'est pas montrée pour simplifier la lecture de la figure).

Dans la Fig.4.4, on trouve qu'il n'y a plus de puissance dans la plaque quand la distance du centre de la bobine est supérieure à quatre fois ou cinq fois le rayon extérieur. Nous pouvons donc limiter la distance calculée à  $4R_{ex}$  ou  $5R_{ex}$ .

#### **4.3.2.2 Convergence du système**

Pour évaluer la convergence du système, on calcule les trois limites de convergence du chapitre 2 (dans la Fig.2.3, l'équation (2.33) et (2.34)). La limite est imposée à  $10^{-5}$ . Ce choix est expliqué en Annexe 3. Les erreurs de chaque itération et l'impédance pour chaque limite sont montrées en Fig.4.5 et Fig.4.6.

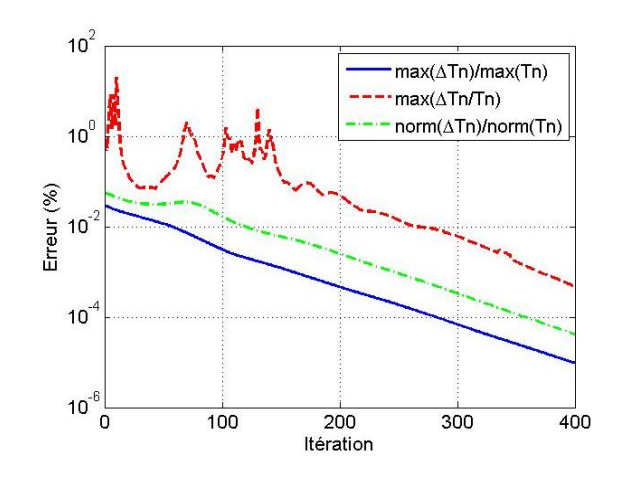

Fig.4.5 Les erreurs.

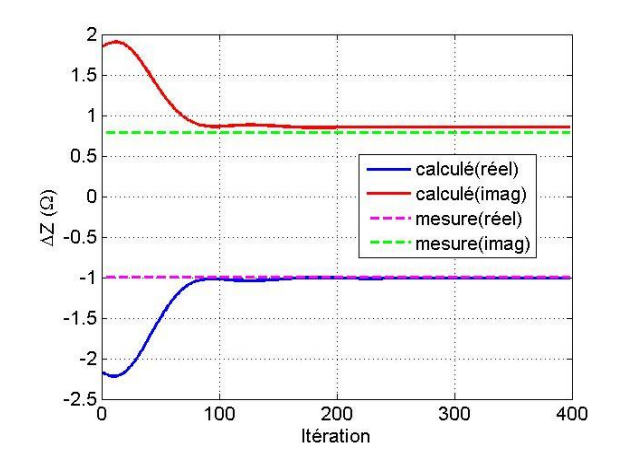

Fig.4.6 Variation d'impédance en fonction du nombre d'itération.

Sur la Fig.4.5,

$$
\frac{max(\Delta T_n)}{max(T_n)} = \frac{|T_n - T_{n-1}|_{max}}{|T_n|_{max}}
$$
\n(4.10)

$$
max\left(\frac{\Delta T_n}{T_n}\right) = \left|\frac{T_n - T_{n-1}}{T_n}\right|_{max} \tag{4.11}
$$

$$
\frac{norm(\Delta T_n)}{norm(T_n)} = \frac{|T_n - T_{n-1}|_{norm}}{|T_n|_{norm}}
$$
\n(4.12)

À partir de la Fig.4.6, on trouve que le système converge bien quand on utilise les trois méthodes de calcul. De plus, les variations d'impédance sont très faibles lorsque le nombre d'itération augmente en utilisant une limite de calcul de  $10^{-5}$  pour l'équation (4.10).

#### **4.3.2.3 Résultats et validation**

Les variations d'impédance évaluées par la méthode proposée sont comparées à celle obtenues par des mesures à la fréquence de  $150 kHz$  avec les entrefers de 0.5 mm et 1 mm (voir tableau 4.1).  $\Delta Z$ ,  $\Delta R$  et  $\Delta X$  représentent respectivement la variation d'impédance, celle de sa partie réelle (résistance) et la variation de sa partie imaginaire (réactance).

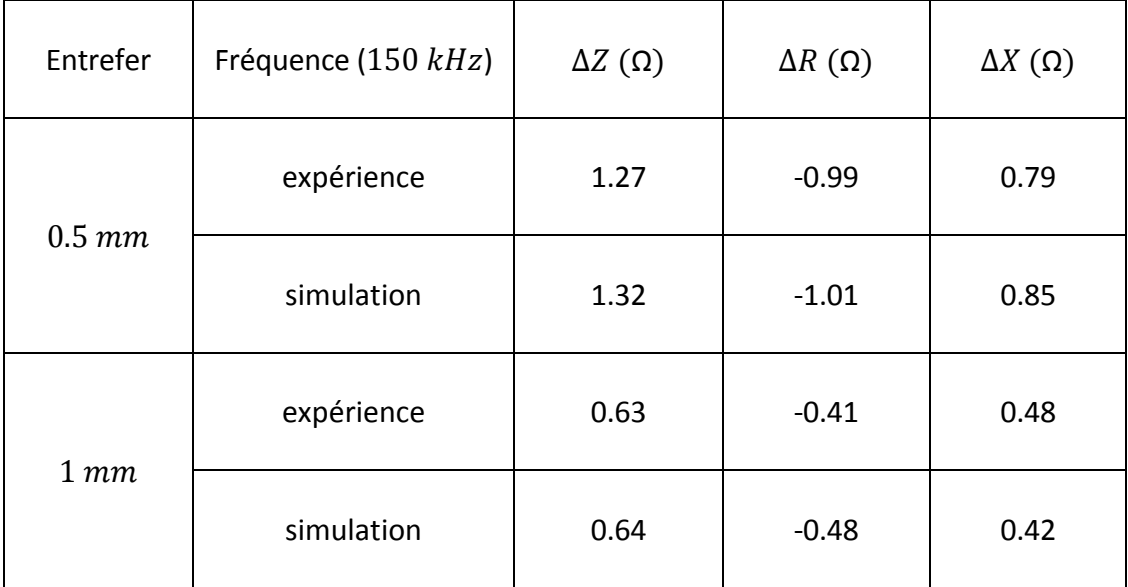

Tableau 4.1 Variation de l'impédance de la plaque.

À partir de ce tableau, nous pouvons voir des différences sur les écarts entre la mesure et la simulation pour les deux entrefers. L'erreur est plus importante lorsque l'entrefer est de 1 mm. En effet, nous utilisons les mêmes maillages pour la bobine et la plaque dans les deux cas. Les différences deviennent plus grandes lorsque l'entrefer augmente.

Pour résoudre le système, une méthode de pré-conditionnement développée dans [Azzouz-00] est utilisée. Le solveur utilisé sous Matlab est Bicgstab (méthode de gradient bi-conjugué stabilisé). Le calcul est exécuté sur un PC avec un CPU de 2.66 GHz Intel(R) Xeon(R). La bobine est divisée en 4200 volumes et la plaque est divisée en 24500 volumes. BiCGSTAB utilise 32 itérations pour inverser la matrice et l'algorithme utilise 398 itérations au total lorsque  $\alpha = 0.025$ . Le PC utilise environ 20 minutes pour résoudre ce problème.

#### **4.3.3 Maillage non-conforme**

En général, dans les méthodes numériques dédiées à la résolution des problèmes électromagnétiques, la précision de la solution dépend fortement de la dimension du maillage, les géométries nécessitant un maillage localement raffiné dans une ou plusieurs régions pour atteindre un certain niveau de précision.

La MEF avec éléments brique est supérieure aux autres du point de vue de la précision et du temps de calcul [Nakata-90]. En effet, lorsque la MVF utilise un maillage hexagonal, le modèle numérique se rapproche de la MEF, mais avec des expressions mathématiques plus simples. Pour résoudre des problèmes IEEJ (géométrie simple), la MVF consomme moins de temps CPU et de mémoire [Cheriet-07b]. Néanmoins, ce type d'élément ne peut être appliqué à un raffinage adaptatif du maillage, car il est difficile de construire un maillage constitué de zones denses et dilatées [Muramatsu-93].

Avec la MVF, quand on utilise un maillage conforme suffisamment fin dans une petite région, cela entraîne le raffinement du maillage du reste du domaine, même si l'on n'en a pas besoin (Fig.4.7(a)). Dans ce cas, le nombre d'éléments augmente considérablement. Le maillage devient différentiel et un maillage trop fin est appliqué à des régions qui ne sont pas critiques pour le calcul de la solution. La mise en place d'un maillage standard (conforme) est parfois délicate et peut conduire à la résolution de systèmes de grande taille. La technique de maillage non-conforme a été développée afin de surmonter ce problème (Fig.4.7(b)).

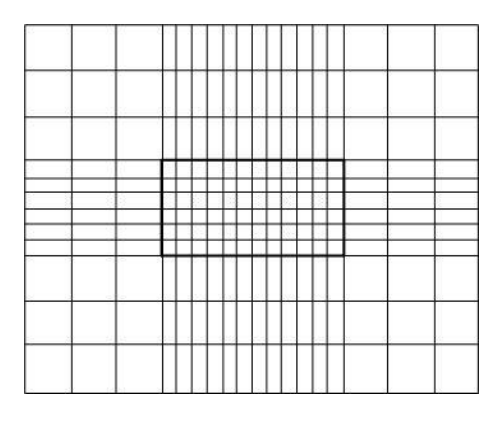

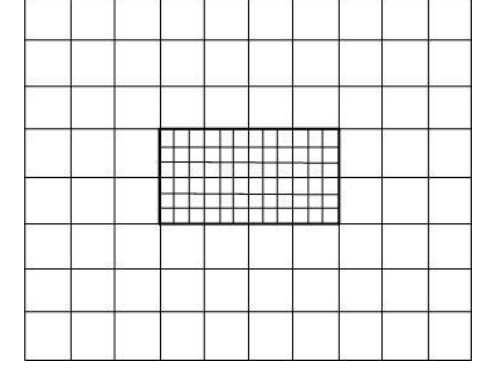

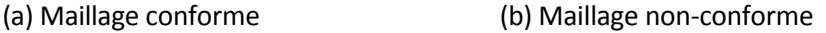

Fig.4.7 Maillage 2D en éléments carrés.

Plusieurs auteurs ont déjà discuté des problèmes de la génération de maillage non-conforme, appliqué avec succès à une variété de travaux [Davies-96, Charao-01, Muramatsu-02, Cheriet-07b]. En général, le maillage non-conforme permet la prise en compte du déplacement des parties mobiles (normalement, c'est le déplacement de la bobine.). Mais nous nous intéressons dans ce travail au maillage non-conforme multi blocs (Fig.4.8(b)), ce type de maillage permet :

- La génération de maillage localement raffiné. Il est alors aisé de construire un maillage avec des zones denses et d'autres clairsemées. Le déplacement de la bobine est déjà pris en compte par la loi de Boit-Savart.
- Le changement de maillage est choisi autour de défaut, mais pas sur les frontières du conducteur.
- L'économie de mémoire PC et le temps de calcul grâce à la réduction de la taille du système.

#### **4.3.3.1 Génération du maillage non-conforme**

Pour la génération d'un maillage non-conforme dans la MVF, [Cheriet-07, Cheriet-07b] ont présenté comment décomposer le domaine de calcul en plusieurs blocs et traiter la zone non-conforme d'épaisseur non nulle (structures avec recouvrement) (voir la Fig.4.8 en rouge). Le plus souvent, une interpolation linéaire est considérée pour exprimer le potentiel aux frontières de la zone N-C [Muramatsu-00]. [Muramatsu-91, Muramatsu-93] a utilisé cette connexion basée sur l'interpolation bilinéaire, les résultats sont validées par IEEJ Problème et Team Workshop Problème 13. [Cheriet-07, Cheriet-07b] ont calculé le Problème Benchmark No.6. Ils ont utilisé la technique non-conforme pour faciliter le calcul du déplacement de la bobine. Ils ont utilisé la zone N-C aux frontières de la plaque, mais les maillages dans la plaque sont encore conformes. Donc les maillages dans la plaque ne sont pas réduits.

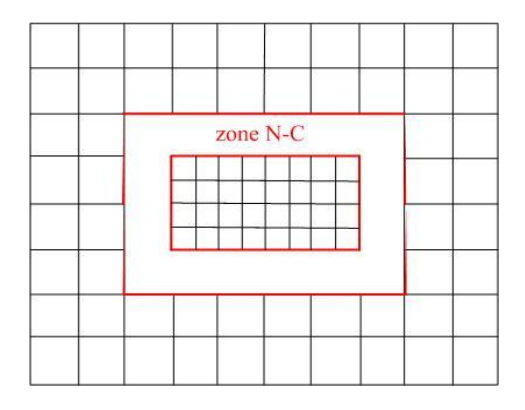

Fig.4.8 La zone N-C avec recouvrement.

Dans le cas de zone non-conforme d'épaisseur nulle (structures sans recouvrement) (comme dans la Fig.4.7(b)), la méthode de connexion la plus employée est celle de Mortar [Rapetti-00, Buffa-01, Kim-02, Bouillault-03]. Avec la méthode MVF, nous allons proposer une méthode de passage à mi-chemin entre les deux cas. En effet, nous allons calculer les couplages entre les éléments autour de la zone N-C et considérer que son épaisseur est nulle. De plus, les couplages entre les différents maillages sont déduits de moyennes géométriques en utilisant la relation de

l'intégration de la FVM. Pour sa mise en œuvre, intéressons-nous aux nœuds qui se situent sur les deux cotés de la zone en 2D dans la Fig.4.9.

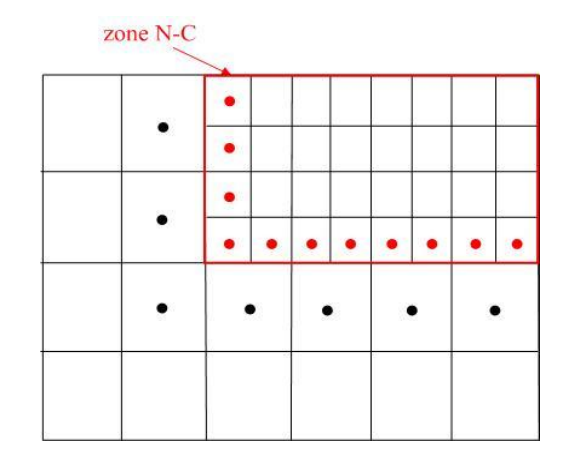

Fig.4.9 Illustration des nœuds de la zone non-conforme.

Ici, le domaine d'étude est divisé en deux parties. La région de maillage grossier (en noir) et la région de maillage fin (en rouge) sont indépendamment régulières ou irrégulières. Comme nous l'avons présenté dans le chapitre 3, le principe de la MVF est d'intégrer l'équation selon trois directions *(x, y, z)* sur le nœud *P* dans les deux régions. Cela conduit à deux systèmes d'équations matriciels similaires :

$$
[A_g][T_g] = [H_{s_g}] \tag{4.13}
$$

$$
[A_p][T_p] = [H_{s.p}] \tag{4.14}
$$

où  $[A_{a}]$  et  $[A_{b}]$  représentent respectivement les matrices de paramètres dans les régions de maillages gros et petit,  $[T_g]$  et  $[T_p]$  représentent les potentiels inconnus,  $[H_{s,q}]$  et  $[H_{s,p}]$  représentent les vecteurs sources.

Les nœuds inconnus à coté de la zone N-C ne sont pas calculés. L'équation du système devient

$$
[A_{e_s}][T_e] = [H_s] \tag{4.15}
$$

où  $|A_{e,s}|$  représente la matrice entière sans les nœuds de passage,  $[T_e]$  représente toutes les inconnues,  $[H_s]$  représente la matrice source sur tous les éléments.

En fait, l'équation n'est pas encore complète. Elle le sera après calcul du passage entre les « gros » maillages et les « petits » maillages.  $|A_{e s}|$  peut s'exprimer comme suit :

$$
[A_{e,s}] = \begin{bmatrix} A_{g1} & \cdots & A_{gN'} \\ \vdots & \ddots & \vdots \\ A_{gM'} & \cdots & A_{gM'N'} \end{bmatrix} \qquad 0
$$
  
0  

$$
\begin{bmatrix} A_{p1} & \cdots & A_{pn} \\ \vdots & \ddots & \vdots \\ A_{pm} & \cdots & A_{pm} \end{bmatrix}
$$
 (4.16)

#### **4.3.3.2 Méthode pour le passage**

On trouve qu'il existe un couplage entre les nœuds (en rouge et noir) au voisinage de la zone N-C. Dans l'objectif de la construction, on commence par des combinaisons ou décompositions de ces nœuds. Comme sur la Fig.4.10, nous essayons de chercher les liens entre les nœuds. On prend l'équation (3.7) comme exemple. Nous devons chercher les nœuds sud et nord de *P*. Les voisins du nœud *P* sont illustrés en Fig.4.10.

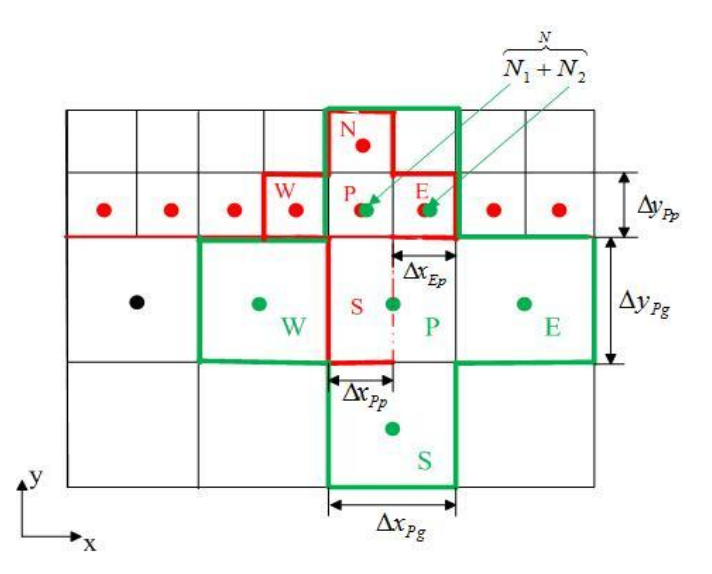

Fig.4.10 Illustration des voisins du nœud *P* au voisinage de la zone N-C.

En vert, pour les gros maillages, les nœuds nord sont  $N_1$  et  $N_2$  qui sont dans la zone du petit maillage. Ainsi, l'équation (3.7) devient

$$
-\left(\rho_{zzn}\frac{T_x^N - T_x^P}{\Delta y_{NP}} - \rho_{zzs}\frac{T_x^P - T_x^S}{\Delta y_{PS}}\right)\Delta x \Delta z
$$
\n
$$
= -\left(\rho_{zzn}\frac{T_{xp}^N - T_x^P}{\Delta y_{Npp}} - \rho_{zzs}\frac{T_x^P - T_x^S}{\Delta y_{Ps}}\right)\Delta x \Delta z
$$
\n(4.17)

où

$$
\rho_{zzn} \frac{T_{xp}^N}{\Delta y_{Npp}} = \rho_{zzn} \left( \frac{\frac{\Delta x_{pp}}{\Delta x_{pg}} T_{xp}^{N_1} + \frac{\Delta x_{Ep}}{\Delta x_{pg}} T_{xp}^{N_2}}{y_{N_1} - y_P} \right)
$$
(4.18)

En conséquence, pour les petits maillages (en rouge), le sud du petit nœud *P* est une section du gros nœud P. Donc, l'équation (3.7) devient

$$
-\left(\rho_{zzn}\frac{T_x^N - T_x^P}{\Delta y_{NP}} - \rho_{zzs}\frac{T_x^P - T_x^S}{\Delta y_{PS}}\right)\Delta x \Delta z
$$
\n
$$
= -\left(\rho_{zznp}\frac{T_{xp}^N - T_{xp}^P}{\Delta y_{Nppp}} - \rho_{zzsp}\frac{T_{xp}^P - T_{xg}^S}{\Delta y_{ppsg}}\right)\Delta x p \Delta z p
$$
\n(4.19)

où

$$
\rho_{zzsp} \frac{T_{xg}^S}{\Delta y_{PpSg}} = \rho_{zzn} \left( \frac{\frac{\Delta x_{pp}}{\Delta x_{pg}} T_{xg}^P}{y_{pp} - y_{sg}} \right)
$$
(4.20)

Avec les mêmes idées, pour le cas de l'équation (3.9), on pourra calculer les inconnue de *P*, *E*, *N* et *NE*. Il est important de noter que ce cas est plus adapté pour les problèmes de matériaux anisotropes.

La Fig.4.11 présente la géométrie de ces quatre nœuds dans deux cas en 2D.

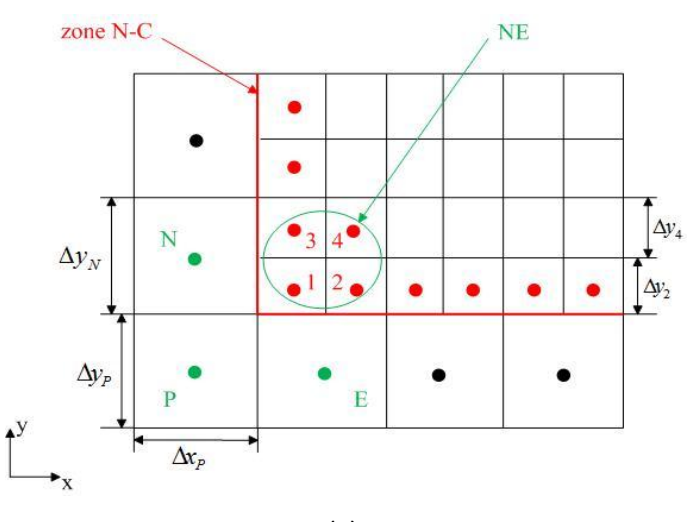

(a)

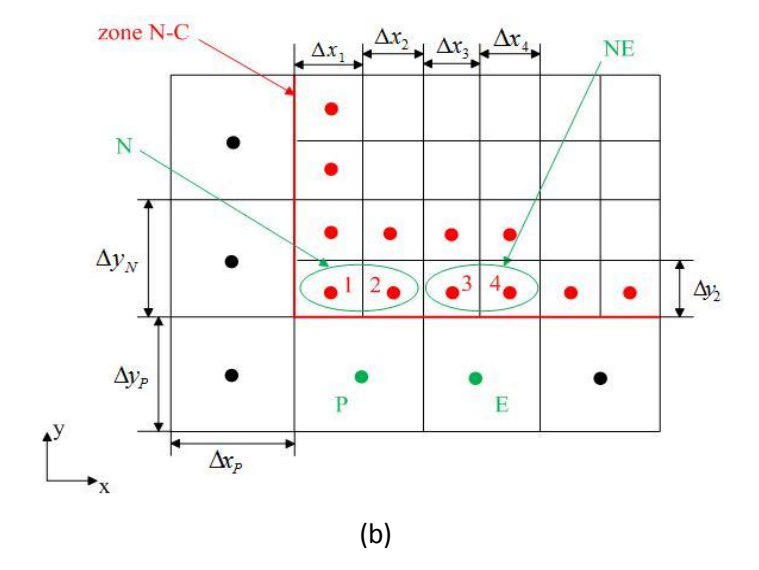

Fig.4.11 La géométrie des quatre nœuds.

On voit sur la Fig.4.11 (a), que le nœud fictif *NE* (en vert) est constitué de quatre petits nœuds *1*, *2*, *3*, *4* (en rouge). Une partie de l'équation (3.9) devient

$$
\left(\rho_{ZZn} \frac{T_y^{ne}}{\Delta x}\right) \Delta x \Delta z
$$
\n
$$
= \rho_{ZZn} \frac{T_y^P S_P + T_y^N S_N + T_y^E S_E + T_y^{NE} S_{NE}}{(S_P + S_N + S_E + S_{NE})} \Delta z_P
$$
\n(4.21)

où

$$
T_{\mathcal{Y}}^{NE} S_{NE} = \frac{\sum_{n=1}^{4} T_{\mathcal{Y}}^{n} \Delta x_{n} \Delta y_{n}}{\sum_{n=1}^{4} \Delta x_{n} \Delta y_{n}}
$$
(4.22)

 $\Delta x_n$  et  $\Delta y_n$  représentent respectivement les largeur et longueur de chaque petit maillage.

Lorsque nous calculons les autres nœuds de la Fig.4.11(b), il apparaît que les nœuds *N* et *NE* (en vert) ne sont pas constitués par quatre petits nœuds, mais les deux petits nœuds adjacents (en rouge). Dans ce cas,

$$
T_y^N S_N = \frac{\sum_{n=1}^2 T_y^n \Delta x_n \Delta y_n}{\sum_{n=1}^2 \Delta x_n \Delta y_n}
$$
(4.23)

$$
T_{\mathcal{Y}}^{NE} S_{NE} = \frac{\sum_{n=1}^{2} T_{\mathcal{Y}}^{n} \Delta x_{n} \Delta y_{n}}{\sum_{n=1}^{2} \Delta x_{n} \Delta y_{n}}
$$
(4.24)

Le passage entre les gros maillages et les petits maillages que nous venons de présenter peut être écrit dans une matrice  $[A_{e,p}]$ . L'équation (4.15) est complète si  $|A_{e,s}|$  est remplacée par :

$$
[A_e][T_e] = [H_s]
$$
  
\n
$$
\Leftrightarrow ([A_{e_s}] + [A_{e_p}])[T_e] = [H_s]
$$
\n(4.25)

Le schéma de ces deux matrices et la matrice finale peut être exprimé en Fig.4.12.

**Provincia** 

$$
\begin{bmatrix} X & \cdots & \cdots & \cdots & \cdots & X \\ \vdots & X & X & X & X \\ \vdots & X & X & X & X \\ \cdots & \cdots & \cdots & \cdots & X & * \\ & & & & & * & \cdots & * \\ & & & & & & * & \cdots & * \\ & & & & & & & * & \cdots & * \\ & & & & & & & * & \cdots & * \end{bmatrix}
$$
\n
$$
(a) \begin{bmatrix} A_{e,s} \end{bmatrix}
$$

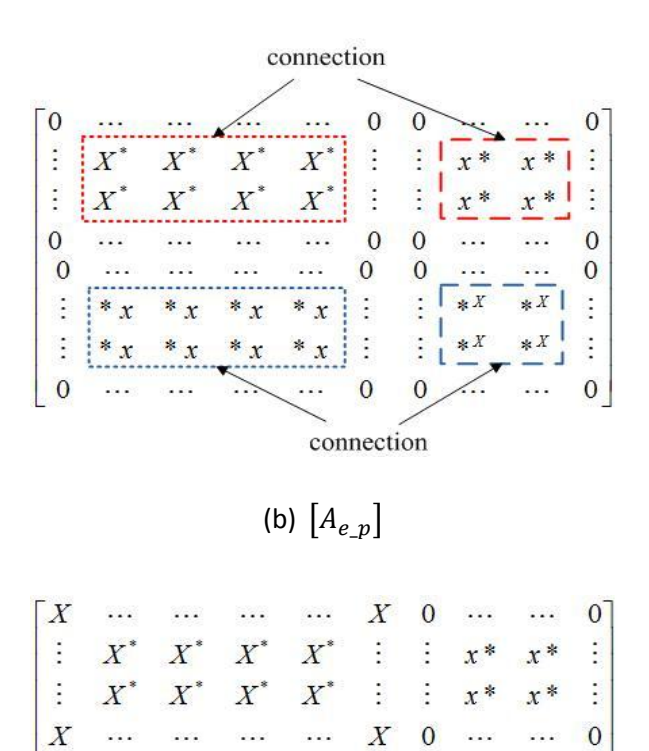

#### **4.3.3.3 Algorithme**

 $\overline{0}$ 

**B** 

E

 $\mathbf{0}$ 

 $\cdots$ 

 $* x$ 

 $*$ 

 $\lambda$ 

 $\cdots$ 

 $^*x$ 

 $*$  x

 $\sim$   $\sim$ 

 $\cdots$ 

 $*$  x

 $*$  x

 $\sim$ 

Les principales étapes de la génération et du calcul du maillage non-conforme sont résumées comme suit :

(c)  $[A_e]$ 

 $*$   $x$ 

 $\cdots$ 

 $\cdots$  0 \*

 $\mathbb{R}$  $\overline{\mathbb{R}}$ 

 $\mathbf{0}$ 

\*  $x$  :

 $\cdots$ 

 $\ast X$ 

 $\sim$ 

 $\begin{array}{ccc}\n\vdots & *X & *X\n\end{array}$ 

 $\ast$ 

i.

×

 $\sim 100$  km s  $^{-1}$ 

 $\ast X$ 

 $\sim$ 

Fig.4.12 Schémas des matrices.

- Décomposition du domaine global en plusieurs sous régions. Dans notre travail, on décompose le domaine d'étude en deux régions. Cependant, il est tout à fait possible de définir plusieurs régions.
- Faire les maillages indépendants dans chaque région et les numéroter.
- Calculer les matrices de coefficients pour chaque région. Dans ces matrices les éléments de maillages le long de la zone N-C ne sont pas calculés.
- Combiner toutes les matrices en une seule, notée  $|A_{e,s}|$ .
- Calculer les passages pour les éléments le long de la zone N-C dans une matrice  $|A_{e,p}|$  et l'ajouter dans  $|A_{e,s}|$ .
- Enfin, la matrice de coefficients globale est constituée, l'équation peut être résolue.

L'algorithme de résolution du maillage non-conforme est exprimé dans la Fig.4.13.

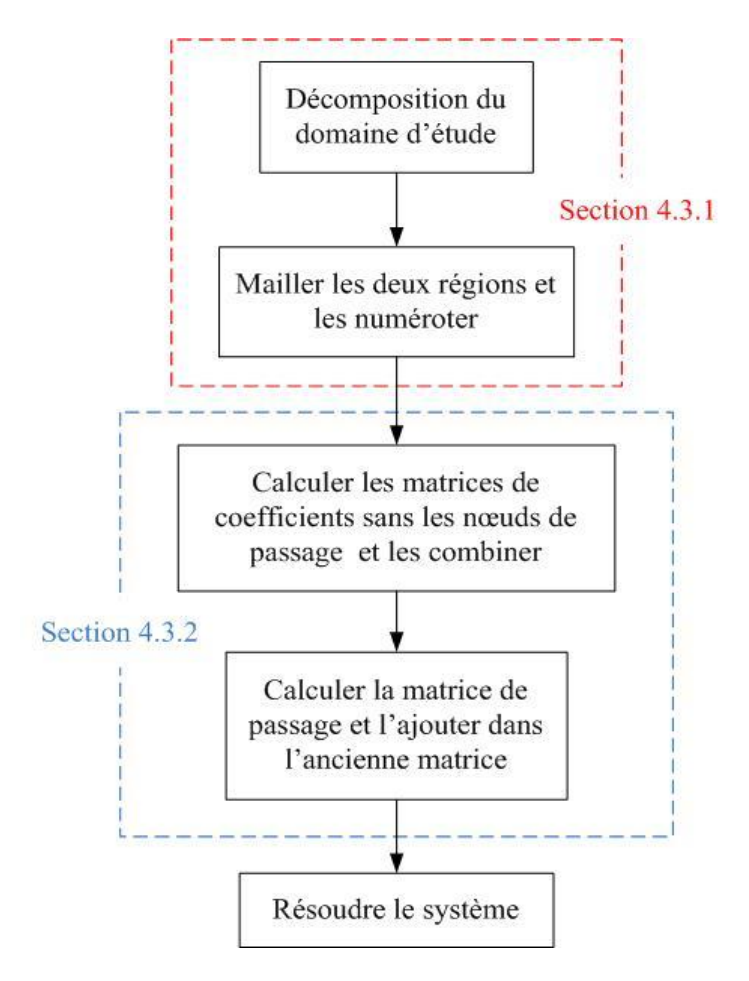

Fig.4.13 Algorithme de résolution avec les maillages non-conformes.

#### **4.3.4 Comparaisons avec les maillages conformes**

Nous allons ré-simuler le problème présenté en section 4.3.2 pour le cas d'un entrefer de 0.5 mm en utilisant la technique non-conforme et comparer les résultats de ces deux types de maillages.

#### **4.3.4.1 Maillage**

Le maillage est réalisé avec la technique non-conforme. Les deux régions sont maillées indépendamment : dans la région de gros maillage en bleu, il y a 6480 éléments; dans la région de petit maillage en rouge, il y a 6380 éléments (voir la Fig.4.14(a)).

Le maillage conforme qui utilise 24500 éléments pour résoudre ce problème est montré dans la Fig4.14(b).

Dans la Fig.4.14(c), la répartition de la densité de courant de la bobine est montrée (4200 éléments).

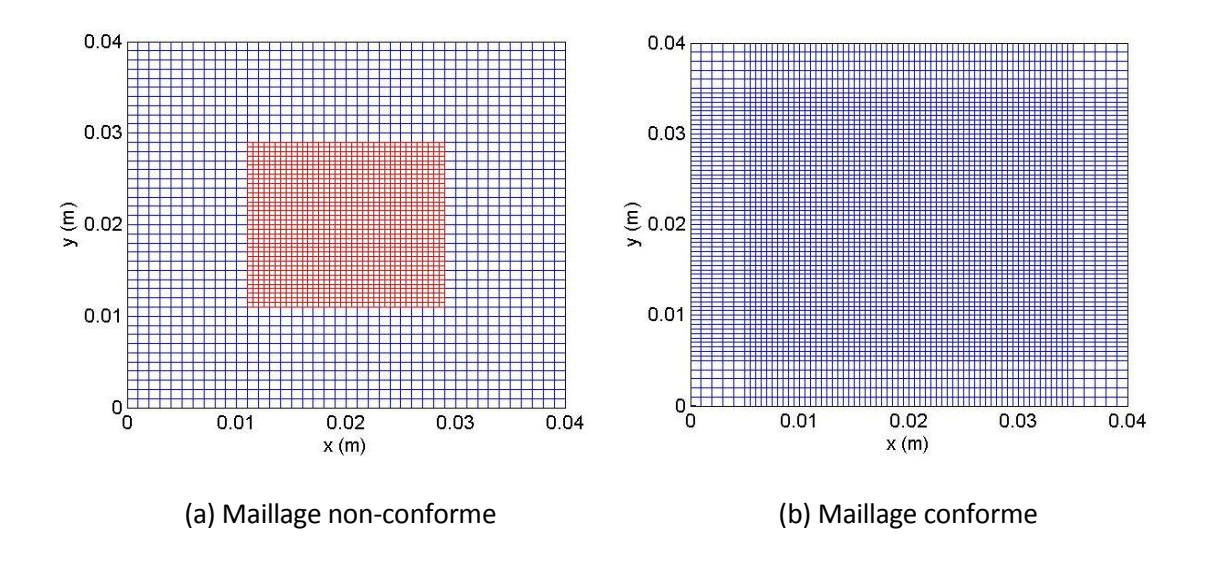

**Chapitre 4. Implémentation et validation des modèles développés**

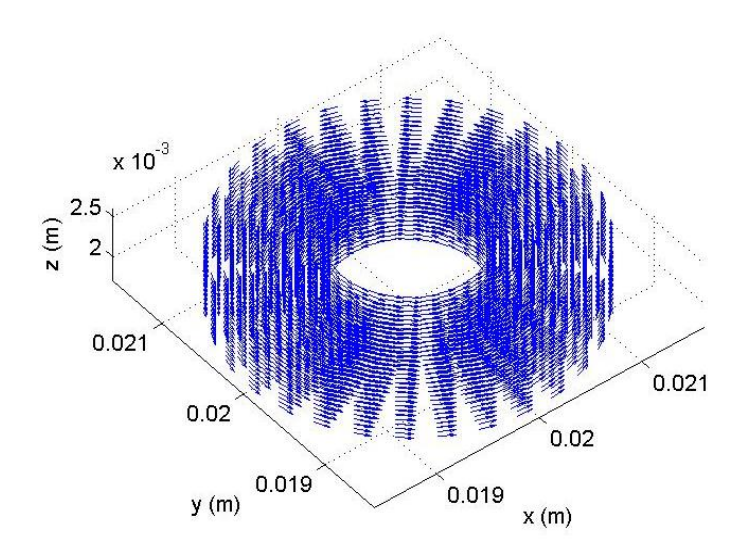

(c) La répartition de la densité de courant de la bobine

Fig.4.14 Maillage du conducteur et la bobine.

#### **4.3.4.2 Résultats**

Les distributions des densités de courants de Foucault dans le plan x-y pour les deux types de maillages sont montrés en Fig.4.15. On remarque que la présence de changement de maillage n'a pas affecté la distribution des courants de Foucault.

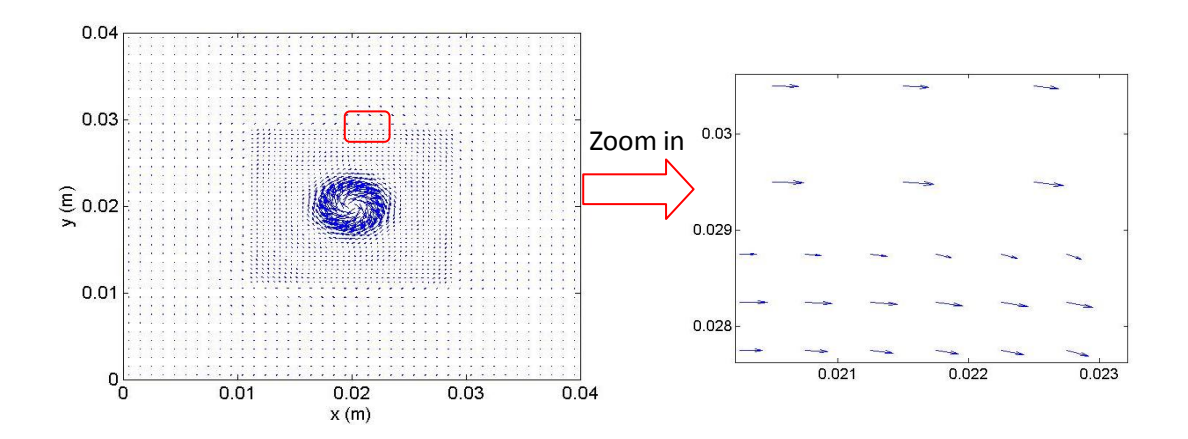

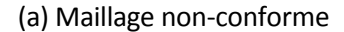

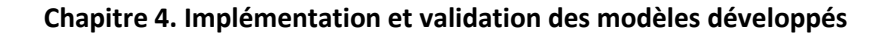

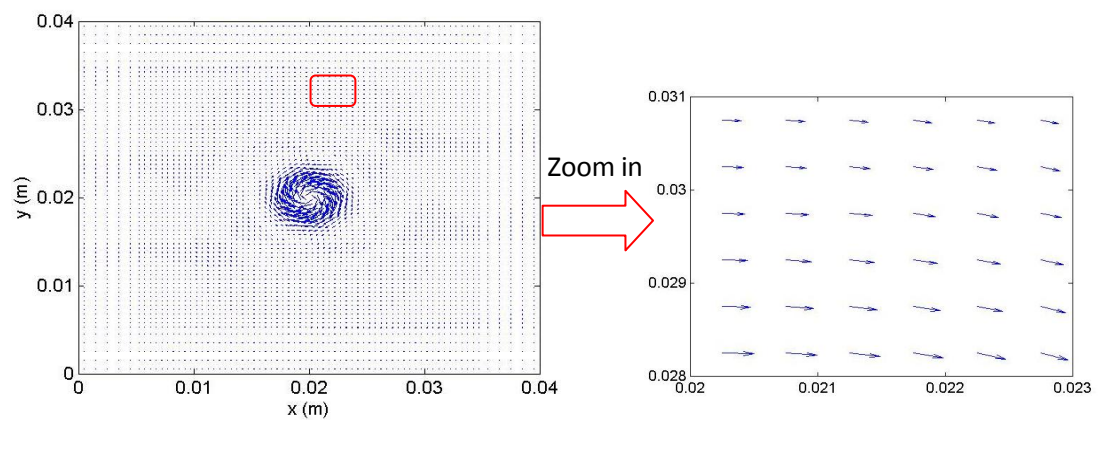

(b) Maillage conforme

Fig.4.15 Les distributions des densités de courants de Foucault.

Un résumé des deux approches est présenté dans le tableau 4.2. Les résultats obtenus avec les maillages conforme et non-conforme sont en bon accord avec les résultats de mesure. Cependant, avec le maillage non-conforme, le nombre d'éléments est réduit d'une manière considérable (presque de moitié), sans oublier le gain en espace mémoire sur le PC.

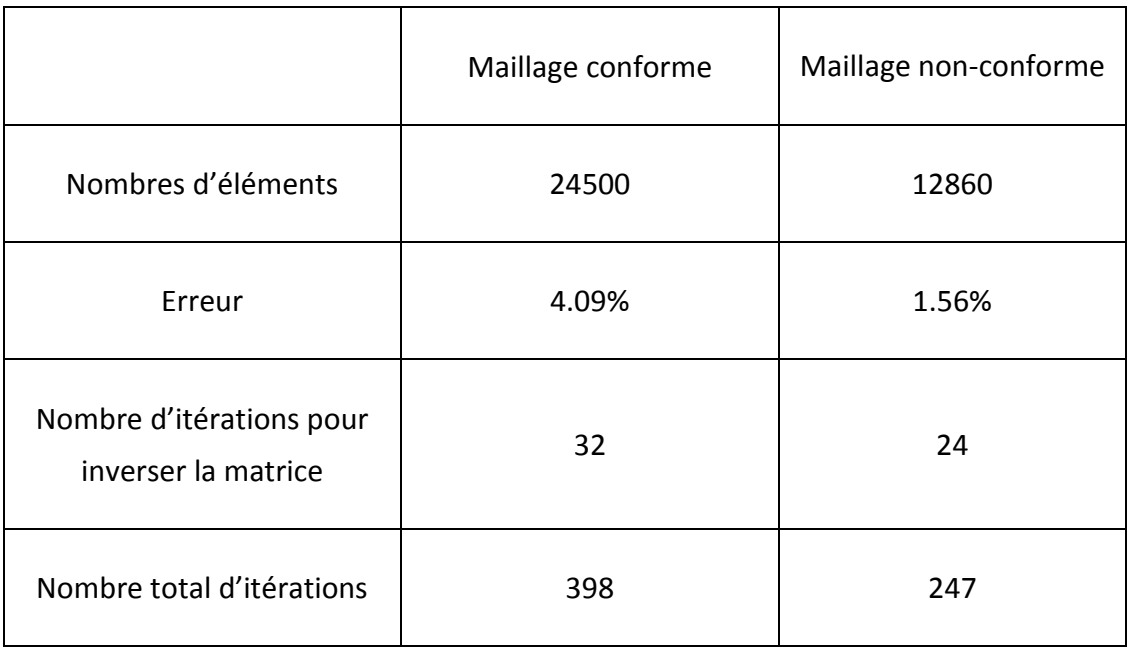

Tableau 4.2 Comparaison des deux maillages.

## **4.3.5 Problème E'NDE No.2 (Cas d'un défaut)**

#### **4.3.5.1 Description du problème**

Nous nous intéressons maintenant à la validation du modèle dans le cas des régions minces non conductrices. Pour nos études, ces régions représentent les défauts. Pour tester la validité de notre méthode, le calcul des conductivités d'interface qui est présenté dans la section 3.4 est appliqué dans le code.

Les dimensions de la plaque sont  $L1 = 140$  mm et  $L2 = 140$  mm. Une fissure rectangulaire de faible épaisseur est plongée dans un champ magnétique uniforme. Ses dimensions sont une longueur de  $10 \, mm$  et une largeur de  $0.2 \, mm$ . La bobine se déplace parallèlement à l'axe *x*, suivant la direction de la longueur du défaut. Elle part du centre ( $x = 0$  mm) jusqu'à  $x = 10$  mm, avec un pas de 2 mm. Le système est représenté dans la Fig.4.16.

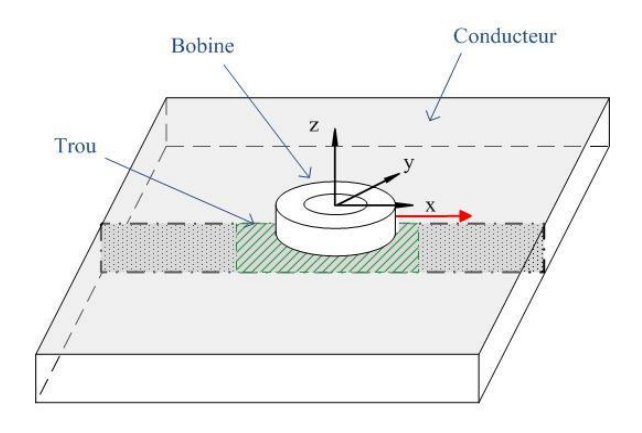

Fig.4.16 Description du Problème Benchmark No.2.

#### **4.3.5.2 Maillage**

Le maillage de la bobine est similaire à celui du Problème Benchmark No.1 (4200 éléments). Pour effectuer le raffinement du maillage local (à coté du défaut) et en

déduire la taille du système à résoudre, nous allons utiliser la technique non-conforme. Ainsi, la plaque est divisée en 39200 gros éléments et 48000 petits éléments, comme présentée en Fig.4.17.

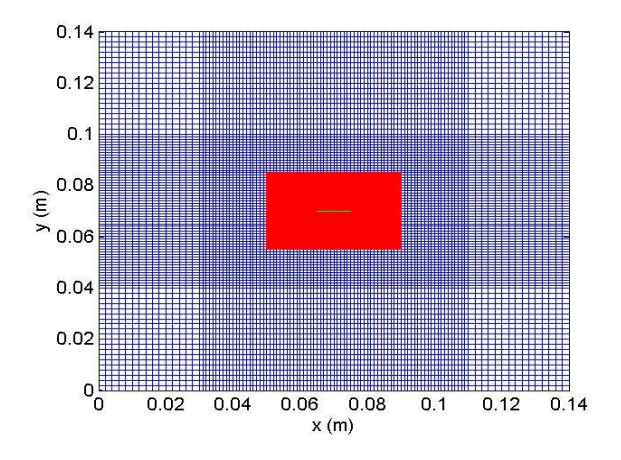

Fig.4.17 Maillage du Benchmark Problème No.2.

#### **4.3.5.3 Résultats et comparaison**

Normalement, la conductivité du trou est nulle. Afin de permettre la résolution des équations, il faut imposer la conductivité du trou plusieurs milliers de fois plus petite que celle du conducteur [Biro-90]. Nous avons choisi une valeur de  $500 S/m$ .

La solution du problème doit faire apparaître la variation d'impédance due à la présence du trou. Elle peut être considérée comme la différence entre les impédances de la plaque sans trou et avec le trou.

Les variations de la partie réelle, de la partie imaginaire et du module d'impédances  $(\Delta Z)$  en fonction des déplacements de la bobine pour des entrefers de  $0.5 \, \text{mm}$  et 1  $\text{mm}$  sont présentées en Fig.4.18 et Fig.4.19. Ces figures montrent une comparaison entre les valeurs calculées obtenues avec la méthode proposée et les résultats mesurés.
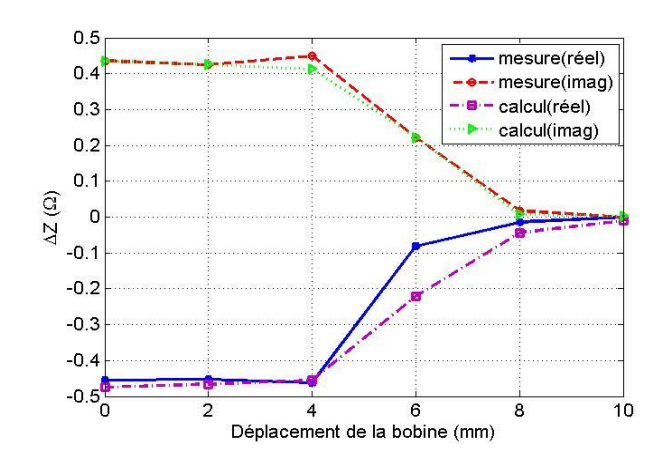

(a) Les variations de la partie réelle et de la partie imaginaire de l'impédance.

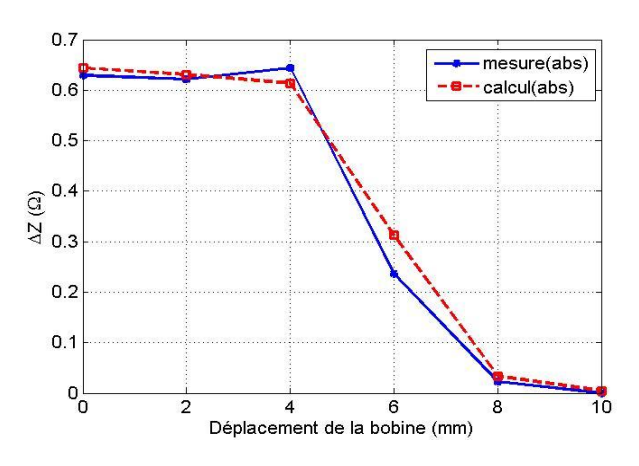

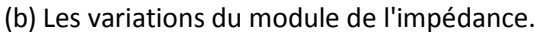

Fig.4.18 Les variations d'impédances en fonction du déplacement de la bobine pour un

entrefer  $ef = 0.5$  mm

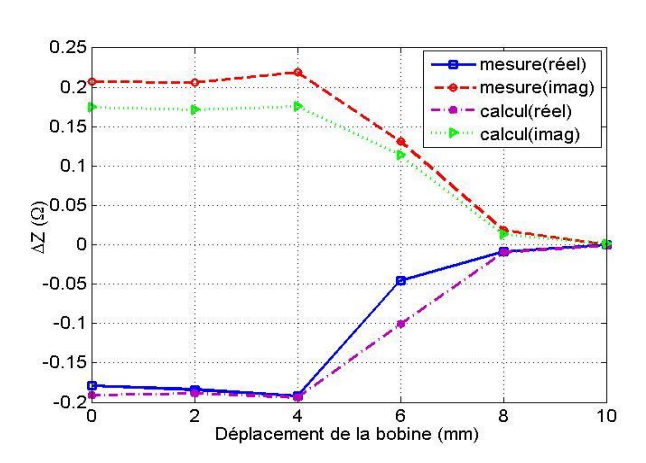

(a) Les variations de la partie réelle, de la partie imaginaire de l'impédance.

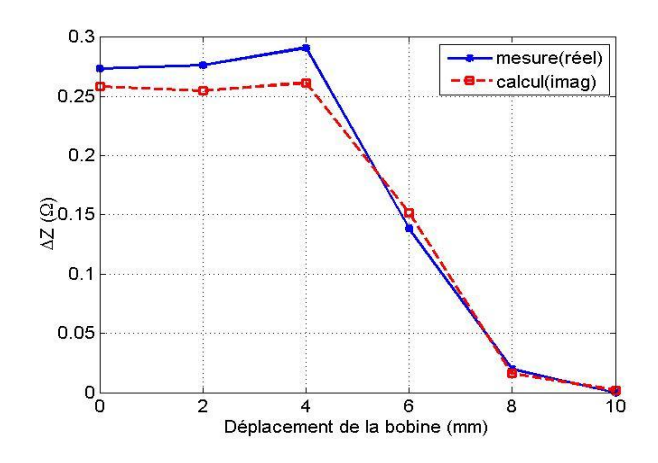

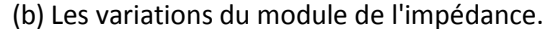

Fig.4.19 Les variations d'impédances en fonction du déplacement de la bobine pour un entrefer  $ef = 1$  mm

Nous pouvons constater que les variations d'impédance deviennent faibles lorsque la bobine est loin du centre du défaut. Lorsque la bobine est à 10mm du centre, l'impédance reste pratiquement la même, qu'il y ait ou non un défaut dans la plaque. Le fait qu'on utilise la même densité du maillage dans les deux cas, explique que dans le cas de l'entrefer  $ef = 1$  mm (Fig.4.19), l'erreur est plus élevée que dans le cas d'entrefer  $ef = 0.5$  mm. Le solveur Bicgstab a besoin de 256 itérations pour inverser la matrice et l'algorithme prend 296 itérations pour chaque position. La comparaison avec les maillages standards est montrée dans l' Annexe 4.

# **4.4 Problème simple comparé avec la MEF**

Maintenant que les calculs sont validés sur les problèmes internationaux connus, nous allons calculer des problèmes simples et les comparer avec les résultats obtenus avec l'outil de notre laboratoire en utilisant la MEF. Comme il n'existe pas de problème benchmark international sur les matériaux anisotropes, nous validerons dans cette partie notre modèle sur les MCFC en comparaison avec la MEF.

## **4.4.1 Description des problèmes**

Le système se compose d'une bobine et d'une plaque mince (comme dans la Fig.4.2). Dans notre cas, les rayons intérieur et extérieur de la bobine de source sont respectivement  $R_{in} = 1.5mm$  et  $R_{ex} = 5mm$ , parcouru par un courant alternatif de  $I = 0.1 A$  avec  $N = 500$  spires. L'entrefer est  $ef = 0.1$  mm. Les épaisseur de la bobine est  $h$ . La longueur, la largeur et l'épaisseur de la plaque sont respectivement, L1, L2 et ep. La perméabilité relative de la bobine est  $\mu_r = 1$ .

La bobine d'excitation se place dans le centre  $(x = 0, y = 0)$  au-dessus de la surface d'une plaque 'infinie'. Dans la réalité, nous considérons qu'une plaque est infinie lorsque ses dimensions sont très grandes devant le diamètre de la bobine  $(L1, L2 \gg 2 * R_{ex})$ . La distribution de la densité de courant de la bobine est montrée dans la Fig.4.20, elle a 5250 éléments.

Dans la partie suivante, nous allons calculer les impédances de la plaque ou la densité des courants de Foucault. Puis, nous comparerons ces résultats avec ceux fournis par la MEF et les résultats analytiques. Les valeurs obtenues par la MEF sont issues du programme réalisé par B. Ramdane [Ramdane-09]. Les résultats analytiques sont présentés par [Burke-90].

**Chapitre 4. Implémentation et validation des modèles développés**

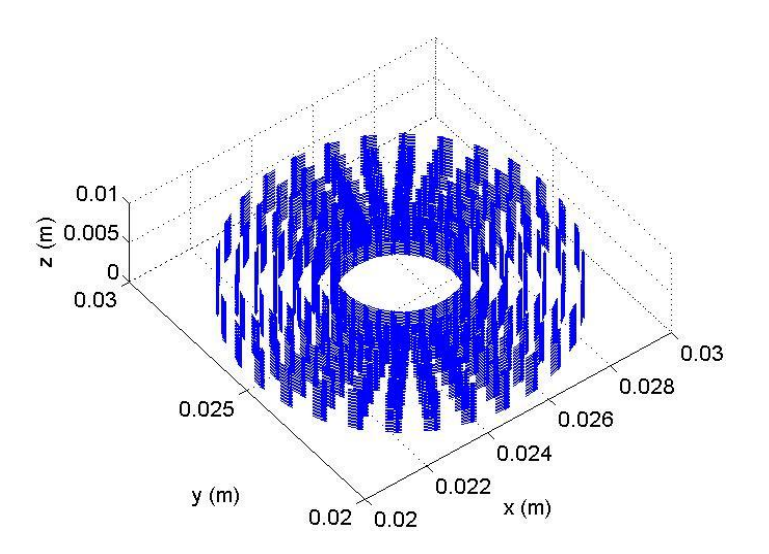

Fig.4.20 La distribution de la densité de courants de la bobine.

## **4.4.2 Plaque isotrope**

La longueur et la largeur de la plaque isotrope sont  $L1 = L2 = 50$  mm. L'épaisseur de la plaque est 0.5 mm et la conductivité est  $\sigma = 5 \times 10^4$  S/m. Pour les matériaux isotropes, on utilise la même méthode pour calculer le tenseur de conductivité. Ces conductivités sont :

$$
\sigma_x = \sigma_y = \sigma_z = \sigma \tag{4.25}
$$

#### **4.4.2.1 Maillage**

Le maillage est réalisé avec la technique non-conforme. Les deux régions sont maillés indépendamment : dans la région de gros maillage, il y a 3648 éléments; dans la région de petit maillage, il y a 5408 éléments; le maillage du trou, maillé en noir, sera calculé par la suite (voir la Fig.4.21).

**Chapitre 4. Implémentation et validation des modèles développés**

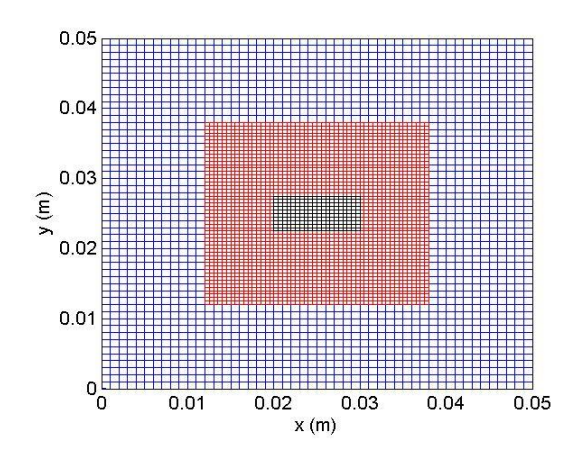

Fig.4.21 Maillage non-conforme pour la plaque anisotrope.

## **4.4.2.2 Résultats**

Les résultats de la variation de l'impédance de la plaque sont présentés dans la Fig.4.22. Elle montre la comparaison des résultats obtenus par un calcul analytique, la MVF et la MEF.

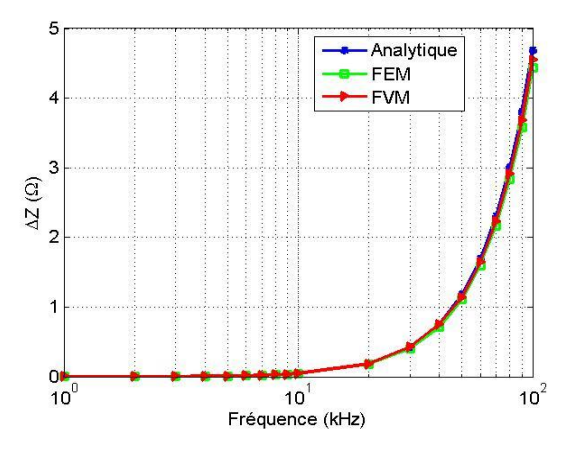

Fig.4.22 Variations d'impédance de la plaque isotrope en fonction de la fréquence.

Dans le modèle, les variations d'impédance calculées par la MEF utilisent la formulation A-V. On trouve que pour les géométries simples, la MVF peut obtenir les résultats plus précis que la MEF par rapport aux données analytiques. Sur cet exemple, la MVF est 3% plus précise (tableau 4.3).

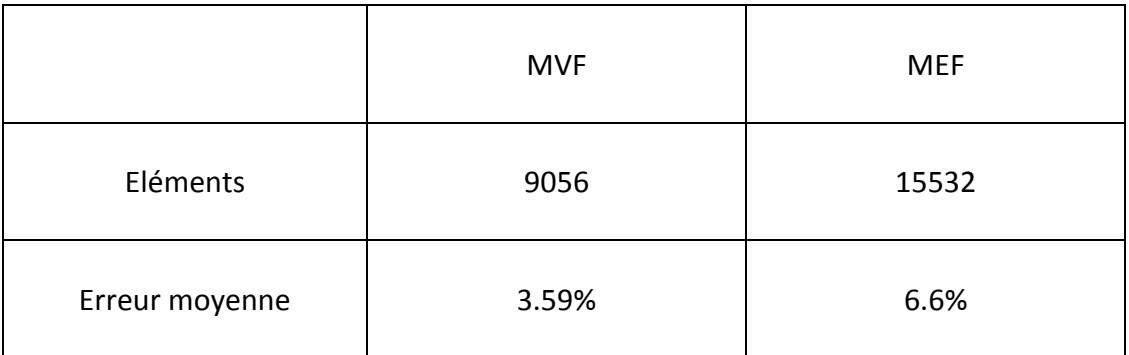

Tableau 4.3 Comparaison de méthodes différentes pour la plaque isotrope.

Les résultats de la MVF avec et sans la technique de maillage non-conforme sont comparés dans le tableau 4.4.

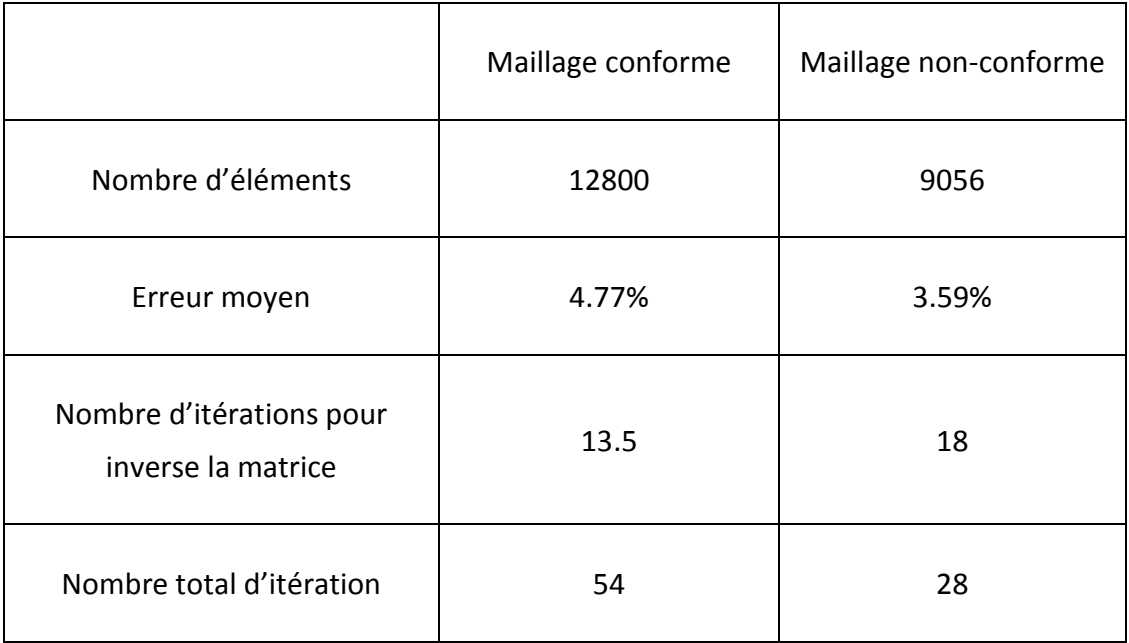

Tableau 4.4 Comparaison de méthodes différentes pour la plaque isotrope.

Il apparaît que la technique de maillage non-conforme utilise moins d'itérations pour résoudre le même problème. Cette technique permet d'obtenir de meilleurs résultats et de réduire de presque 30% le nombre d'éléments pour économiser la mémoire du PC.

Nous faisons maintenant un trou dans la plaque. Ses dimensions sont  $5 \, mm \times$ 10 mm. Pour remplacer la conductivité nulle du trou, nous utilisons la valeur de  $1 S/m$  qui est beaucoup plus petite que la conductivité de la plaque. Les densités de courant de Foucault le long de l'axe y ( $x = 25$  mm,  $z = 0.375$  mm) avec un trou rectangulaire sont présentées en Fig.4.23. Les résultats sont comparés à la MEF. Les courbes des deux méthodes sont en bon accord. Pour la MVF, même si la conductivié du trou n'est pas nulle, on constate bien que les courants qui « traversent » sont négligeables.

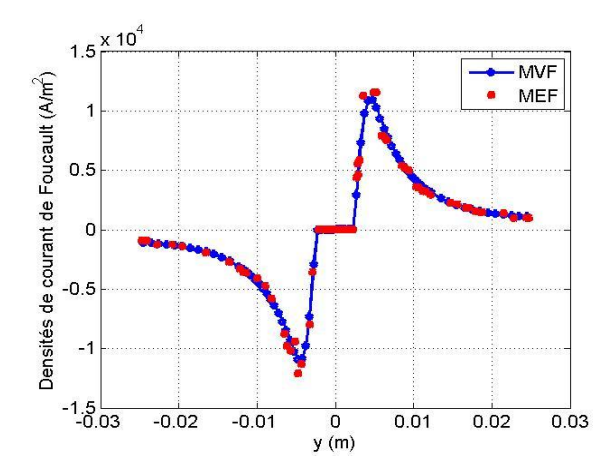

Fig.4.23 Densités des courants de Foucault d'un conducteur isotrope avec un trou (*x=25mm, z=0.375mm*).

Les distributions des courants de Foucault sont présentées dans la Fig.4.24. On voit bien que les courants circulent autour du trou. Cela prouve que la méthode utilisée pour simuler le trou est validée et efficace. Dans la Fig.4.25, la densité de puissance dans le trou est nulle.

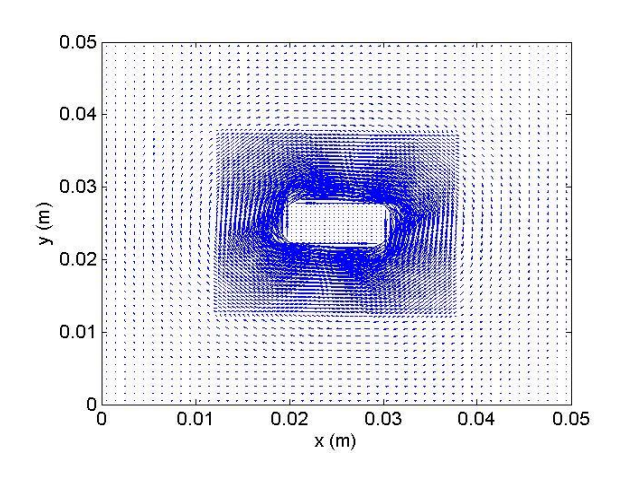

Fig.4.24 Distributions des courants de Foucault dans la plaque isotrope.

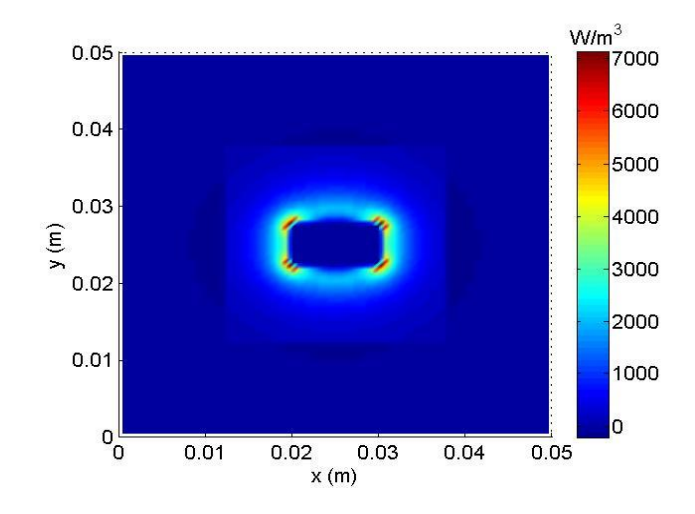

Fig.4.25 Densité de Puissance dans la plaque.

# **4.4.3 Plaque anisotrope**

Jusqu'ici, tous les calculs présentés concernent les matériaux isotropes. En effet, de nombreux travaux de recherche concernent les matériaux isotropes et les résultats sont plus faciles à trouver. C'est pourquoi nous avons utilisés ces résultats pour valider notre modèle.

Dans cette partie, nous allons modéliser les matériaux anisotropes en utilisant le même modèle. Comme pour les matériaux isotropes, nous comparerons les résultats avec ceux donnés par l'étude analytique et par la MEF. Les dimensions de la plaque anisotrope sont  $L1 = 200$  mm (suivant la conductivité  $\sigma_x$ ),  $L2 = 100$  mm (suivant la conductivité  $\sigma_{\gamma}$ ). L'épaisseur de la plaque est 0.2 mm avec orientation de 0°. Pour la plaque anisotrope, le tenseur de la conductivité est (en utilisant les paramètres de [Menana-09]) :

$$
\begin{bmatrix} \sigma_x & 0 & 0 \\ 0 & \sigma_y & 0 \\ 0 & 0 & \sigma_z \end{bmatrix} = \begin{bmatrix} 10000 & 0 & 0 \\ 0 & 100 & 0 \\ 0 & 0 & 100 \end{bmatrix} S/m \tag{4.26}
$$

#### **4.4.3.1 Maillage**

Nous utilisons ici aussi les maillages non-conformes pour simuler la plaque anisotrope. Dans la Fig.4.26, on trouve qu'il y 22400 éléments dans la région de petits maillages en rouge et 38400 éléments dans la région de gros maillages en bleu. On utilise la même bobine, donc il y a 5250 éléments pour la source. Les maillages verts représentent le trou qui sera étudié plus loin.

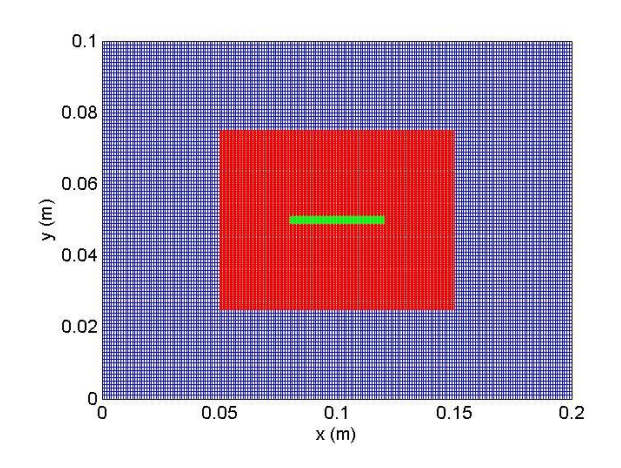

Fig.4.26 Maillage non-conforme pour la plaque anisotrope.

#### **4.4.3.2 Résultats**

Les variations de l'impédance de la plaque en fonction de la fréquence sont calculées respectivement par la méthode analytique, la MEF et la MVF non-conforme. Les résultats sont montrés dans la Fig.4.27. La moyenne des erreurs entre les résultats de la MEF et la MVF est de 3.08%.

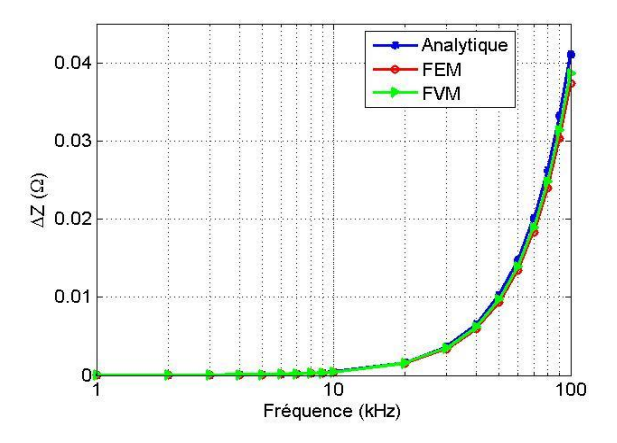

Fig.4.27 Variations d'impédances de la plaque anisotrope en fonction la fréquence.

Le résumé de la comparaison des résultats de la MVF et la MEF est présenté dans le tableau 4.5 (Pour la MEF, ne sont comptabilisés que les éléments discrétisant le conducteur).

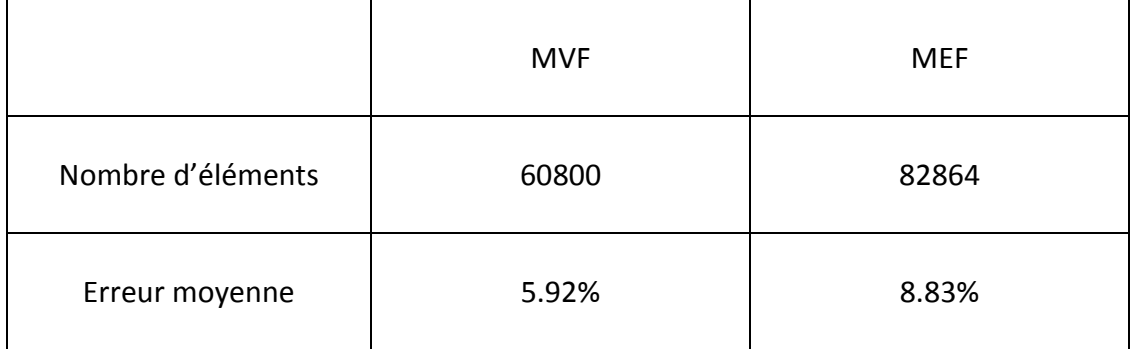

Tableau 4.5 La comparaison de méthodes différentes pour la plaque anisotrope.

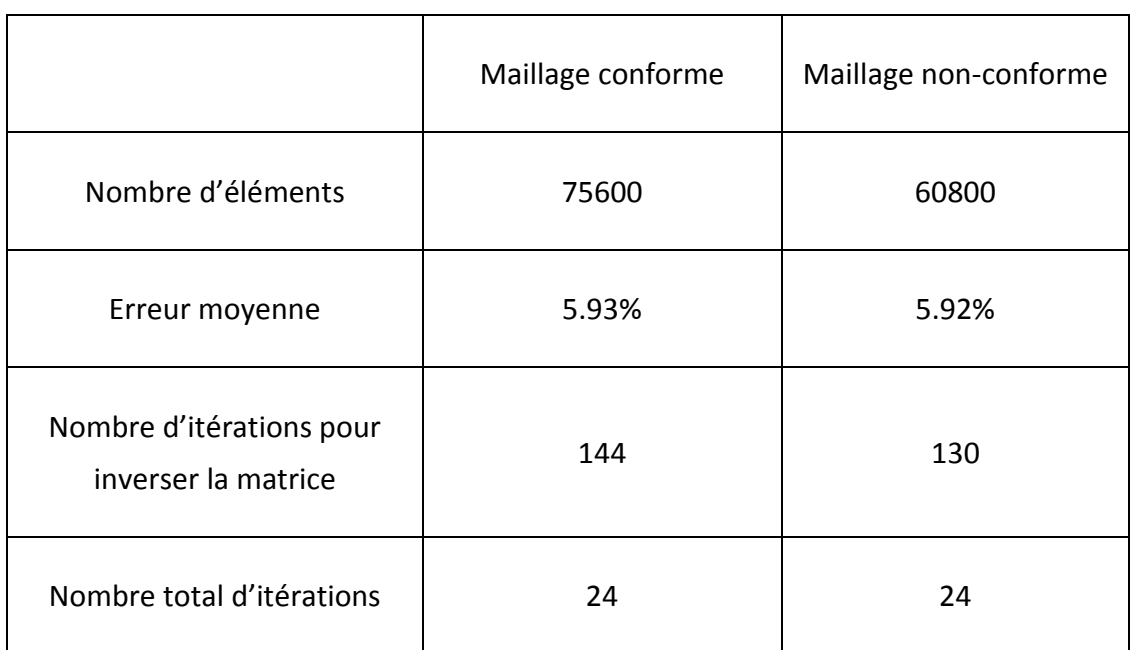

De la même façon, les résultats de la MVF avec et sans la technique de maillage non-conforme sont comparés dans le tableau 4.6.

Tableau 4.6 La comparaison des différents maillages pour la plaque anisotrope.

Pour la plaque anisotrope, la technique de maillage non-conforme utilise presque 20% moins d'éléments que les maillages conformes en conservant la même précision. Cette dernière utilise plus d'itérations pour inverser la matrice à résoudre, et le même nombre d'itérations total pour résoudre le système.

Comme dans la section 4.5.2.2, avec la même plaque anisotrope, nous faisons un trou dans le centre. La dimension du trou est  $2 \, mm \times 40 \, mm$ . La conductivité du trou a une valeur de  $0.01 S/m$ . Les densités des courants de Foucault selon l'axe y  $(x = 100$  mm,  $z = 0.15$  mm) avec le trou rectangulaire sont comparées avec la MEF pour une fréquence de  $10 kHz$  (Fig.4.28).

Les courants qui « traversent » le trou sont quasi nuls. La distribution des courants de Foucault est présentée dans la Fig.4.29. Nous voyons bien que les courants circulent autour du trou.

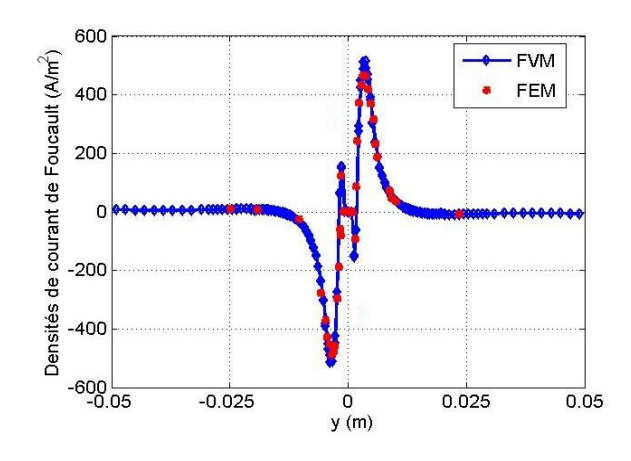

Fig.4.28 Densités des courants de Foucault d'un conducteur anisotrope avec un trou (*x=100mm, z=0.15mm*).

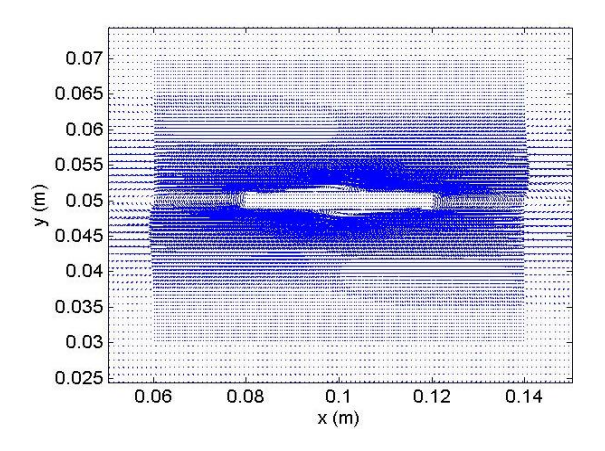

Fig.4.29 Zoom sur les distributions des courants de Foucault pour la plaque anisotrope.

Pour vérifier la continuité des résultats, nous allons regarder les densités de puissance dans la plaque. Les densités de puissance des gros maillages et celles des petits maillages composent les densités des courants de Foucault de l'ensemble dans la Fig.4.30. Nous voyons bien que les deux régions sont bien connectées. Les changements de maillage n'ont pas affecté les résultats finaux.

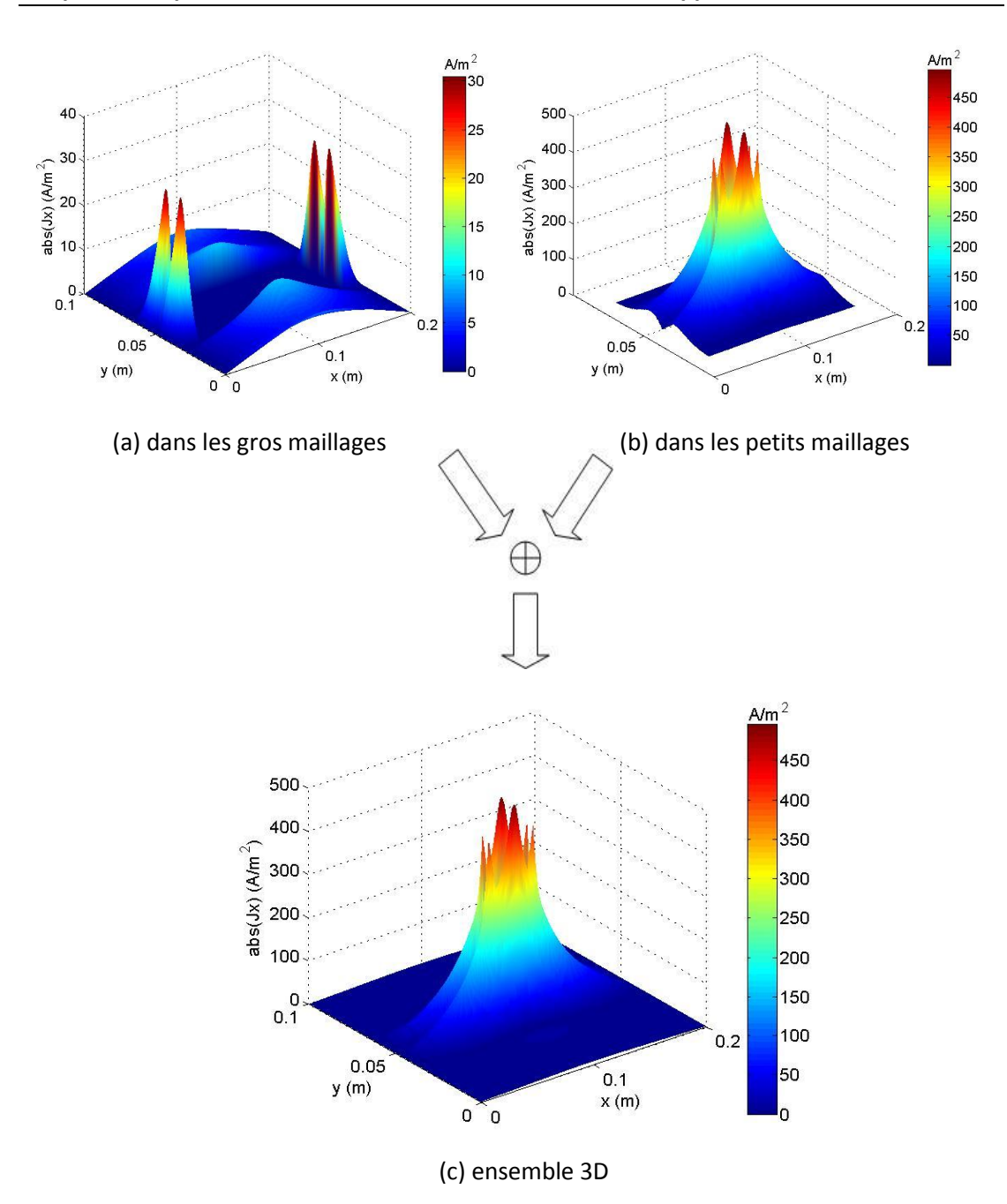

Fig.4.30 Les densités des courants de Foucault.

Sur la Fig.4.31, nous voyons bien que les densités de puissance dans le trou sont nulles. Les puissances dans la plaque avec le trou obtenues par la MVF et la MEF à la fréquence de  $10$  kHz sont :

$$
P_{FVM} = 2.6165 \times 10^{-6} W,
$$

 $P_{FEM} = 2.5879 \times 10^{-6} W$ .

Il y a 1.11% de différence entre les deux méthodes. Cette différence peut venir de la possibilité qu'a la MEF, en utilisant la formulation A-V, de traiter directement la conductivité nulle du trou. La MVF doit utiliser une valeur qui est différence de zéro pour remplacer la conductivité du trou.

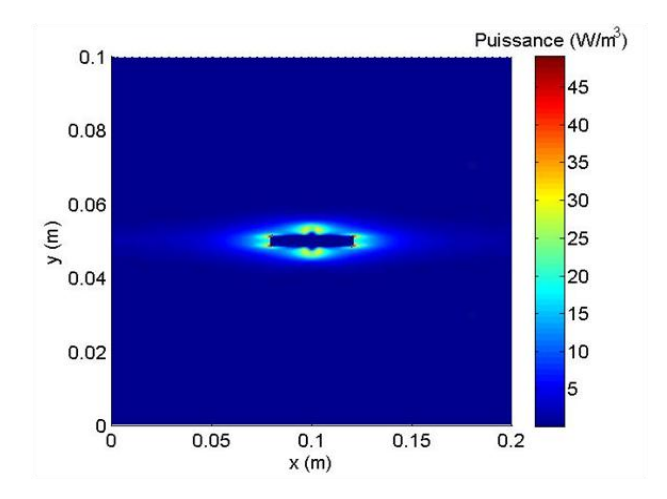

Fig.4.31 Les densités de la puissance dans la plaque.

# **4.5 Conclusion**

Le développement sous Matlab® d'un logiciel nous permet de disposer d'un outil performant et souple pour la modélisation numérique des phénomènes électromagnétiques impliqués dans l'inspection par la technique des courants de Foucault. La présence d'un défaut qui représente une région non conductrice dans le domaine d'étude est une contrainte supplémentaire pour la modélisation qui nécessite l'utilisation de la méthode de calcul de la conductivité à l'interface dans notre code.

Dans ce chapitre, des problèmes internationaux, pour lesquels nous disposons soit d'une solution analytique, soit de résultats expérimentaux, on été résolus. Pour chacun d'entre eux, la bonne concordance entre le calcul et la théorie, ou la mesure, nous a permis de valider les modèles numériques implémentés.

D'abord, la MVF est validée à travers le problème benchmark n°1. Nous avons employé une méthode pour éviter les matrices pleines dues à l'application de la loi de Biot et Savart. Puis, une méthode de maillage non conforme est appliquée à la MVF. La méthode de transition entre les maillages grossier et fin est introduite et appliquée au cas des matériaux anisotropes. Cette technique peut réduire la taille du système d'équations et permettre un raffinement local du maillage.

La MVF avec maillage non conforme est utilisée pour déterminer les courants de Foucault dans le Problème Benchmark No.2. Les résultats sont en accord avec la solution expérimentale.

Enfin, le modèle est utilisé pour résoudre des problèmes sur des matériaux isotropes et anisotropes, avec ou sans défaut au centre du conducteur. Les résultats sont comparés avec l'étude analytique et ceux obtenus par la méthode des éléments finis. De plus, ces résultats sont comparés avec ceux obtenus par une MVF associée à un maillage régulier. Cela démontre que la MVF offre l'avantage de diminuer la taille du système d'équations, requiert moins de place mémoire, nécessite moins d'itérations pour résoudre le problème, ce qui signifie une exécution plus rapide du code.

Les résultats comparés avec ceux du modèle MEF ont démontré que le modèle avec défaut dans le matériau anisotrope est validé en utilisant un maillage non conforme.

Dans le chapitre suivant, nous allons utiliser ce modèle pour simuler des problèmes pratiques et les comparer avec les mesures que nous ferons.

# *Chapitre 5.* **Application expérimentale**

# **5.1 Introduction**

Dans le chapitre précédent, nous avons développé un modèle pour l'inspection des matériaux isotropes et anisotropes par la technique des courants de Foucault. Les composites étudiés jusqu'ici sont unidirectionnels. Dans ce chapitre, le contrôle non destructif des matériaux composites en fibres de carbone (MCFC) par la technique des courants de Foucault sera abordé. Ils seront constitués de plusieurs couches avec des orientations différentes.

Avant de simuler ces matériaux composites, la fabrication d'un MCFC nous aide à comprendre les paramètres et certains phénomènes afin d'identifier et d'améliorer les modèles de la technique. Sur la base des résultats obtenus et afin de compléter l'étude, des essais expérimentaux sont mis en œuvre. Ces résultats sont comparés avec ceux de la simulation afin de prouver les performances des modèles programmés.

Les défauts dans les structures industrielles sont complexes, variés et liés aux conditions de service. Dans notre laboratoire, il est possible de créer des défauts simples dans les limites des équipements disponibles. Dans ce cadre, l'évaluation par la technique des courantes de Foucault sera réalisée sur les MCFC.

Dans ce chapitre, l'étude du CND sur les MCFC avec orientations de  $[0° 0° 90° 90°]$  sera scindée en deux parties :

- La pièce MCFC de  $50$  mm  $\times$  50 mm.
- La pièce MCFC de  $100$  mm  $\times$   $100$  mm.

À la fin du chapitre, des consignes générales pratiques seront élaborées afin d'améliorer les performances de la technique et de la rendre plus efficace et précise.

# **5.2 Fabrication des MCFC**

Comme nous en avons parlé dans le Chapitre 1, les MCFC sont des matériaux qui sont constitués de deux composants : fibres de carbone et résine. La résine joue le rôle d'une matrice polymère non conductrice qui donne une cohérence à l'ensemble. Le carbone, inséré au sein de la matrice, sert de renfort.

L'assemblage de structures composites est plus complexe que la fabrication de la plupart des structures métalliques. Pour fabriquer un composite, la fibre, sous la forme d'un tissu ou d'un ruban, est insérée dans un moule puis chauffée et mise sous pression. La résine constituant la matrice se diffuse, et lorsque la pièce refroidit, elle se solidifie [Dwayne]. La pièce peut prendre différentes formes. Les fibres peuvent être resserrées pour augmenter la résistance. Une particularité intéressante des composites est qu'ils peuvent être assemblés en couche, avec des orientations des fibres différentes pour chaque couche. Cela permet au matériau d'être conçu et adapté spécifiquement pour une application précise. La possibilité de fabriquer des matériaux de formes complexes et de grande taille est un avantage majeur des composites.

Les méthodes de fabrications sont nombreuses. Néanmoins, trois étapes essentielles sont nécessaires [Afsset-10]:

- Imprégnation des renforts (fibres de carbone) dans la résine;
- Assemblage et moulage, classiquement sous haute température;
- Durcissement de la pièce en la laissant refroidir à la température ambiante.

En suivant ces trois étapes, nous pouvons fabriquer une plaque de MCFC. Les réalisations présentées dans ce chapitre ont été réalisées avec l'aide de M. Pascal Casari, du laboratoire GEM de Saint Nazaire. La manipulation a été réalisée à l'IUT de Saint Nazaire. Le matériau à fibres de carbone est réalisé dans le laboratoire. Il est sous la forme d'une couche unidirectionnelle (Fig.5.1).

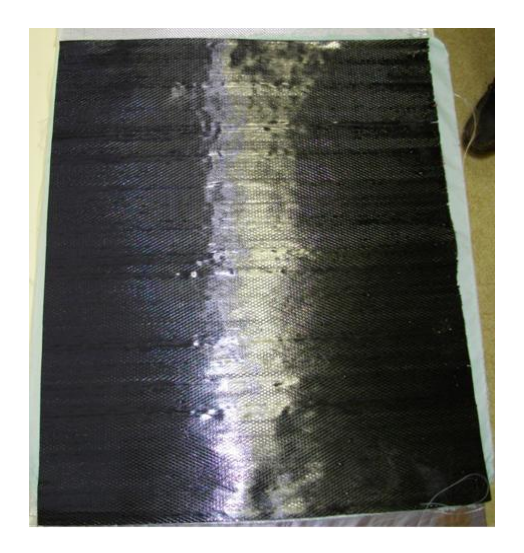

Fig.5.1 Une couche du matériau en fibre de carbone.

La matrice de ce matériau est une résine autocollante. Elle est stockée à une température de -10°C. Elle est molle à température ambiante. Dans un pli, toutes les fibres possèdent la même direction. Son épaisseur est d'environ 0.5mm, ce qui est plus épais que ce que nous pensions et que ce qui est généralement présenté dans les communications scientifiques.

Le matériau doit être coupé à des dimensions légèrement plus importantes que souhaité. Les couches sont ensuite empilées avec différents sens d'orientation des fibres. Avant d'être chauffées, elles doivent être placées sur un tissu qui permet d'absorber l'excédent de résine (Fig.5.1).

L'ordre de placement des éléments est, en partant du haut : drainant (blanc), plastique perforé (rouge), tissus de verre (blanc carreaux), tissus vert, composite (Fig.5.2). En-dessous du composite, la séquence recommence dans le sens inverse. Le tissu vert est un tissu d'arrachage pour absorber une première fois la résine lorsqu'elle est liquide ; le tissu de verre (blanc carreaux) permet de drainer ; le plastique perforé permet d'éliminer les bulles d'air lors du démoulage ; le drainant (en blanc) constitue la deuxième couche permettant d'absorber la résine liquide. Tous ces éléments sont posés sur un moule et enfermé dans un plastique. Ce moule sera posé sur un chauffage qui répartira la chaleur uniformément. La Fig.5.3 illustre le placement des tissus lors de la fabrication d'une plaque.

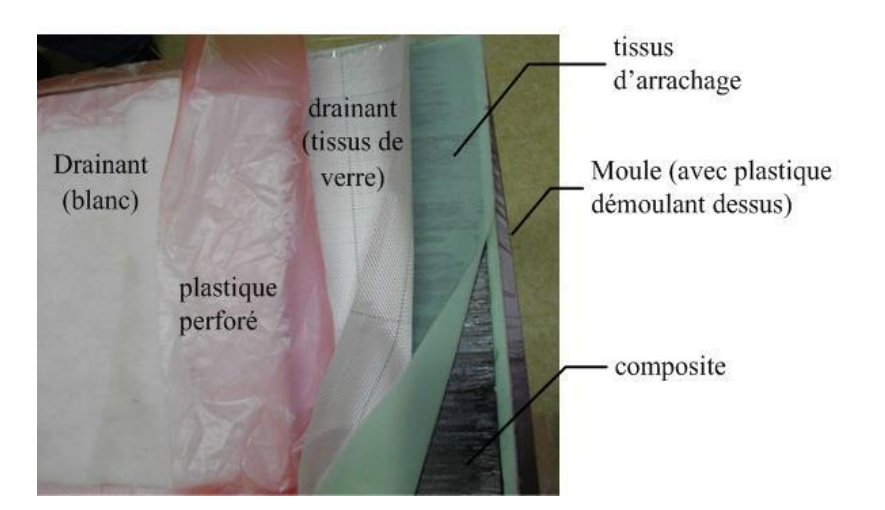

Fig.5.2 Le placement des tissus.

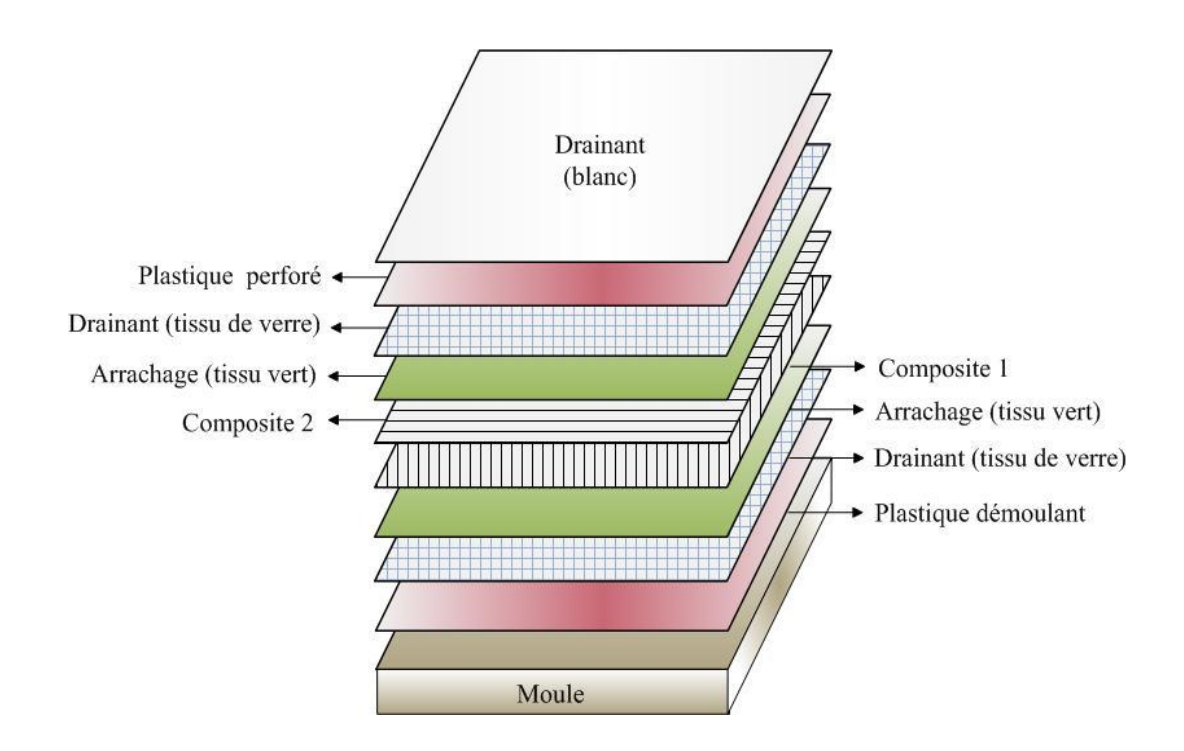

Fig.5.3 Le schéma du placement des tissus.

Lorsque tous les tissus sont bien placés, ils seront mis dans un sac fermé qui sera ensuite vidé de son air. La pression du vide est d'environ  $1\ kg/cm^2$ . La pièce est chauffée à *100°C* pendant quatre heures (Fig.5.4). Cette étape est appelée *renforcement thermique*.

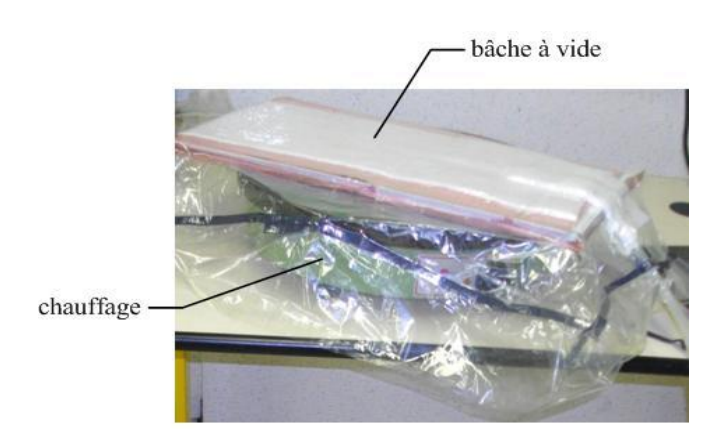

Fig.5.4 Chauffage.

Après cuisson, les résines sont absorbées par les tissus entourés (voir la Fig.5.5). A la fin, nous obtenons des pièces MCFC comme sur la Fig.5.6. Ils doivent être refroidis à température ambiante. L'épaisseur des composites devient plus petite que la somme de l'épaisseur de chaque couche, grâce à l'absorption de la résine par les tissus. Enfin, les pièces sont coupées aux dimensions voulues.

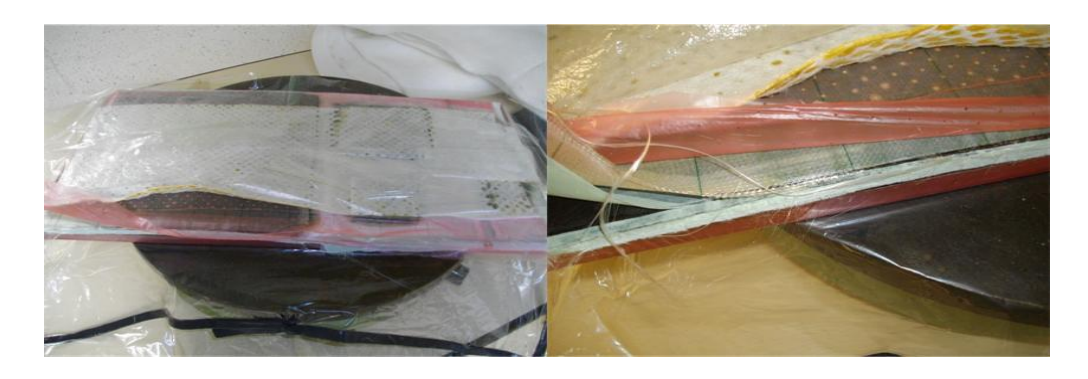

Fig.5.5 Après cuisson.

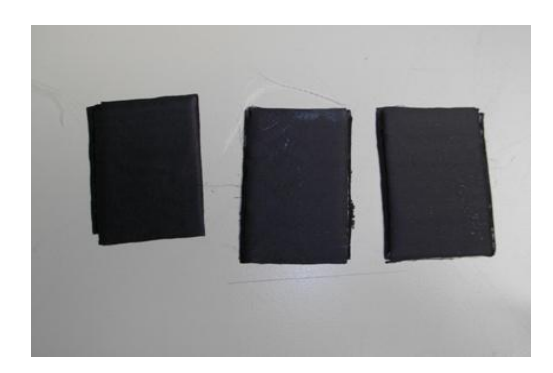

Fig.5.6 Les pièces MCFC.

Ainsi, les épaisseurs de pli données dans la littérature correspondent à l'épaisseur de la pièce finie divisée par le nombre de plis. Ce ne sont pas les épaisseurs de chaque pli avant cuisson.

# **5.3 Le dispositif expérimental**

Le dispositif se compose d'un inducteur relié à un générateur avec des fréquences entre quelques centaines de kHz et quelques MHz. Une plaque en composite est soumise au champ magnétique créé par l'inducteur. Cette partie expérimentale a été réalisée dans le cadre d'une collaboration avec la "School of electrical and electronic engineering" de l'Université de Newcastle.

## **5.3.1 Inducteur**

L'inducteur de forme « pancake » utilisé est présenté sur la Fig.5.7. La bobine est placée sur la plaque au centre avec un entrefer de  $0.15$   $mm$ . Elle est parcourue par un courant alternatif de 20  $mA$ . Les rayons extérieur et intérieur sont de 4.5  $mm$  et  $1$  mm. L'épaisseur de la bobine est de  $1$  mm.

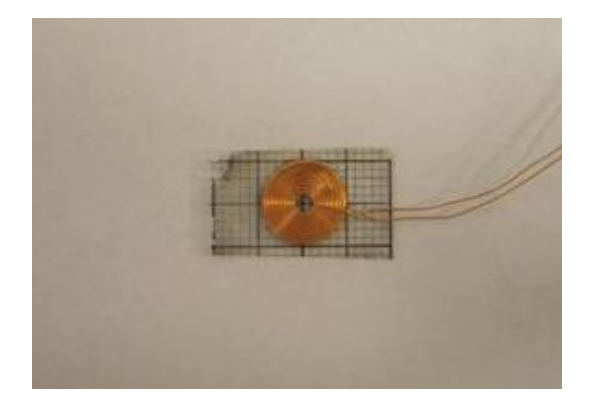

Fig.5.7 La bobine.

Sur la base des modèles des bobines précédentes, nous divisons la bobine en 3600 éléments. Les points de calcul sont montrés en Fig.5.8.

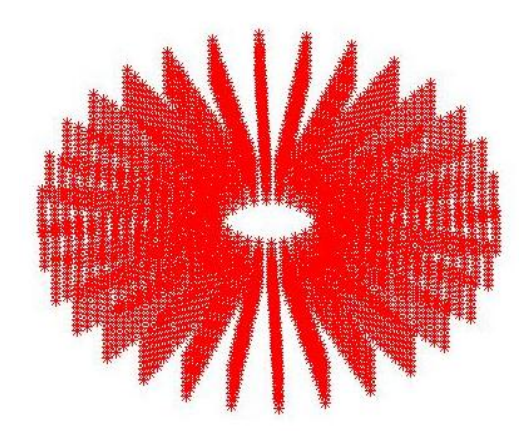

Fig.5.8 Les points de la bobine.

# **5.3.2 Les plaques composites**

Ce travail se concentre sur deux pièces de MCFC de quatre plis avec orientation de  $[0° 0° 90° 90°]$  suivant :

- 1. La plaque de  $50$  mm  $\times$  50 mm;
- 2. La plaque de  $100$  mm  $\times$   $100$  mm;

Les plaques des cas No.1 et No.2 sont installées horizontalement, l'inducteur est positionné au dessus de la plaque. Dans les deux cas, le dispositif d'étude est montré en Fig.5.9.

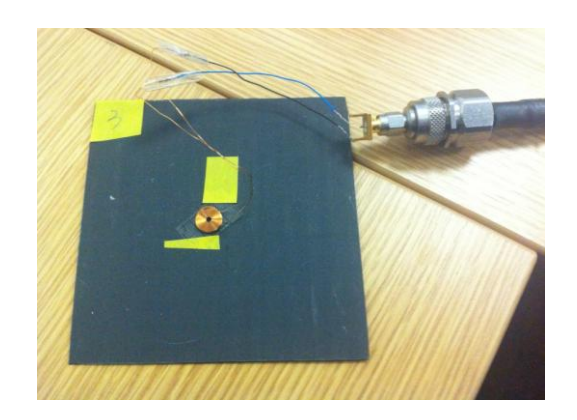

Fig.5.9 La plaque de MCFC et la bobine.

# **5.3.3 Dispositif de validation expérimentale**

Pour valider les résultats du modèle électromagnétique par la technique des courants de Foucault développé lors de ce travail, les variations d'impédance en fonction de la fréquence sont mesurées par un analyseur d'impédance (Agilent E5071B). Cette partie d'expérimentale a été réalisée dans le cadre d'une collaboration avec School of Electrical and Electronic Engineering, Newcastle University.

La bobine est connectée avec les fils qui sortent de l'analyseur d'impédance. Puis elle est installée sur la plaque qui va être caractérisée. L'entrefer est réalisé par une bande adhésive. L'impédance de la plaque correspond à la différence entre la mesure de l'impédance de l'ensemble bobine plus plaque et l'impédance de la bobine seule. Le tenseur de conductivité électrique utilisé dans notre code de calcul est obtenu par un modèle de percolation qui tient compte de la distribution aléatoire des fibres [Wasselynck-11b].

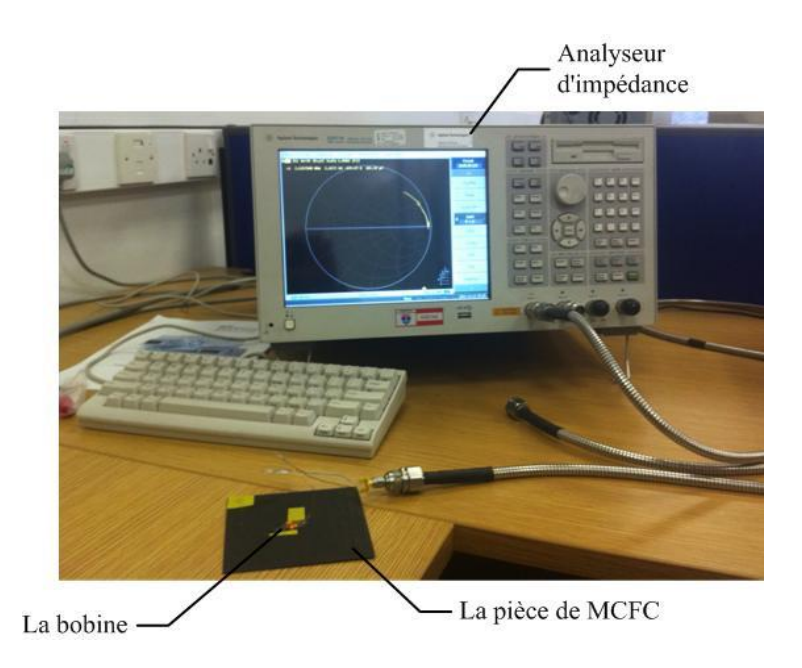

Fig.5.10 Dispositif expérimental.

## **5.3.4 La plaque No.1**

Les dimensions de la plaque est 50  $mm \times$  50  $mm$ . Sur la Fig.5.11, un échantillon de la plaque est montré. La plaque d'épaisseur  $0.6 \, \text{mm}$  comporte une fente rectangulaire débouchante au milieu. La fente est réalisé par perçage, grâce à un foret de  $1 mm$ .

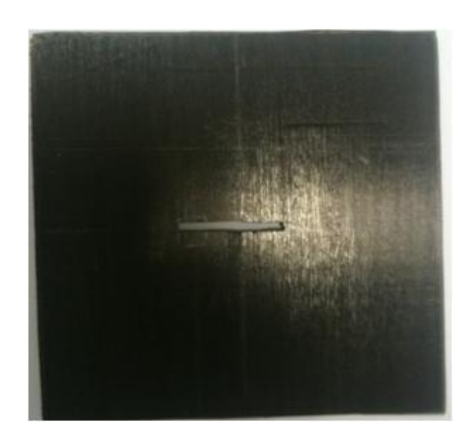

Fig.5.11 Echantillon de la plaque MCFC inspectée.

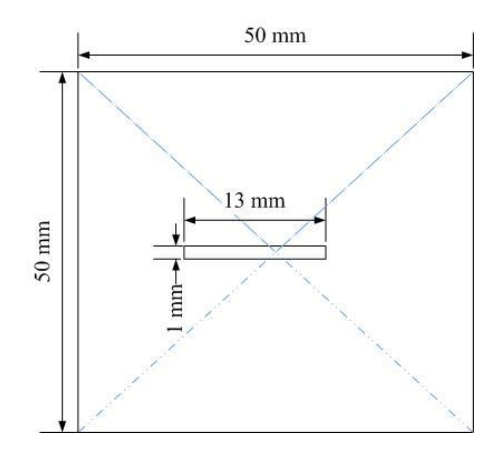

Fig.5.12 Dimensions d'échantillon inspecté.

La Fig.5.12 présente un échantillon dans lequel le défaut prend la forme d'une fente rectangulaire de  $13 \, mm$  de longueur et 1 mm de largeur. Pour la comparaison un échantillon sans trou doit être également réalisé. Il est considéré comme une pièce de référence. Afin de minimiser les bruits de mesure dus à la contribution de l'environnement et à l'empilage des échantillons inspectés, la plaque de composite est fixée entre une plaque de plastique et une plaque de bois (voir Fig.5.13(a)). La bobine est fixée au milieu de la pièce par une plaque de plexiglas en Fig.5.13(b).

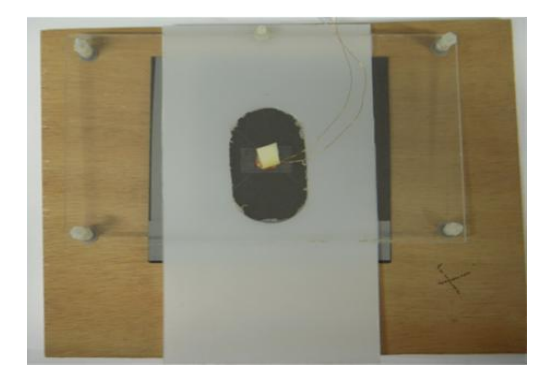

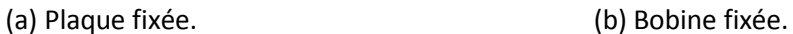

Fig.5.13 Dispositif de blocage de la bobine.

## **5.3.4.1 Les maillages**

Comme dans la Fig.5.14, il y a à peu près 40000 éléments dans la plaque. Parmi eux, il y a 30000 petits éléments en rouge et 10000 gros éléments en bleu. Le trou est composé de 300 éléments en vert.

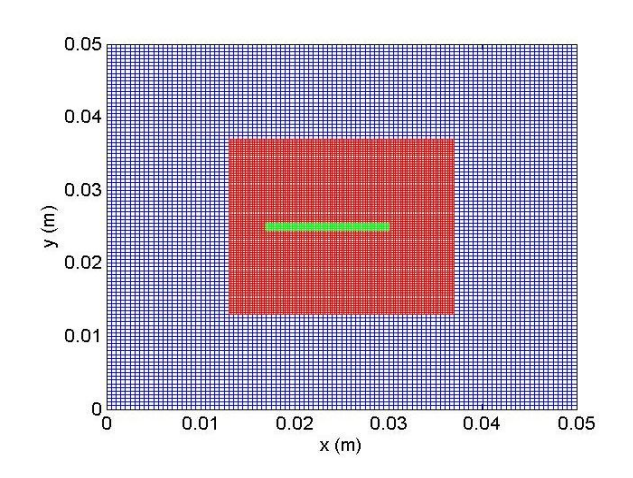

Fig.5.14 Le maillage de la plaque.

## **5.3.4.2 L'influence de l'orientation des plis**

Avant de comparer les résultats de mesure et de calcul, nous allons comparer les résultats de calculs pour les plaques avec les orientations différentes. Tout d'abord, un comparatif de la valeur de la puissance induite totale entre les plaques MCFC quatre plis avec orientation de  $[0^{\circ} 0^{\circ} 90^{\circ} 90^{\circ}]$  et unidirectionnelle est déterminé. Pour la fréquence de  $600 \, kHz$ , la puissance induite dans la plaque avec orientation de  $[0^{\circ} 0^{\circ} 90^{\circ} 90^{\circ}]$  est de  $1.38 \times 10^{-4}$  W contre seulement  $1.04 \times 10^{-5}$  W dans la plaque unidirectionnelle. Nous avons donc un facteur 10 de différence.

En effet, la puissance induite dans la plaque unidirectionnelle est beaucoup plus faible car les chemins empruntés par les courants de Foucault ont plus de difficulté à se fermer à cause de la forte anisotropie du matériau. Ces calculs montrent que pour un même champ source, les courants circulant dans une plaque avec orientations différentes sont beaucoup plus importants que dans une plaque unidirectionnelle, ce qui signifie qu'il existe bien un phénomène d'interaction entre des plis orientés différemment [Wasselynck-11]. Ils montrent aussi l'exactitude du modèle.

Pour étudier plus en détail ces interactions entre plis, la densité de puissance induite dans les plis est analysée. La densité de puissance peut réfléter le flux du courant dans la plaque. Pour montrer les circulations des courants induits, la Fig.5.15 montre les densités de puissance dans le deuxième et le troisième pli des deux plaques.

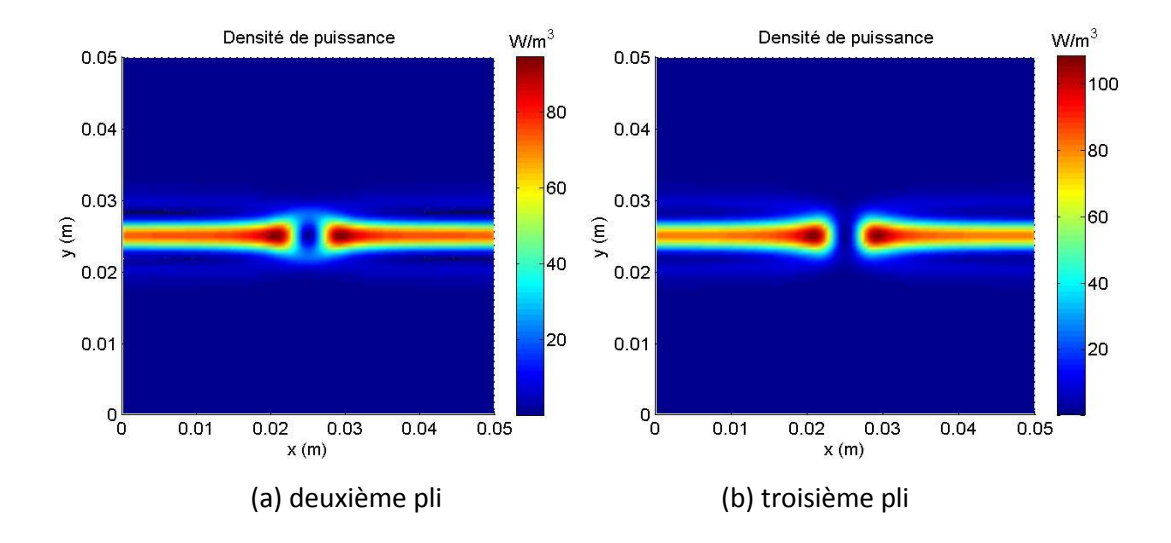

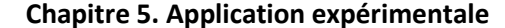

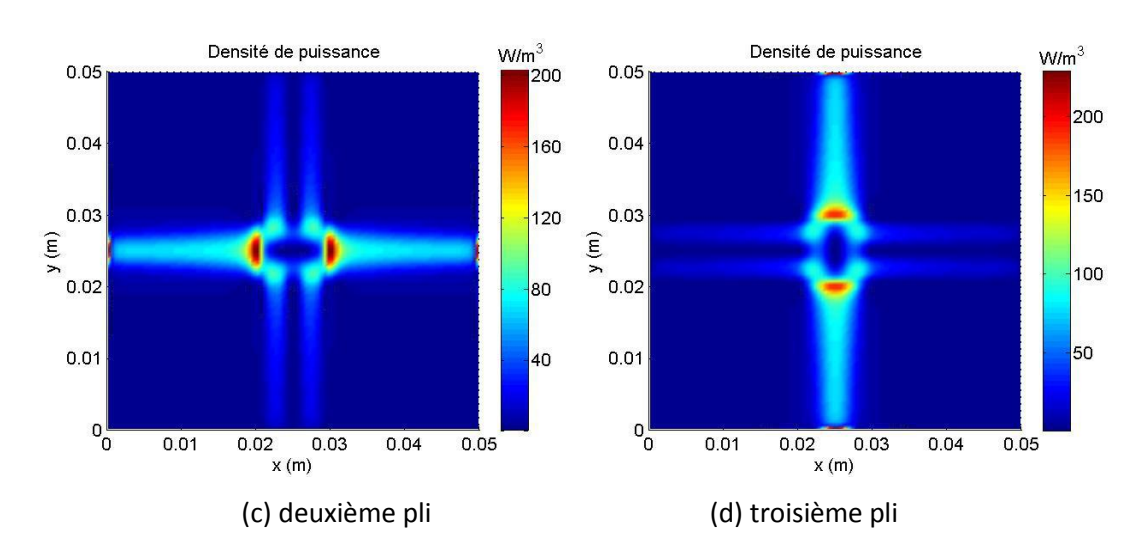

Fig.5.15 Les densités des puissances dans chaque pli.

Nous trouvons que pour la plaque unidirectionnelle (Fig.5.15(a) et (b)), les courants se concentrent sur la direction de la fibre et ils ne traversent pratiquement pas la plaque selon son épaisseur. Pour la plaque avec des orientations différentes (la Fig.5.15(c) et (d)), les densités de puissance sont plus fortes que celles qui se développent dans la plaque unidirectionnelle.

Comme il existe une interaction entre les plis, les courants induits circulent non seulement dans les plis mais également selon leur épaisseur. Ainsi, lorsque les plis sont empilés suivant des directions différentes, les chemins des courants de Foucault se ferment selon la direction de l'épaisseur. Il y a donc beaucoup plus de courants induits circulant selon l'épaisseur que dans la plaque unidirectionnelle.

## **5.3.4.3 Les résultats**

La partie expérimentale a été réalisée à l'Université de Newcastle. Nous avons utilisé un analyseur d'impédance (Agilent E5071B). La bobine est placée au centre de la plaque. La variation est obtenue par la différence d'impédance de la plaque avec et sans le trou. Pour simuler la présence du trou, nous imposons la conductivité de la fente à une valeur de  $0.007 S/m$ . Le tableau 5.1 montre les valeurs moyennes des caractéristiques de convergence de la résolution du problème pour chaque fréquence.

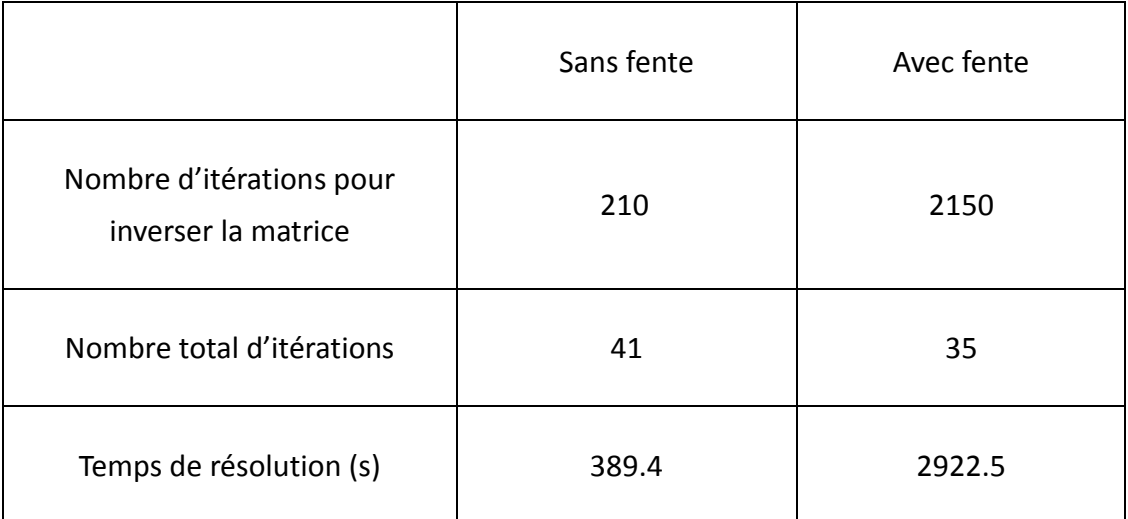

Tableau 5.1 Les caractéristiques pour la résolution du problème.

Avec le trou, la densité des courants de Foucault dans les quatre plis sont montrés dans la Fig.5.16. Nous constatons que les courants tournent dans la plaque autour de la fente. Ce qui signifie qu'il n'y a pratiquement pas de courants induits qui circulent dans le trou où les valeurs de courants sont très faibles. Donc la valeur de la conductivité est bien choisie.

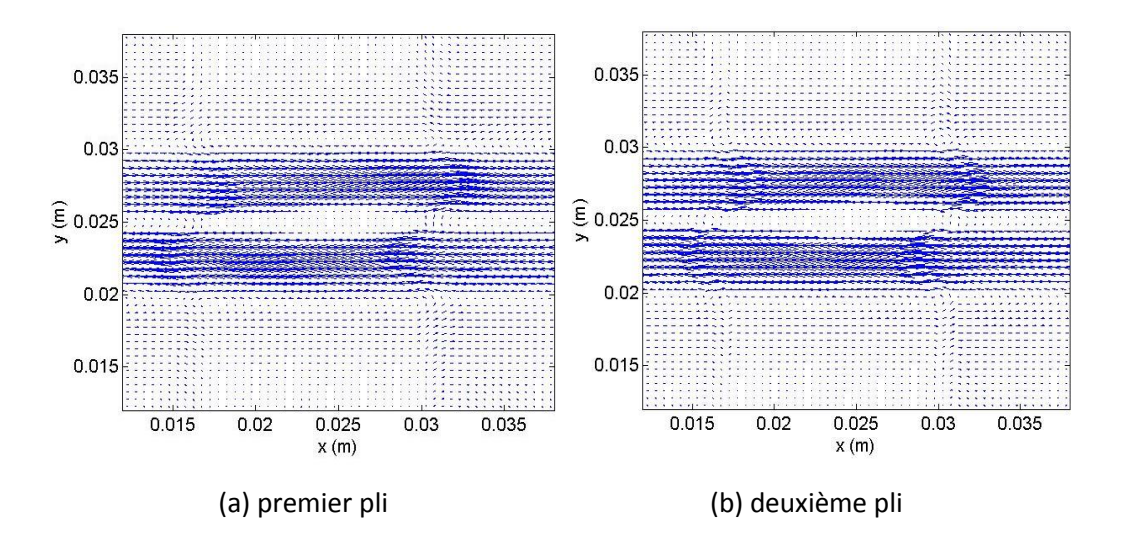

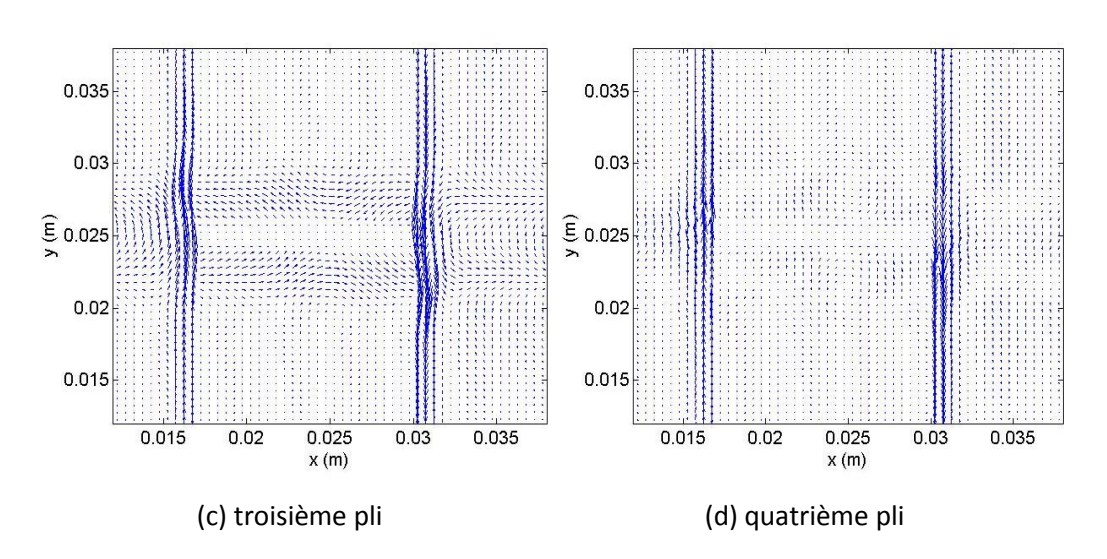

Fig.5.16 Les densités des courants induits autour de la fente.

Pour approfondir la comparaison, la Fig.5.17 montre la variation d'impédance de la plaque MCFC avec la fente. En théorie, il est possible de calculer les impédances avec des fréquences de quelques *KHz* à quelques *MHz*. Mais en pratique, les mesures dépendent de l'instrument et de la fréquence de résonnance de la bobine. Nous avons choisi d'utiliser des fréquences comprises entre 600 *kHz* et 1.1 *MHz*.

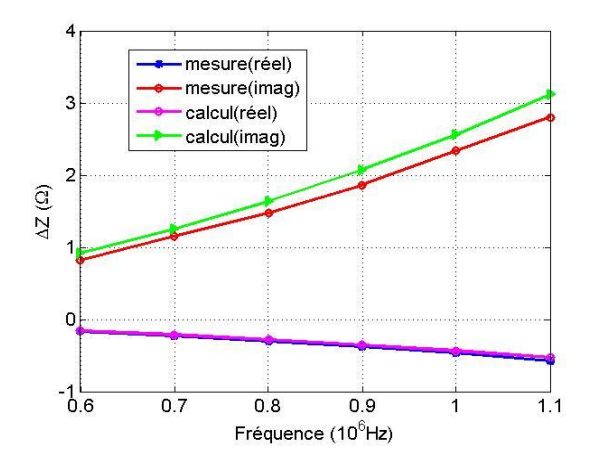

Fig.5.17 La variation d'impédance de la plaque MCFC avec la fente.

Les résultats de mesure sont en accord avec les calculs. L'erreur moyenne est de 9.02% et l'erreur maximum est de 12.42%. La différence de la partie imaginaire

d'impédance entre la mesure et le calcul est un peu plus grande. En effet, la variation d'impédance vient de la variation du champ magnétique au voisinage de la plaque. En réalité, le champ magnétique existe dans l'air aussi. De plus, la position de la bobine peut ne pas être tout à fait au centre.

# **5.3.5 La plaque No.2**

## **5.3.5.1 Les dimensions**

Les dimensions de la plaque sont  $100$  mm  $\times$   $100$  mm. Les autres paramètres sont comme la plaque No.1. La fente est effectuée au milieu de la plaque et de dimensions 22  $mm$  par 1  $mm$ . Cet échantillon est présenté en Fig.5.18.

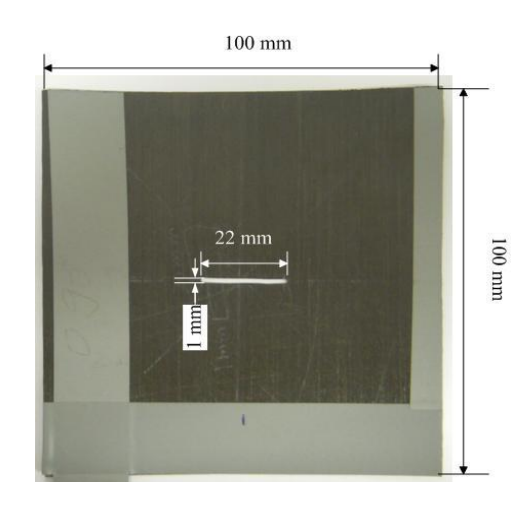

Fig.5.18 Les dimensions de la plaque et de la fente.

## **5.3.5.2 Les résultats**

La plaque est divisée en 70000 éléments environ. Les résistances calculée et mesurée dans la plaque sans fente et avec fente sont montrées en Fig.5.19. La conductivité de la fente est de  $0.007 S/m$ .

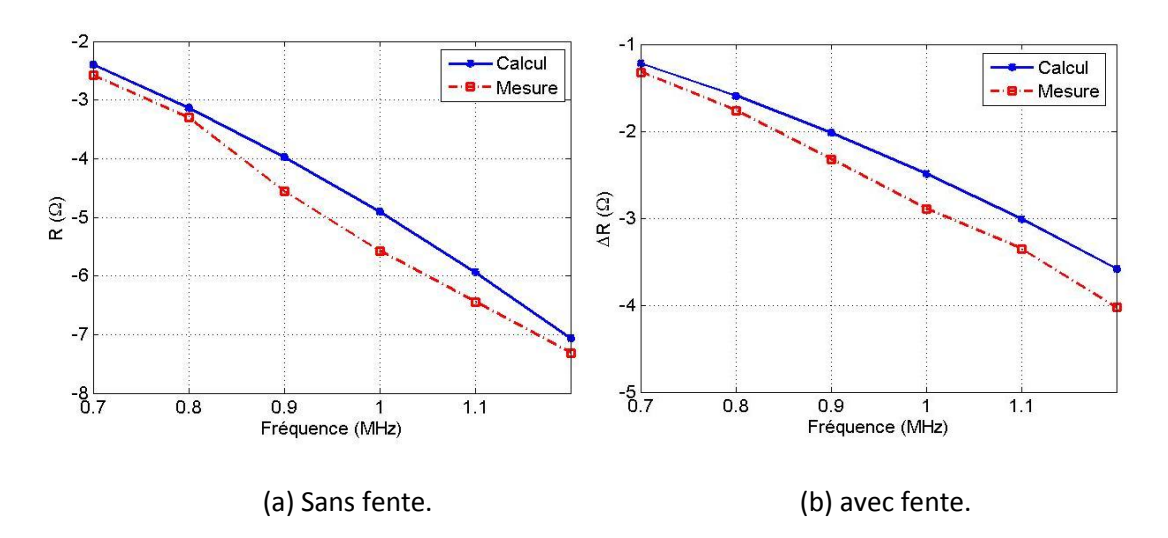

Fig.5.19 La variation d'impédance de la plaque.

Les résultats moyens des caractéristiques de convergence de la résolution du problème (sans fente et avec fente) pour chaque fréquence sont montrés dans le tableau 5.2.

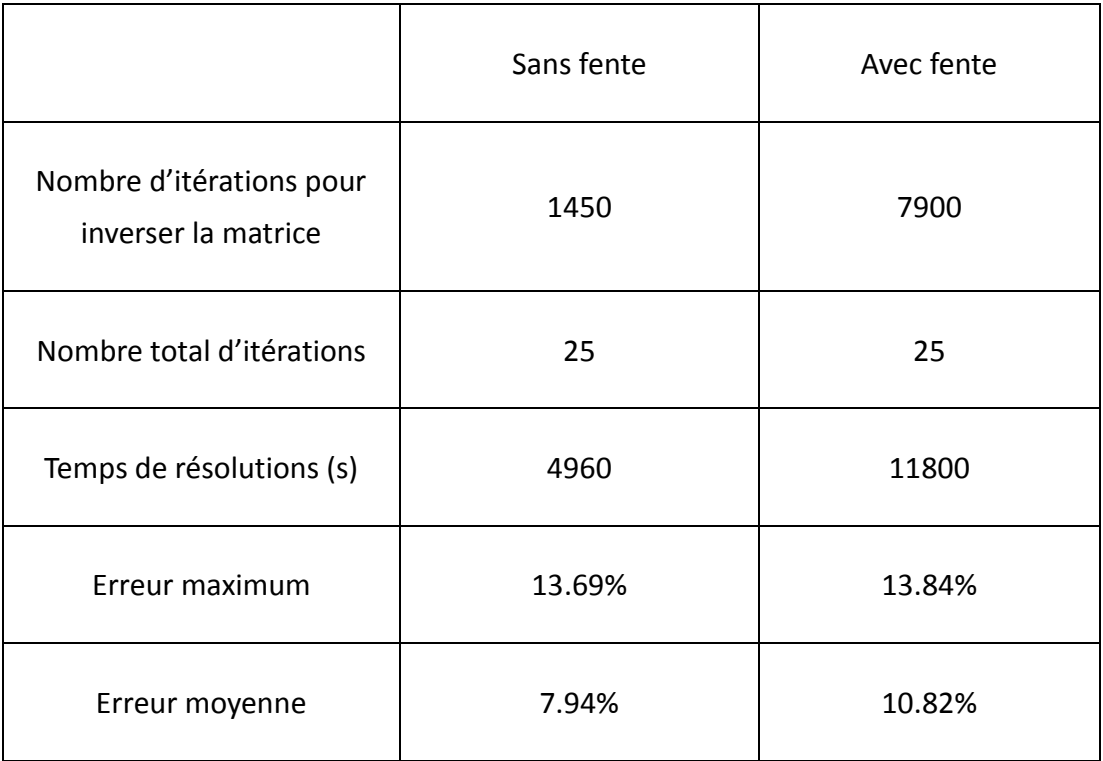

Tableau 5.2 Les caractéristiques pour la résolution du problème.

## **Chapitre 5. Application expérimentale**

À cause de la forte anisotropie du MCFC, Matlab prend beaucoup plus d'itérations pour inverser la matrice du système. De plus, les itérations ne sont pas les seules responsables du temps de calcul. Dans le cas de la plaque avec la fente, Matlab utilise à peu près 300 secondes pour inverser la matrice du système à chaque fréquence.

# **5.4 Conclusion**

Dans ce chapitre, la fabrication des MCFC est réalisée. Cela permet de comprendre les structures de ces matériaux. Puis, l'inspection expérimentale des MCFC est effectuée. La détection d'un trou dans les plaques de MCFC a été étudiée. Les résultats obtenus donnent une bonne indication sur leur comportement et prouvent que le modèle développé est bien adapté aux MCFC. Ces matériaux sont caractérisés par de faibles conductivités électriques. Par conséquence, il faut travailler en plus hautes fréquences (supérieures à 500 KHz) pour obtenir un niveau acceptable de contraste.

Les résultats expérimentaux et de calculs ont été comparés dans ce chapitre. Ils sont en bon accord. Les essais expérimentaux ont montré la faisabilité de la technique des courants de Foucault. Les simulations montrent que la MVF, qui est appliquée pour la première fois à la résolution du CND des MCFC, est bien adaptée à ce type de problèmes.
## **Conclusion générale et perspectives**

La complexité grandissante des processus industriels et des pièces fabriquées, les exigences croissantes en termes de sûreté de fonctionnement ainsi que la volonté d'optimisation de la durée de vie des pièces en matériaux composites conduisent à mettre en place de nouveaux procédés de CND toujours plus efficaces. Les MCFC sont souvent complexes dans leurs structures et de par leurs propriétés physiques. La technique des courants de Foucault apporte une amélioration notable des performances de détection des défauts. Elle permet également un contrôle non destructif fiable. Sa simplicité et son caractère global en font une technique prometteuse pour les applications industrielles notamment dans les secteurs automobile et aéronautique.

Le travail présenté dans ce mémoire consiste en une étude approfondie de cette technique. Après avoir détaillé les principes de base et les champs d'application de la technique, nous avons proposé une formulation intégro-différentielle en potentiel vecteur électrique, tout en tenant compte de la conservation du courant électrique. Une fois la formulation développée, un algorithme itératif est présenté pour résoudre les problèmes de CND dans les MCFC.

Après avoir comparé des méthodes numériques différentes, nous avons décidé de choisir la MVF. Nous avons alors développé un modèle 3D qui nous permet de modéliser les phénomènes physiques impliqués dans l'inspection par la technique des courants de Foucault. La discrétisation de cette formulation est réalisée par la MVF. Le déplacement de la bobine sans remailler le domaine est simulé grâce à l'utilisation de la loi de Biot et Savart. Ce modèle tient compte des différentes propriétés physiques des pièces, comme l'anisotropie pour les composites. Pour

**131**

traiter le défaut, une méthode d'interfaçage entre le conducteur et le défaut a été proposée pour surmonter les limites de la formulation. La procédure générale de son insertion dans le code utilisant la MVF a également été détaillée.

Le modèle développé, bien adapté aux problématiques du CND de MCFC, a été validé par comparaison avec des problèmes-test internationaux, les résultats analytiques et ceux de la MEF. Ainsi, les calculs pour une plaque isotrope sans défaut ou avec défaut sont validés par les problèmes "Benchmark". Les simulations de matériaux anisotropes sont comparées avec les solutions analytiques et la MEF. Dans ce modèle, l'étude de maillages, régulier, irrégulier et non-conforme, a conduit à une souplesse supplémentaire pour la modélisation des géométries et les raffinements locaux. Les résultats des maillages standards et des maillages non-conformes sont aussi comparés.

La fabrication des plaques de MCFC est effectuée pour comprendre les propriétés naturelles de ces matériaux. Les résultats expérimentaux nous ont montré que la détection et la qualification des défauts sont des procédures délicates en raison notamment des limites de l'analyseur d'impédance dont nous disposons. Les résultats de simulations, confirmés par l'exploitation expérimentale, nous ont montré la capacité de la technique des courants de Foucault à détecter les défauts.

En résumé, le travail effectué dans le cadre de ce mémoire a permis d'établir une simulation 3D en utilisant la MVF pour l'étude du CND par la technique des courants de Foucault appliqué aux MCFC. Les perspectives de ce travail sont nombreuses :

- Il serait intéressant d'utiliser la Méthode Multi-pôle Rapide (Fast Multipole Method, FMM) pour calculer la matrice du champ magnétique créé par les courants de Foucault en utilisant la loi de Biot-Savart. En effet, la taille de cette matrice pleine tend à limiter le nombre d'éléments de discrétisation du système. Cette méthode permet de transformer la matrice pleine en matrice creuse. À plus long terme, la simulation pour des plaques de grandes tailles de MCFC peut être réalisée.
- Au niveau du maillage, nous avons dû développer des programmes pour des géométries relativement simples ; ce qui conduit à une limitation dans la modélisation des objets réels inspectés. Il serait alors intéressant d'utiliser des

mailleurs performants et adaptables à tous les types d'objets, tel que le GMSH pour la MEF.

- Actuellement, nous avons choisi de manière arbitraire la valeur du coefficient  $\alpha$ dans la formule de relaxation. Une optimisation de cette valeur serait nécessaire par la suite.
- Pour le capteur, il est serait intéressant de remplacer la bobine classique par une bobine avec un noyau de ferrite ; ce qui permettrait de renforcer le champ magnétique de la source, et rendrait plus performant la mesure des impédances des objets.
- En pratique, les outils et les appareils dont nous disposons ne permettent pas de faire des défauts de forme complexe. Il serait intéressant de disposer de matériels plus précis afin d'approcher la réalité des défauts, et en vue de mieux estimer les performances des modèles développés.

# **Annexe 1 Calcul de la matrice [A]**

Pour calculer l'intégrale des termes de (3.4), l'équation peut être écrite comme suit:

$$
\int_{W}^{e} \int_{S}^{n} \int_{D}^{1} \left[ \frac{\partial}{\partial z} \rho_{yy} \frac{\partial}{\partial z} - \frac{\partial}{\partial y} \rho_{zz} \frac{\partial}{\partial y} \frac{\partial}{\partial z} \rho_{yx} \frac{\partial}{\partial z} + \frac{\partial}{\partial y} \rho_{zz} \frac{\partial}{\partial x} \frac{\partial}{\partial x} - \frac{\partial}{\partial z} \rho_{yx} \frac{\partial}{\partial y} + \frac{\partial}{\partial z} \rho_{yy} \frac{\partial}{\partial x} \right]
$$
\n
$$
\int_{W}^{e} \int_{S}^{n} \int_{D}^{1} \left[ \frac{\partial}{\partial z} \rho_{xy} \frac{\partial}{\partial z} + \frac{\partial}{\partial x} \rho_{zz} \frac{\partial}{\partial y} \frac{\partial}{\partial z} - \frac{\partial}{\partial z} \rho_{xx} \frac{\partial}{\partial z} - \frac{\partial}{\partial x} \rho_{xz} \frac{\partial}{\partial x} \frac{\partial}{\partial x} - \frac{\partial}{\partial z} \rho_{xx} \frac{\partial}{\partial y} - \frac{\partial}{\partial z} \rho_{xy} \frac{\partial}{\partial x} \right] \Bigg[ \frac{T_x}{T_z} \Bigg] dxdydz
$$
\n
$$
= \begin{bmatrix} A_{xx} & A_{xy} & A_{xz} \\ A_{yx} & A_{yy} & A_{yz} \\ A_{zx} & A_{zy} & A_{zz} \end{bmatrix} \begin{bmatrix} T_x \\ T_y \\ T_z \end{bmatrix}
$$
\n(A1.1)

où

$$
MM = \left(-\frac{\partial}{\partial y}\rho_{xx} + \frac{\partial}{\partial x}\rho_{yx}\right)\frac{\partial}{\partial y} - \left(-\frac{\partial}{\partial y}\rho_{xy} + \frac{\partial}{\partial x}\rho_{yy}\right)\frac{\partial}{\partial x}
$$

Donc,

$$
[A_{xx}][T_x] = \int\limits_{W}^{e} \int\limits_{S}^{n} \int\limits_{b}^{t} \left( -\frac{\partial}{\partial z} \rho_{yy} \frac{\partial}{\partial z} - \frac{\partial}{\partial y} \rho_{zz} \frac{\partial}{\partial y} \right) T_x dx dy dz
$$
 (A1.2)

$$
[A_{xy}][T_y] = \int\limits_{w}^{e} \int\limits_{s}^{n} \int\limits_{b}^{t} \left(\frac{\partial}{\partial z}\rho_{yx}\frac{\partial}{\partial z} + \frac{\partial}{\partial y}\rho_{zz}\frac{\partial}{\partial x}\right) T_y dxdydz
$$
 (A1.3)

$$
[A_{xz}][T_z] = \int\limits_{w}^{e} \int\limits_{s}^{n} \int\limits_{b}^{t} \left( -\frac{\partial}{\partial z} \rho_{yx} \frac{\partial}{\partial y} + \frac{\partial}{\partial y} \rho_{yy} \frac{\partial}{\partial x} \right) T_z dx dy dz
$$
 (A1.4)

$$
[A_{yx}][T_x] = \int\limits_{w}^{e} \int\limits_{s}^{n} \int\limits_{b}^{t} \left(\frac{\partial}{\partial z}\rho_{xy}\frac{\partial}{\partial z} + \frac{\partial}{\partial x}\rho_{zz}\frac{\partial}{\partial y}\right) T_x dxdydz
$$
 (A1.5)

$$
[A_{yy}][T_y] = \int\limits_{W}^{e} \int\limits_{S}^{n} \int\limits_{b}^{t} \left( -\frac{\partial}{\partial z} \rho_{xx} \frac{\partial}{\partial z} - \frac{\partial}{\partial x} \rho_{zz} \frac{\partial}{\partial x} \right) T_y dx dy dz
$$
 (A1.6)

$$
[A_{yz}][T_z] = \int\limits_{w}^{e} \int\limits_{s}^{n} \int\limits_{b}^{t} \left( -\frac{\partial}{\partial z} \rho_{xx} \frac{\partial}{\partial y} - \frac{\partial}{\partial z} \rho_{xy} \frac{\partial}{\partial x} \right) T_z dx dy dz
$$
 (A1.7)

$$
[A_{zx}][T_x] = \int\limits_{w}^{e} \int\limits_{s}^{n} \int\limits_{b}^{t} \left( \left( -\frac{\partial}{\partial y} \rho_{xy} + \frac{\partial}{\partial x} \rho_{yy} \right) \frac{\partial}{\partial z} \right) T_x dx dy dz
$$
 (A1.8)

$$
[A_{zy}][T_y] = \int_{W}^{e} \int_{S}^{n} \int_{b}^{t} \left( -\frac{\partial}{\partial y} \rho_{xx} + \frac{\partial}{\partial x} \rho_{yx} \right) \frac{\partial}{\partial z} T_y dx dy dz
$$
 (A1.9)

$$
[A_{zz}][T_z] = \int_{w}^{e} \int_{s}^{n} \int_{b}^{t} \left( \left( -\frac{\partial}{\partial y} \rho_{xx} + \frac{\partial}{\partial x} \rho_{yx} \right) \frac{\partial}{\partial y} - \left( -\frac{\partial}{\partial y} \rho_{xy} + \frac{\partial}{\partial x} \rho_{yy} \right) \frac{\partial}{\partial x} \right) T_z dx dy dz
$$
\n(A1.10)

Pour calculer (A1.2) en utilisant la MVF, l'équation doit être séparée en deux parties :

$$
\int_{W}\int_{S}^{e}\int_{b}^{n}\left(-\frac{\partial}{\partial z}\rho_{yy}\frac{\partial}{\partial z}-\frac{\partial}{\partial y}\rho_{zz}\frac{\partial}{\partial y}\right)T_{x}dxdydz
$$
\n
$$
=\int_{W}\int_{S}\int_{b}^{e}\left(-\frac{\partial}{\partial z}\rho_{yy}\frac{\partial}{\partial z}\right)T_{x}dxdydz+\int_{W}\int_{S}\int_{b}^{e}\int_{B}\left(-\frac{\partial}{\partial y}\rho_{zz}\frac{\partial}{\partial y}\right)T_{x}dxdydz
$$
\n(A1.11)

Grâce à la MVF (comme illustré en Fig.A1.1), nous pouvons calculer l'intégration numérique facilement. Pour la première partie (Fig.A1.1(a)), le calcul est :

$$
\int_{W}^{e} \int_{S}^{n} \int_{D}^{t} \left( -\frac{\partial}{\partial z} \rho_{yy} \frac{\partial}{\partial z} \right) T_{x} dx dy dz
$$
 (A1.12)

$$
= -\left(\rho_{yy}\frac{\partial T_x}{\partial z}\right)\Big|_b^t \Delta x \Delta y = -\left(\rho_{yyt}\frac{\partial T_x}{\partial z}\Big|_t - \rho_{yyb}\frac{\partial T_x}{\partial z}\Big|_b\right) \Delta x \Delta y
$$

$$
= -\left(\rho_{yyt}\frac{T_x^T - T_x^P}{\Delta z_{TP}} - \rho_{yyb}\frac{T_x^P - T_x^B}{\Delta z_{PB}}\right) \Delta x \Delta y
$$

$$
= -a_{xT} T_x^T - a_{xB} T_x^B + (a_{xT} + a_{xB})T_x^P
$$

où

$$
a_{\chi T} = \rho_{yyt} \frac{\Delta x \Delta y}{\Delta z_{TP}} , a_{\chi B} = \rho_{yyb} \frac{\Delta x \Delta y}{\Delta z_{PB}}
$$

Pour la seconde partie (Fig.A1.1(b)) :

$$
\int_{W}^{e} \int_{S}^{n} \int_{D}^{t} \left( -\frac{\partial}{\partial y} \rho_{zz} \frac{\partial}{\partial y} \right) T_{x} dx dy dz
$$
\n
$$
= -\left( \rho_{zz} \frac{\partial T_{x}}{\partial z} \right) \Big|_{S}^{n} \Delta x \Delta z = -\left( \rho_{zzn} \frac{\partial T_{x}}{\partial z} \Big|_{n} - \rho_{zzs} \frac{\partial T_{x}}{\partial z} \Big|_{S} \right) \Delta x \Delta z
$$
\n
$$
= -\left( \rho_{zzn} \frac{T_{x}^{N} - T_{x}^{P}}{\Delta y_{NP}} - \rho_{zzs} \frac{T_{x}^{P} - T_{x}^{S}}{\Delta y_{PS}} \right) \Delta x \Delta z
$$
\n
$$
= -a_{xN} T_{x}^{N} - a_{xS} T_{x}^{S} + (a_{xN} + a_{xS}) T_{x}^{P}
$$
\n(A1.13)

où

$$
a_{xN} = \rho_{zzn} \frac{\Delta x \Delta z}{\Delta y_{NP}}, a_{xS} = \rho_{zzs} \frac{\Delta x \Delta z}{\Delta y_{PS}}
$$

À la fin, la matrice  $[A_{xx}]$  peut être écrite comme suit :

$$
[A_{xx}][T_x] = -a_{xt} T_x^T - a_{xb} T_x^B - a_{xn} T_x^N - a_{xs} T_x^S
$$
  
+  $(a_{xt} + a_{xb} + a_{xn} + a_{xs})T_x^P$  (A1.14)

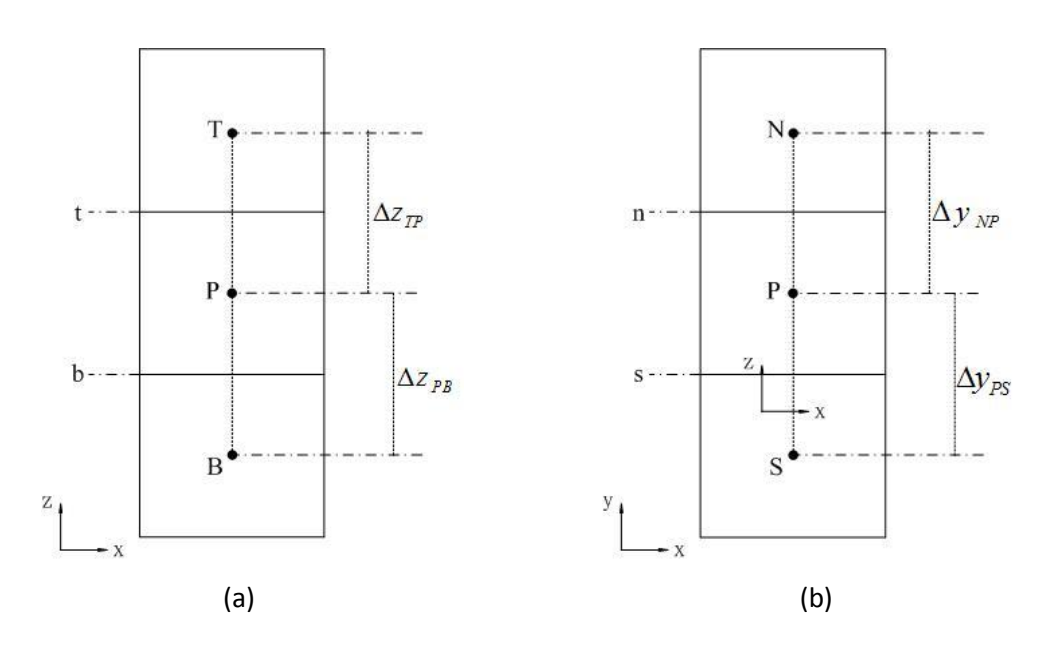

Fig.A1.1 Approximation linéaire du potentiel le long de la surface *n*.

L'équation (A1.3) peut être écrite comme suit :

$$
\int_{w}^{e} \int_{s}^{n} \int_{b}^{t} \left( \frac{\partial}{\partial z} \rho_{yx} \frac{\partial}{\partial z} + \frac{\partial}{\partial y} \rho_{zz} \frac{\partial}{\partial x} \right) T_{y} dx dy dz
$$
\n
$$
= \int_{w}^{e} \int_{s}^{n} \int_{b}^{t} \left( \frac{\partial}{\partial z} \rho_{yx} \frac{\partial}{\partial z} \right) T_{y} dx dy dz + \int_{w}^{e} \int_{s}^{n} \int_{b}^{t} \left( \frac{\partial}{\partial y} \rho_{zz} \frac{\partial}{\partial x} \right) T_{y} dx dy dz
$$
\n(A1.15)

Comme nous l'avons présenté avant dans (A1.12) et (A1.13), la première partie peut être calculée comme suit :

$$
\int_{W}^{e} \int_{S}^{n} \int_{D}^{t} \left( \frac{\partial}{\partial z} \rho_{yx} \frac{\partial}{\partial z} \right) T_{y} dx dy dz
$$
\n
$$
= \left( \rho_{yx} \frac{\partial T_{y}}{\partial z} \right) \Big|_{b}^{t} \Delta x \Delta y = - \left( \rho_{yxt} \frac{\partial T_{x}}{\partial z} \Big|_{t} - \rho_{yxb} \frac{\partial T_{x}}{\partial z} \Big|_{b} \right) \Delta x \Delta y
$$
\n
$$
= \left( \rho_{yxt} \frac{T_{y}^{T} - T_{y}^{P}}{\Delta z_{TP}} - \rho_{yxb} \frac{T_{y}^{P} - T_{y}^{B}}{\Delta z_{PB}} \right) \Delta x \Delta y
$$
\n
$$
= a_{yt} T_{x}^{T} + a_{yb} T_{x}^{B} - (a_{yt} + a_{yb}) T_{x}^{P}
$$
\n(A1.16)

où

$$
a_{\rm yr} = \rho_{\rm yxt} \frac{\Delta x \Delta y}{\Delta z_{TP}} , a_{\rm yB} = \rho_{\rm yxb} \frac{\Delta x \Delta y}{\Delta z_{PB}}
$$

Pour calculer la seconde partie de (A1.15), nous devons utiliser des points fictifs (comme illustré en Fig.A1.2).

$$
\int_{W}^{e} \int_{S}^{n} \int_{D}^{t} \left( \frac{\partial}{\partial y} \rho_{zz} \frac{\partial}{\partial x} \right) T_{y} dx dy dz
$$
\n
$$
= \left( \rho_{zz} \frac{\partial T_{y}}{\partial x} \right) \Big|_{S}^{n} \Delta x \Delta z = \left( \rho_{zzn} \frac{\partial T_{y}}{\partial x} \Big|_{n} - \rho_{zzs} \frac{\partial T_{y}}{\partial x} \Big|_{S} \right) \Delta x \Delta z \tag{A1.17}
$$
\n
$$
= \left( \rho_{zzn} \frac{T_{y}^{ne} - T_{y}^{nw}}{\Delta x} - \rho_{zzs} \frac{T_{y}^{se} - T_{y}^{sw}}{\Delta x} \right) \Delta x \Delta z
$$

où *ne*, *nw*, *se* et *sw* sont les nœuds fictifs (voir la Fig.A1.2).

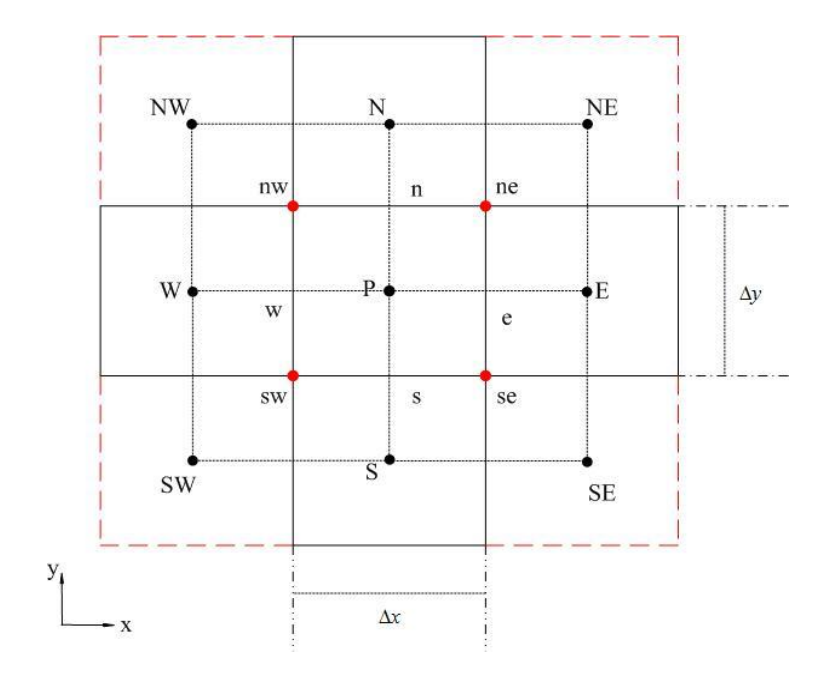

Fig.A1.2 Nœuds fictifs.

Pour caractériser ces points fictifs en fonction des autres, nous utilisons les approximations suivantes :

$$
\rho_{zzn} T_y^{ne} \Delta z = \rho_{zzn} \frac{T_y^{NE} + T_y^{N} + T_y^{E} + T_y^{P}}{4} \Delta z
$$
 (A1.18)

$$
-\rho_{zzn}T_{y}^{nw} = -\rho_{zzn}\frac{T_{y}^{NW} + T_{y}^{N} + T_{y}^{W} + T_{y}^{P}}{4} \Delta z
$$
 (A1.19)

$$
-\rho_{zzs}T_{y}^{se} = -\rho_{zzs}\frac{T_{y}^{SE} + T_{y}^{S} + T_{y}^{E} + T_{y}^{P}}{4}\Delta z
$$
 (A1.20)

$$
\rho_{zzs}T_{y}^{sw} = \rho_{zzs} \frac{T_{y}^{SW} + T_{y}^{S} + T_{y}^{W} + T_{y}^{P}}{4} \Delta z
$$
\n(A1.21)

À la fin,

$$
[A_{xy}][T_y] = a_{yT}T_y^T + a_{yB}T_y^B + +b_{yE}T_y^E + b_{yw}T_y^W + b_{yp}T_z^P + b_{yNE}T_y^{NE}
$$
  
+  $b_{yNW}T_y^{NW} + b_{ySE}T_y^{SE} + b_{ySW}T_y^{SW}$  (A1.22)

où

$$
b_{yw} = \frac{1}{4} (\rho_{zzn} - \rho_{zzs}) \Delta z, b_{yE} = -\frac{1}{4} (\rho_{zzn} + \rho_{zzs}) \Delta z, b_{yp} = -a_{yt} - a_{yb}
$$
  

$$
b_{yNE} = \frac{1}{4} \rho_{zzn} \Delta z, b_{yNW} = -\frac{1}{4} \rho_{zzn} \Delta z, b_{ySE} = -\frac{1}{4} \rho_{zzs} \Delta z, b_{ySW} = \frac{1}{4} \rho_{zzs} \Delta z.
$$

De même, l'équation (A1.4) peut être écrite comme suit :

$$
[A_{xz}][T_z] = b_{zN}T_z^N + b_{zS}T_z^S + b_{zE}T_z^E + b_{zw}T_z^W + b_{zTN}T_z^{TN} + b_{zTS}T_z^{TS} + b_{zBN}T_z^{BN} + b_{zBS}T_z^{BS} + b_{zTE}T_z^{TE} + b_{zTW}T_z^{TW} + b_{zBE}T_z^{BE}
$$
(A1.23)  
+ 
$$
b_{zBW}T_z^{BW}
$$

où

$$
b_{ZN} = \frac{1}{4} \left( -\rho_{yxt} + \rho_{yxb} \right) \Delta x, b_{zS} = \frac{1}{4} \left( \rho_{yxt} - \rho_{yxb} \right) \Delta x, b_{zE} = \frac{1}{4} \left( \rho_{yyt} - \rho_{yyb} \right) \Delta y,
$$
  

$$
b_{zw} = \frac{1}{4} \left( -\rho_{yyt} + \rho_{yyb} \right) \Delta y, b_{zTN} = -\frac{1}{4} \rho_{yxt} \Delta x, b_{yTS} = \frac{1}{4} \rho_{yxt} \Delta x,
$$

$$
b_{zBN} = \frac{1}{4} \rho_{yxb} \Delta x, b_{zBS} = -\frac{1}{4} \rho_{yxb} \Delta x, b_{zTE} = \frac{1}{4} \rho_{yyt} \Delta y, b_{zTW} = -\frac{1}{4} \rho_{yyt} \Delta y,
$$
  

$$
b_{zBE} = -\frac{1}{4} \rho_{yyb} \Delta y, b_{zBW} = \frac{1}{4} \rho_{yyb} \Delta y.
$$

Pour l'équation (A1.5),

$$
[A_{xz}][T_z] = a_{xT}T_x^T + a_{xB}T_x^B + a_{xN}T_x^N + a_{xS}T_x^S + a_{xP}T_x^P + a_{xNE}T_x^{NE}
$$
  
+  $a_{xSE}T_x^{SE} + a_{xNW}T_x^{NW} + a_{xSW}T_x^{SW}$  (A1.24)

où

$$
a_{xT} = \rho_{xyt} \frac{\Delta x \Delta y}{\Delta z_{TP}} , a_{xB} = \rho_{xyt} \frac{\Delta x \Delta y}{\Delta z_{PB}}, a_{xp} = -a_{xT} - a_{xB}, a_{xN} = \frac{1}{4} (\rho_{zze} - \rho_{zzw}) \Delta z,
$$
  

$$
a_{xS} = \frac{1}{4} (-\rho_{zze} + \rho_{zzw}) \Delta z, a_{xNE} = \frac{1}{4} \rho_{zze} \Delta z, a_{xSE} = -\frac{1}{4} \rho_{zze} \Delta z,
$$
  

$$
a_{xNW} = -\frac{1}{4} \rho_{zzw} \Delta z, a_{xSW} = \frac{1}{4} \rho_{zzw} \Delta z,
$$

Pour l'équation (A1.6),

$$
[A_{yy}][T_y] = a_{yT}T_y^T + a_{yB}T_y^B + a_{yE}T_y^E + a_{yW}T_y^W + a_{yP}T_y^P
$$
 (A1.25)

où

$$
a_{\gamma T} = -\rho_{xxt} \frac{\Delta x \Delta y}{\Delta z_{TP}}, a_{\gamma B} = -\rho_{xxb} \frac{\Delta x \Delta y}{\Delta z_{PB}}, a_{\gamma E} = -\rho_{zze} \frac{\Delta y \Delta z}{\Delta x_{EP}}, a_{\gamma W} = -\rho_{zzw} \frac{\Delta y \Delta z}{\Delta x_{PW}}, a_{\gamma P} = -(a_{\gamma T} + a_{\gamma B} + a_{\gamma E} + a_{\gamma W}).
$$

Pour l'équation (A1.7),

$$
[A_{yz}][T_z] = a_{ZN}T_z^N + a_{zS}T_z^S + a_{ZE}T_z^E + a_{ZW}T_z^W + a_{ZTN}T_z^{TN} + a_{ZTS}T_z^{TS}
$$
  
+  $a_{ZBN}T_z^{BN} + a_{ZBS}T_z^{BS} + a_{ZTE}T_z^{TE} + a_{ZTW}T_z^{TW} + a_{ZBE}T_z^{BE}$  (A1.26)  
+  $a_{ZBW}T_z^{BW}$ 

$$
a_{ZN} = \frac{1}{4} (\rho_{xxt} - \rho_{xxb}) \Delta x, a_{zS} = \frac{1}{4} (-\rho_{xxt} + \rho_{xxb}) \Delta x, a_{zE} = \frac{1}{4} (-\rho_{xyt} + \rho_{xyb}) \Delta y,
$$
  
\n
$$
a_{ZW} = \frac{1}{4} (\rho_{xyt} - \rho_{xyb}) \Delta y, a_{zTN} = \frac{1}{4} \rho_{xxt} \Delta x, a_{zTS} = -\frac{1}{4} \rho_{xxt} \Delta x,
$$
  
\n
$$
a_{zBN} = -\frac{1}{4} \rho_{xxb} \Delta x, a_{zBS} = \frac{1}{4} \rho_{xxb} \Delta x, a_{zTE} = -\frac{1}{4} \rho_{xyt} \Delta y, a_{zTW} = \frac{1}{4} \rho_{xyt} \Delta y,
$$
  
\n
$$
a_{zBE} = \frac{1}{4} \rho_{xyb} \Delta y, a_{zBW} = -\frac{1}{4} \rho_{xyb} \Delta y.
$$

Pour l'équation (A1.8),

$$
[A_{zx}][T_x] = a_{xT}T_x^T + a_{xB}T_x^B + a_{xTN}T_x^{TN} + a_{xBN}T_x^{BN} + a_{xTS}T_x^{TS} + a_{xBS}T_x^{BS}
$$
  
+  $a_{xTE}T_x^{TE} + a_{xBE}T_x^{BE} + a_{xTW}T_x^{TW} + a_{xBW}T_x^{BW}$  (A1.27)

où

où

$$
a_{xT} = \frac{1}{4} \left( -\rho_{xyn} + \rho_{xys} \right) \Delta x + \left( \rho_{yye} - \rho_{yyw} \right) \Delta y,
$$
  
\n
$$
a_{xB} = \frac{1}{4} \left( \rho_{xyn} - \rho_{xys} \right) \Delta x + \left( -\rho_{yye} + \rho_{yyw} \right) \Delta y,
$$
  
\n
$$
a_{xTN} = -\frac{1}{4} \rho_{xyn} \Delta x, a_{xBN} = \frac{1}{4} \rho_{xyn} \Delta x, a_{xTS} = \frac{1}{4} \rho_{xys} \Delta x, a_{xBS} = -\frac{1}{4} \rho_{xys} \Delta x,
$$
  
\n
$$
a_{xTE} = \frac{1}{4} \rho_{yye} \Delta y, a_{xBE} = -\frac{1}{4} \rho_{yye} \Delta y, a_{xTW} = -\frac{1}{4} \rho_{yyw} \Delta y, a_{xBW} = \frac{1}{4} \rho_{yyw} \Delta y
$$

Pour l'équation (A1.9),

$$
[A_{zy}][T_y] = a_{yT}T_y^T + a_{yB}T_y^B + a_{yTN}T_y^{TN} + a_{yTS}T_y^{TS} + a_{yBN}T_y^{BN} + a_{yBS}T_y^{BS} + a_{yTS}T_y^{TS} + a_{yTW}T_y^{TW} + a_{yBE}T_y^{BE} + a_{yBW}T_y^{BW}
$$
\n(A1.28)

où

$$
a_{yT} = \frac{1}{4}(\rho_{xxx} - \rho_{xxx})\Delta x + (-\rho_{yxe} + \rho_{yxw})\Delta y,
$$

$$
a_{yB} = \frac{1}{4}(-\rho_{xxn} + \rho_{xxs})\Delta x + (\rho_{yxe} - \rho_{yxw})\Delta y,
$$
  
\n
$$
a_{yTN} = \frac{1}{4}\rho_{xxn}\Delta x, a_{yBN} = -\frac{1}{4}\rho_{xxn}\Delta x, a_{yTS} = -\frac{1}{4}\rho_{xxs}\Delta x, a_{yBS} = \frac{1}{4}\rho_{xxs}\Delta x,
$$
  
\n
$$
a_{yTE} = -\frac{1}{4}\rho_{yxe}\Delta y, a_{yBE} = \frac{1}{4}\rho_{yxe}\Delta y, a_{yTW} = \frac{1}{4}\rho_{yxw}\Delta y, a_{yBW} = -\frac{1}{4}\rho_{yxw}\Delta y.
$$

Pour l'équation (A1.10),

$$
[A_{zz}][T_z] = b_{zN}T_z^N + b_{zS}T_z^S + b_{zE}T_z^E + b_{zw}T_z^W + b_{zP}T_z^P + b_{zNE}T_z^{NE}
$$
  
+ 
$$
b_{zSE}T_z^{SE} + b_{zNW}T_z^{NW} + b_{zSW}T_z^{SW}
$$
 (A1.29)

où

$$
a_{ZN} = -\rho_{xxx} \frac{\Delta x \Delta z}{\Delta y_{NP}}, a_{ZS} = -\rho_{xxx} \frac{\Delta x \Delta z}{\Delta y_{NP}}, a_{ZE} = \rho_{yye} \frac{\Delta y \Delta z}{\Delta x_{EP}}, a_{ZW} = \rho_{yyw} \frac{\Delta y \Delta z}{\Delta x_{PW}},
$$
  
\n
$$
b_{zp} = -(a_{ZN} + a_{ZS} + a_{ZE} + a_{zw}),
$$
  
\n
$$
b_{ZN} = a_{ZN} + \frac{1}{4} (\rho_{yxe} - \rho_{yxw}) \Delta z, b_{ZS} = a_{ZS} + \frac{1}{4} (-\rho_{yxe} + \rho_{yxw}) \Delta z,
$$
  
\n
$$
b_{ZE} = a_{ZE} + \frac{1}{4} (\rho_{xyn} - \rho_{xyS}) \Delta z, b_{ZW} = a_{ZW} + \frac{1}{4} (-\rho_{xyn} + \rho_{xyS}) \Delta z,
$$
  
\n
$$
b_{ZNE} = \frac{1}{4} (\rho_{yxe} + \rho_{xyn}) \Delta z, b_{ZSE} = -\frac{1}{4} (\rho_{yxe} + \rho_{xyS}) \Delta z, b_{ZSW} = \frac{1}{4} (\rho_{yxw} + \rho_{xyS}) \Delta z,
$$
  
\n
$$
b_{ZNW} = -\frac{1}{4} (\rho_{yxw} + \rho_{xyn}) \Delta z.
$$

Enfin, nous écrivons tous les paramètres dans une matrice et les inconnues dans une autre matrice. La matrice des paramètres peut être calculée de cette manière.

## **Annexe 2 Calculs au nœud fictif**

Comme dans [Cheriet-07], les points fictifs sont calculés au centre des 4 points les plus proches. Le nœud fictif noyé dans les quatre éléments est illustré dans la Fig. A2.1.

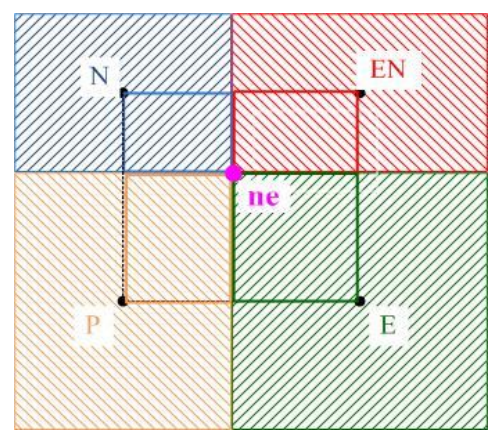

Fig.A2.1 Le nœud fictif.

Prenons l'exemple de l'équation (A1.17). Nous utilisons les approximations suivantes pour calculer les nœuds fictifs :

$$
\rho_{zzn}T_{y}^{ne}\Delta z = \rho_{zzn}\frac{T_{y}^{NE}\frac{S_{NE}}{4} + T_{y}^{N}\frac{S_{N}}{4} + T_{y}^{E}\frac{S_{E}}{4} + T_{y}^{P}\frac{S_{P}}{4}}{\frac{1}{4}(S_{NE} + S_{N} + S_{E} + S_{P})}\Delta z
$$
\n
$$
= \rho_{zzn}\frac{T_{y}^{NE}S_{NE} + T_{y}^{N}S_{N} + T_{y}^{E}S_{E} + T_{y}^{P}S_{P}}{(S_{NE} + S_{N} + S_{E} + S_{P})}\Delta z
$$
\n
$$
= \rho_{zzn}\frac{T_{y}^{NE}S_{NE} + T_{y}^{N}S_{N} + T_{y}^{E}S_{E} + T_{y}^{P}S_{P}}{C_{ne}}\Delta z
$$
\n(A2.1)

où  $c_{ne} = S_{NE} + S_N + S_E + S_p$ ,  $S_{NE}$ ,  $S_N$ ,  $S_E$  et  $S_P$  représentent la surface des éléments  $D_{NE}$ ,  $D_N$ ,  $D_E$  and  $D_P$ , respectivement.

De même,

$$
-\rho_{zzn}T_y^{nw} = -\rho_{zzn}\left(\frac{T_y^{NW}S_{NW} + T_y^N S_N + T_y^W S_W + T_y^P S_P}{c_{nw}}\right)\Delta z
$$
 (A2.2)

$$
-\rho_{zzs}T_{y}^{se} = -\rho_{zzs}\left(\frac{T_{y}^{SE}S_{SE} + T_{y}^{S}S_{S} + T_{y}^{E}S_{E} + T_{y}^{P}S_{P}}{c_{se}}\right)\Delta z
$$
(A2.3)

$$
\rho_{zzs}T_{y}^{sw} = \rho_{zzs} \frac{T_{y}^{SW}S_{SW} + T_{y}^{S}S_{S} + T_{y}^{W}S_{W} + T_{y}^{P}S_{P}}{c_{sw}} \Delta z
$$
\n(A2.4)

où  $c_{nw} = S_{NW} + S_N + S_W + S_P$ ,  $c_{se} = S_{SE} + S_S + S_E + S_P$  et  $c_{sw} = S_{SW} + S_S +$  $S_W + S_P$ .

À la fin, l'équation (A1.22) devient

$$
[A_{xy}][T_y] = a_{yT}T_y^T + a_{yB}T_y^B + b_{yN}T_y^N + b_{yS}T_y^S + b_{yE}T_y^E + b_{yW}T_y^W
$$
  
+  $b_{yP}T_z^P + b_{yNE}T_y^{NE} + b_{yNW}T_y^{NW} + b_{ySE}T_y^{SE} + b_{ySW}T_y^{SW}$  (A2.5)

où

$$
b_{yy} = \rho_{zzn} \left( \frac{S_N}{c_{ne}} - \frac{S_N}{c_{nw}} \right) \Delta z, \quad b_{ys} = \rho_{zzs} \left( -\frac{S_S}{c_{se}} + \frac{S_S}{c_{sw}} \right) \Delta z,
$$
  
\n
$$
b_{yw} = -\rho_{zzn} \frac{S_W}{c_{nw}} \Delta z + \rho_{zzs} \frac{S_W}{c_{sw}} \Delta z, \quad b_{yE} = \left( \rho_{zzn} \frac{S_E}{c_{ne}} - \rho_{zzs} \frac{S_E}{c_{se}} \right) \Delta z,
$$
  
\n
$$
b_{yp} = -a_{yt} - a_{yb} + \left( \rho_{zzn} \left( \frac{S_P}{c_{ne}} - \frac{S_P}{c_{nw}} \right) + \rho_{zzs} \left( -\frac{S_P}{c_{se}} + \frac{S_P}{c_{sw}} \right) \right) \Delta z,
$$
  
\n
$$
b_{yNE} = \rho_{zzn} \frac{S_{NE}}{c_{ne}} \Delta z, \quad b_{yNW} = -\rho_{zzn} \frac{S_{NW}}{c_{nw}} \Delta z, \quad b_{ySE} = -\rho_{zzs} \frac{S_{SE}}{c_{se}} \Delta z,
$$
  
\n
$$
b_{ySW} = \rho_{zzs} \frac{S_{SW}}{c_{sw}} \Delta z.
$$

De la même manière, les autres termes peuvent être obtenus comme précédemment.

## **Annexe 3 Limitation de calcul**

Au début, nous limitons la convergence à  $10^{-6}$ , on obtient les erreurs de la Fig.3.1(a) et les parties réel et imaginaire des impédances comparées avec les mesures en Fig.A3.1(b):

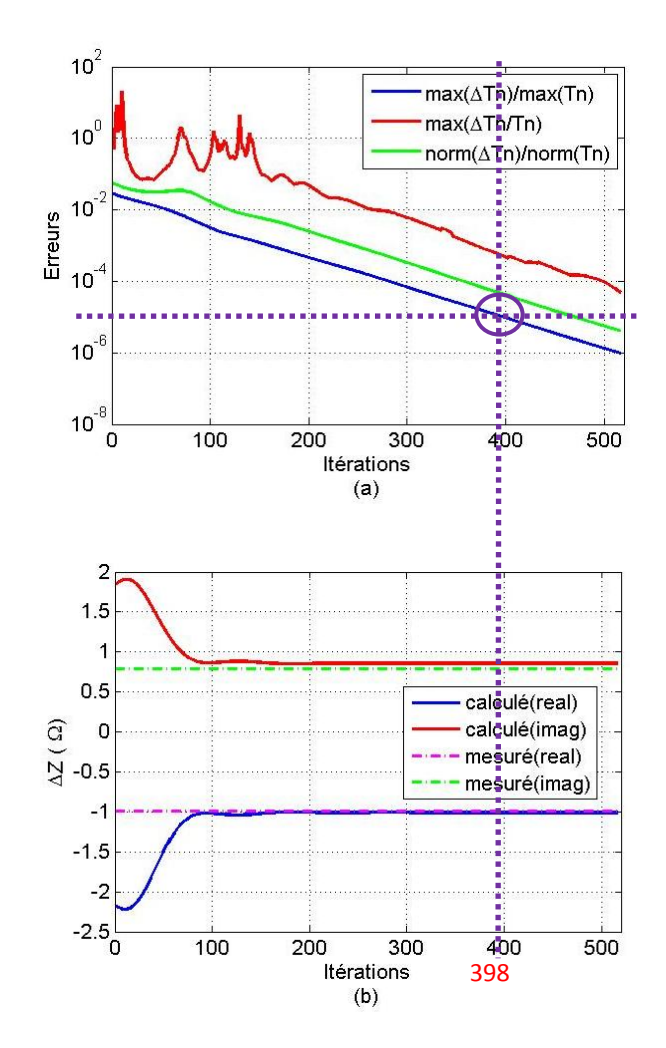

Fig.A3.1 (a) Erreurs, (b) Variation d'impédance en fonction du nombre d'itérations.

Nous trouvons que les impédances changent très peu lorsque la convergence atteint  $10^{-5}$  (Fig.A3.2).

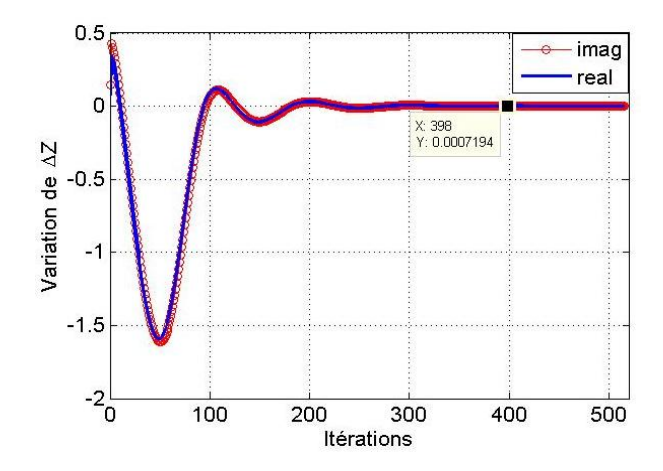

Fig.A3.2 Les variation de ∆Z en fonction du nombre d'itérations.

Donc, on peut limiter la convergence à  $10^{-5}$  pour gagner en temps de calcul et diminuer le nombre d'itérations. Les itérations sont réduites de 516 à 398. Cela signifie que nous économisons 23% du temps de calcul.

# **Annexe 4 Comparaissons entre les maillages conforme et non-conforme**

Cette annexe consiste en une comparaison entre les maillages conforme et non-conforme en termes de performances de calcul. Pour le Problème Benchmark No.2 avec entrefer  $ef = 0.5$  mm, on construit presque la même densité de maillage avec les deux types de maillage (Fig.A4.1). Le maillage en vert représente celui du défaut. Pour le maillage conforme, il y a 88200 volumes ; il y a 87200 volumes pour le maillage non-conforme.

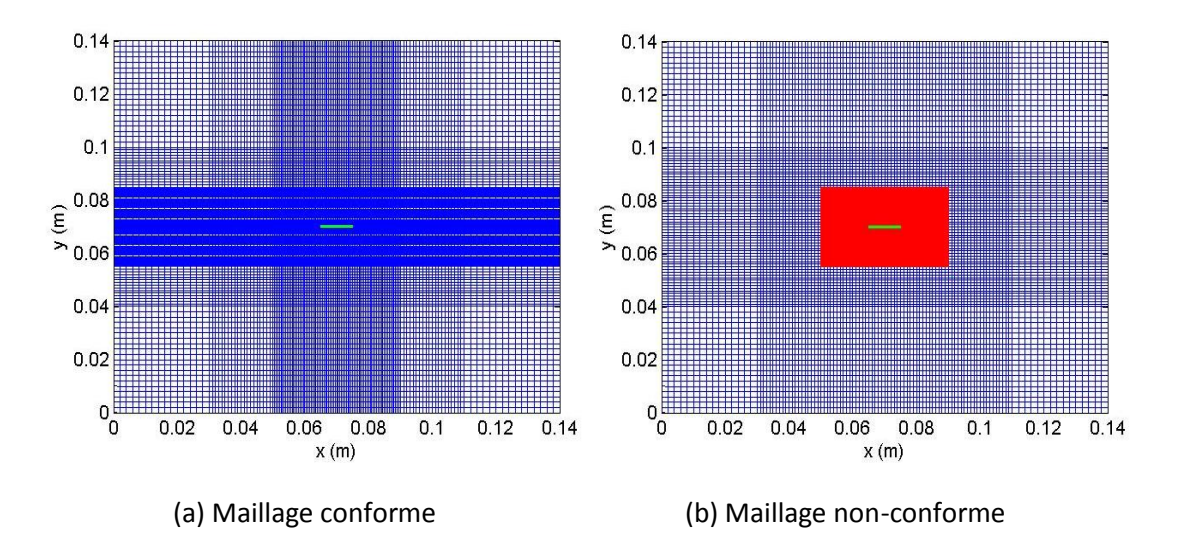

Fig.A4.1 Maillage du Benchmark Problème No.2.

La discrétisation de la formulation en potentiel vecteur électrique du modèle par les deux types de maillage conduit aux deux systèmes matriciels :

$$
[A_{con}][T] = [H_{sc}] \tag{A4.1}
$$

$$
[A_{nc}][T] = [H_{snc}] \tag{A4.2}
$$

où  $[A_{con}]$  et  $[A_{nc}]$  sont les matrices globales obtenues avec les maillages conforme et non-conforme, respectivement.  $[A_{con}]$  et  $[A_{nc}]$  sont les vecteurs sources. Après construction de la matrice du système en fonction du type de maillage, les structures des matrices  $[A_{con}]$  et  $[A_{nc}]$  sont représentées sur la Fig.A4.2.

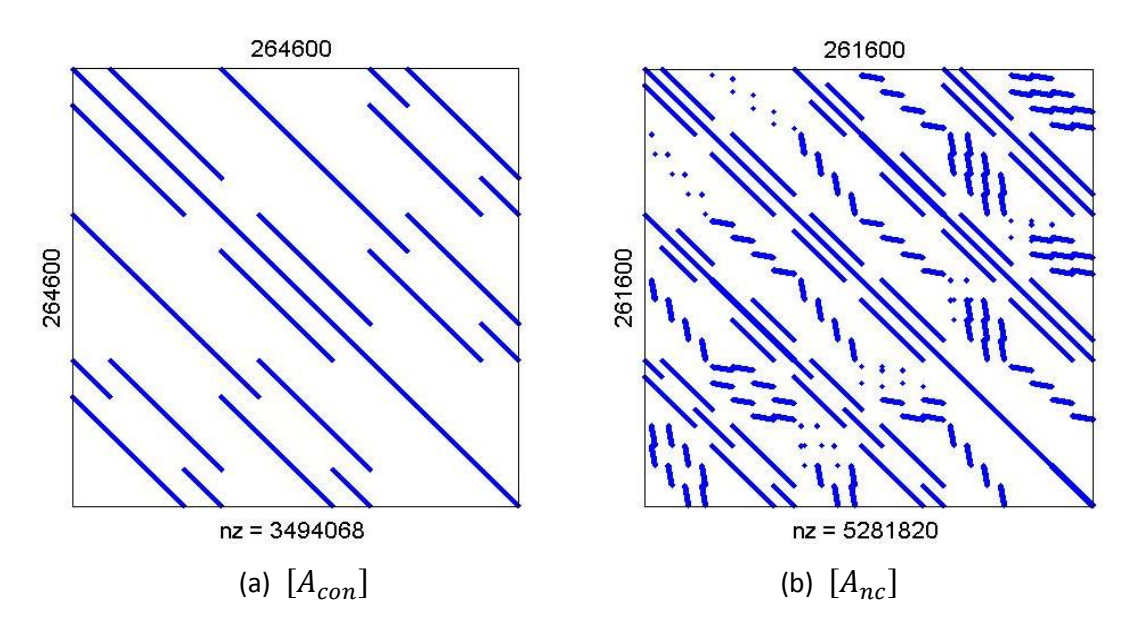

Fig.A4.2 Structure des deux matrices.

Pour construire la matrice  $[A_{nc}]$ , le PC utilise 661 secondes ; cependant, il a utilisé 1293 secondes pour construire la matrice  $[A_{con}]$ , qui est deux fois celle de la matrice  $[A_{nc}]$ . La matrice  $[A_{nc}]$  avec 5281820 éléments non nuls (nz) possède une structure moins creuse que la matrice  $[A_{con}]$  avec 3494068 éléments non nuls. Pour la solution des équations (A5.1) et (A5.2), nous avons utilisé le solveur BICGSTAB avec un pré-conditionnement. Les résultats numériques obtenus avec les deux types de maillages ainsi que les mesures sont montrés sur la Fig.A4.3. Dans le tableau A4.1, on résume les données de calcul pour chaque position de la bobine.

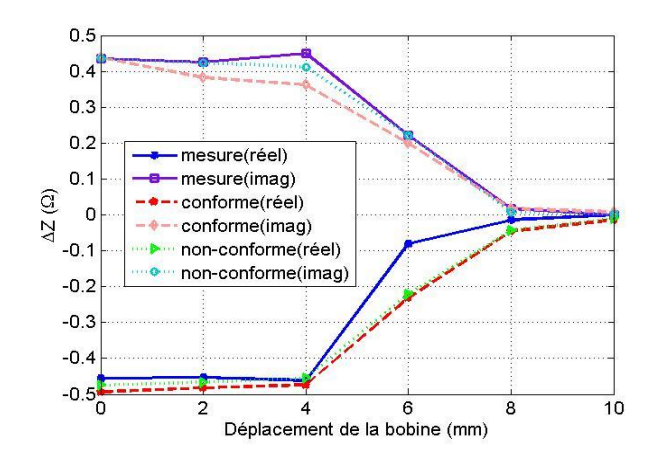

Fig.A4.3 Comparaison d'impédances des deux types de maillages.

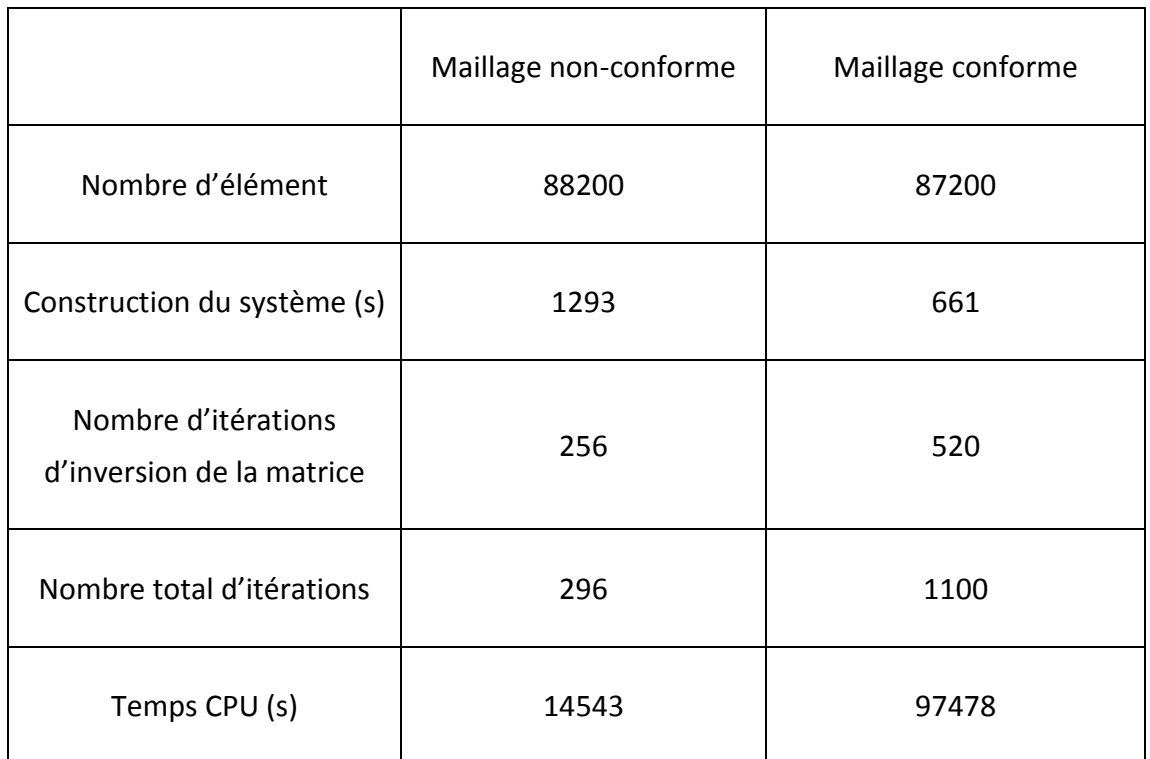

Tableau A4.1 La comparaison des maillages différents.

Il est montré que nous avons obtenues une meilleure précision par la technique non-conforme qu'avec le maillage conforme en utilisant la même densité de maillage. La technique non-conforme utilise:

- 2 fois plus de temps de CPU pour construire le système,
- 2 fois moins d'itérations pour inverser la matrice du système,
- 3.7 fois moins d'itérations pour résoudre le problème,
- 6.7 fois moins de temps de CPU,
- mais, 16% de plus d'occupation de mémoire.

par rapport au maillage conforme.

En conséquence, nous pouvons confirmer que la technique non-conforme est une méthode plus rapide pour le calcul du problème électromagnétique isotrope tridimensionnel que le maillage conforme. Cette particularité peut être exploitée pour la modélisation des problèmes anisotropes.

## **Bibliographie**

[Alahi-99] Md. Alahi Uddin Khan, Non-destructive testing applications in commercial aircraft maintenance, *7th European Conference on Non-destructive Testing*, [NDT.net,](http://www.ndt.net/index.html) vol. 4, [no. 6,](http://www.ndt.net/v04n06.htm) Copenhagen, Danemark, 1999.

[Alloui-09] L. Alloui, F. Bouillault and S. M. Mimoune, Numerical Study of the Influence of flux creep and of Thermal Effect on Dynamic Behaviour of Magnetic Levitation Systems with a high-Tc superconductor using control volume method, *The European Physical Journal Applied Physics*, vol. 37, no. 2, pp. 191-195, 2009.

[Afsset-10] Afsset, Fabrication et usinage des matériaux composites à base de fibres de carbone - Fabrication et usinage des matériaux composites à base de fibres de carbone, Saisine n°2008/002, Rapport d'expertise collective, *Comité d'experts specializes « Evaluation des risques liés aux substances chimiques »*, 2010.

[Azzouz-00] F. Azzouz, *Contribution à la modélisation de tôles ferromagnétiques par impédance de surfacez et élément finis,* Thèse de doctorat de l'Université de Nantes, France, 2000.

[Bensaïd-06] S. Bensaid, D. Trichet, J. Fouladar, Electromagnetic and thermal behaviors of multilayer anisotropic composite materials, *[IEEE Transactions on](http://ieeexplore.ieee.org/xpl/RecentIssue.jsp?punumber=20) Magnetics*, vol. 42, no. 4, pp. 995-998, 2006.

[Bensaïd-06b] S. Bensaïd, *Contribution à la caractérisation et la modélisation électromagnétique et thermique des matériaux composites anisotropes*, Thèse de doctorat de l'Université de Nantes, France, 2006.

[Biro-89] O. Bíró and K. Preis, On the use of the magnetic vector potential in the finite element analysis of three-dimensional eddy currents, *IEEE Transactions on Magnetics*, vol. 25, no. 4, pp. 3145-3159, 1989.

[Biro-90] O. Biro, K. Preis, W. Renhart, K.R. Richter and G. Vrisk, Performance of different vector potential formulations in solving multiply connected 3-D eddy current Problems, *IEEE Transaction on magnetics*, vol. 26, no. 2, pp. 438-441, 1990.

[Bossavit-88] A. Bossavit, Whitney forms: a class of finite elements for three-dimensional computations in electromagnetism, *IEE Proceedings,* vol. 135, no. 8, pp. 493-499, 1988.

[Bouillault-90] F. Bouillault, Z. Ren and A. Razek, Calculation of 3D eddy current problems by an hybrid T-method, *IEEE Transactions on Magnetics*, vol. 26, no. 2, pp. 478-481, 1990.

[Bouillault-92] F. Bouillault, T-Ω formulation by hybrid F.E.M.-B.I.M. and its gauges for 3D electromagnetic calculations, *IEEE Transactions on Magnetics*, vol. 28, no. 2, pp. 1208-1211, 1992.

[Bouillault-03] F. Bouillault, A. Buffa, Y. Maday and F. Rapetti, The mortar edge element method in three dimensions: application to magnetostatics, *SIAM J. Sci. Comput.*, vol. 24, no. 4, pp. 1303-1327, 2003.

[Bowler-91] J. R. Bowler, S. A. Jenkins, H. A. Sabbagh and L. D. Sabbagh, [Eddy-Current](http://class.ee.iastate.edu/jbowler/My%20Articles/JAP_Vol_Flaw.pdf)  [Probe Impedance Due to a Volumetric Flaw,](http://class.ee.iastate.edu/jbowler/My%20Articles/JAP_Vol_Flaw.pdf) *[Journal of Applied Physics](http://jap.aip.org/)*, vol. 70, no. 3, pp. 1107-1114, 1991.

[Buffa-01] A. Buffa, Y. Maday and F. Rapetti, The Mortar Element Method for 3D Maxwell's equations: analysis and application to magnetodynamics, *12th International Conference on Domain Decomposition Methods*, pp.259-270, Japan, 2001.

[Burke-87] S. K. Burke and L. R. F Rose, Eddy-current NDI of cracks in thin plates, *[Journal of Applied Physics](http://iopscience.iop.org/0022-3727/)*, [vol. 20, no. 6, pp.797-800, 1987.](http://iopscience.iop.org/0022-3727/20) 

[Burke-90] S. K. Burke, Eddy-current induction in a uniaxially anisotropic plate, *[Journal of Applied Physics](http://iopscience.iop.org/0022-3727/)*, vol. 68, no. 7, pp.3080-3090, 1990.

[Cacciola-09] M. Cacciola, S. Calcagno, G. Megali, D. Pellicanó, M. Versaci, and F. C. Morabito, Eddy Current Modeling in Composite Materials, *PIERS ONLINE*, vol. 5, no. 6, pp. 591-595, 2009.

[Charao-01] A. S. Charao, *Multiprogrammation parallèle générique des méthodes de décomposition de domaine*, Thèse de doctorat de l'Institut national polytechnique de Grenoble, France, 2001.

[Chen-00] D. Chen, K.R. Shao, J, Sheng, W. Yan, Eddy current interaction with a thin-opening crack in a plate conductor, *IEEE Transaction on magnetics*, vol. 36, no. 4, pp. 1745-1749, 2000.

[Cheng-11] J. Cheng, J. Qiu, T. Takagi, T. Uchimoto, Eddy Current Numerical Evaluation of Carbon-fibre Reinforced Polymer by Finite Element Method, 1*5th International Symposium on Applied Electromagnetics and Mechanics*, Napoli, Italy, 2011.

[Cheriet-01] A. Cheriet, *Modélisation tridimensionnelle des phénomènes électromagnétiques par la méthode des volumes finis avec la formulation en potentiel vecteur magnétique et en potentiel scalaire électrique*, Thèse de magister, Spécialité électrotechnique, Option électricité industrielle, Université de Biskra, Algérie, 2001.

[Cheriet-06] A. Cheriet, S. M. Mimoune, M. Feliachi, 3-D nonlinear magnetostatic field computation with finite volume method by means of M-B iteration, *NUMELEC'06, 5ème Conférence Européenne sur les Méthodes Numériques en Electromagnétisme*, Proc., Art. 25, Lille, France, 2006.

[Cheriet-06b] A. Cheriet, A. Zaoui, M. Feliachi, S. M. Mimoune, Computational performance comparison between FVM and FEM for 3-D magnetostatic problems, *NUMELEC'06, 5eme Conférence Européenne sur les Méthodes Numériques en Electromagnétisme*, Proc., Art. 47, Lille, France, 2006.

[Cheriet-07] A. Cheriet, *Contruibution à la modélisation tridimensionnelle par la méthode des volumes finis de dispositifs électromagnetiques*, Thèse de doctorat de l'Université Mohamed Khider Briskra, Algérie, 2007.

[Cheriet-07b] A. Cheriet, M. Feliachi, S. M. Mimoune, Nonconforming mesh generation for finite volume method applied to 3-D magnetic field analysis, *European Physical Journal: Applied Physics*, vol. 37, no. 2, pp. 191-195, 2007.

[Cheriet-09] A. Cheriet, M. Feliachi, S. M. Mimoune, 3D movement simulation technique in FVM method application to eddy current non destructive testing, *COMPEL: The International Journal for Computation and Mathematics in Electrical and Electronic Engineering*, vol. 28, no. 1, pp.77-84, 2009.

[Chung-03] E. T. Chung, Q. Du and J. Zou, Convergence analysis of a finite volume method for Maxwell's equations in nonhomogeneous media, *SIAM Journal on Numerical Analysis*, vol. 41, no. 1, pp. 37-63, 2003.

[Ciarlet-78] P. G. Ciarlet and J. L. Lions, *The Finite Element Method for Elliptic Problems*, 2nd edition, ISBN-13: 978-0898715149, SIAM: Society for Industrial and Applied Mathematics, 2002.

[Cioni-97] J. P. Cioni, M. Remaki, *Comparaison de deux méthodes de volumes finis en électromagnétisme*, Rapport de recherche, No. 3166, INRIA Sophia Antipolis, ISSN 0249-6399, 1997.

[Compomechasia-07]*http://www.compomechasia.com/IMG/pdf/BehaviourChapter\_ 03-2007.pdf.*

[Composite-08] *Composite materials revolutionise aerospace engineering*, INGENIA, no.36, 2008.

[Crane-00] R. L. Crane, *Nondestructive inspection of composites*, Comprehensive Composite Materials, ISBN (set): 0-08 0429939, vol. 5, (ISBN : 0-080437230), pp. 227-233, 2000.

[Crane-00b] R. L. Crane, D. Hagemaier and R. Fassbender, *Radiographic Inspection of Composites*, Comprehensive Composite Materials, ISBN (set): 0-08 0429939, vol. 5, (ISBN: 0-080437230), pp. 321-344, 2000.

[Dodd-68] C. V. [Dodd](http://adsabs.harvard.edu/cgi-bin/author_form?author=Dodd,+C&fullauthor=Dodd,%20C.%20V.&charset=UTF-8&db_key=PHY) and W. E. Deeds, Analytical Solutions to Eddy-Current Probe-Coil Problems, *[Journal of Applied Physics](http://jap.aip.org/)*, [vol. 39,](http://jap.aip.org/resource/1/japiau/v39) [no. 6,](http://jap.aip.org/resource/1/japiau/v39/i6) pp. 2829-2838, 1968.

[Davies-96] J. B. Davies and A. J. Dean, Finite volume with non-uniform mesh for the solution of Maxwell's equations, *IEEE Transaction on magnetics*, vol. 32, no. 3, pp. 1417-1420, 1996.

[Durand-68] E. Durand, *Magnétostatique*, Masson, 1968.

[Dayal-05] R. Dayal, A miracle called Airbus 380, [Hindustan Times](http://fr.wikipedia.org/wiki/Hindustan_Times) Busines, 2005.

[E'NDE-Benchmark] T. Takagi, J. Bowler, N. Nakagawa and J. Pávó, Electromagnetic Nondestructive Evaluation (E'NDE) Benchmark Problems, *E'NDE Benchmark Working Group*, Ver.4.0, 1999.

[Eymard-06] R. Eymard, T. Gallouët and R. Herbin, *Finite Volume Methods, Handbook of Numerical Analysis*, an update of the preprint n0 97-19 du LATP, UMR 6632, Marseille, Sep. 1997 which appeared in Handbook of Numerical Analysis, P.G. Ciarlet, J.L. Lions edition, vol. 7, pp. 713-1020, 2006.

[Eymard-10] R. Eymard, Herbin, T. Gallo[uët,](http://www.scholarpedia.org/article/User:Thierry_Gallou%C3%ABt) *Finit volume method*, Scholarpedia, vol. 5, no. 6, pp. 9835, 2010.

[Favennec-03] Y. Favennec, V. Labbé, Y. Tillier, and F. Bay, Composite applications in commercial airframe structure, *Comprehensive Composite Materials*, pp. 121-163, 2003.

[Gay-97] D. Gay, *Matériaux composites*, Hermes, 4ème édition revue et augmentée, 1997.

[Grimberg-05] R. Grimberg, A. Savin, R. Steigmann, A. Bruma, Eddy current examination of carbon fibers in carbon-epoxy composites and Kevlar, The 8th *International Conference of the Slovenian Society for Non-Destructive Testing, Application of Contemporary Non-Destructive Testing in Engineering*, pp. 223-228, Portorož, Slovenia, 2005,.

[Gros-98] X. E. Gros, Contrôle non destructif de matériaux composites par la technique des courants de Foucault : une nouvelle approche, *[Annales de Chimie](http://www.sciencedirect.com/science/journal/01519107)  [Science des](http://www.sciencedirect.com/science/journal/01519107) Matériaux*[, Vol 23, No. 7-8,](http://www.sciencedirect.com/science?_ob=PublicationURL&_hubEid=1-s2.0-S0151910700X00360&_cid=272005&_pubType=JL&view=c&_auth=y&_acct=C000030418&_version=1&_urlVersion=0&_userid=592857&md5=8df7c1d2e47b66ba588593ce3e800790) pp. 981-990, 1998.

[Guoya-05] D. Guoya, J. Zou, R. H. Bayford, M. Xinshan, G. Shangkai, Y. Weili and G. Manling, The Comparison between FVM and FEM for EIT forward problem, *IEEE Transactions on Magnetics*, vol. 41, no. 5, pp. 1468-1471, 2005.

[Gyimesi-93] M. Gyimesi, D. Lavers, T. Pawlak and D. Ostergaard, Biot-Savart integration for bars and arcs, *IEEE Transactions on Magnetics*, vol. 29, no. 6, pp. 2389-2391, 1993.

[Henneron-04] T. Henneron, *Contribution à la prise en compte des Grandeurs Globales dans les problèmes d'Electromagnétisme résolus avec la Méthode des Eléments Finis*, Thèse de doctoral de l'Université de Lille, Lille, France, 2004.

[Hsu-08] D. K. HSU, Nondestructive inspection of composite structures: methods and practice, *17th World Conference on Nondestructive Testing*, Shanghai, China, 2008,

[Ida-85] N. Ida, W. Lord, A finite element model for three-dimensional Eddy current NDT phenomena, *[IEEE Transactions on Magnetics](http://mc.manuscriptcentral.com/transmag-ieee)*, vol. 21, [no. 6,](http://ieeexplore.ieee.org/xpl/tocresult.jsp?isnumber=22878) pp. 2635-2643, 1985.

[Kim-02] C. Kim , R. D. Lazarov , J. E. Pasciak and P. S. Vassilevski, Multiplier Spaces For The Mortar Finite Element Method In Three Dimensions, *SIAM Journal on Numerical Analysis*, vol. 39, no. 2, pp. 519-538, 2002.

[Knibbs-74] R. H. Knibbs, J. B. Morris, The effects of bre orientation on the physical properties of composite, *Composites*, vol. 5, no. 5, pp. 209-218, 1974.

[Krakowski-89] M. R. Krakowski, On certain properties of the electric vector potential in eddy-current problems. Part 2, *IEE Proceedings*, vol. 136, Pt. A, no. 5, pp. 255-257, 1989.

[Li-08] X. Li, W. Yin, Z. Liu, P. J. Withers and A. J. Peyton, Characterization of Carbon Fiber Reinforced Composite by Means of Non-Destructive Eddy Current Testing and FEM Modeling, *17th World Conference on Nondestructive Testing*, Shanghai, China, 2008.

[Lakhdari-11] A. Lakhdari, A. Cheriet, M. Feliachi, Y. Li, Estimation of hidden crack position using the FVM skin effect analysis, *15th International Symposium on Applied Electromagnetics and Mechanics*, Napoli, Italy, 2011.

[Le Duc-08] T. Le Duc, O. Chadebec, J-M.Guichon, G.Meunier, Couplage de la méthode moment magnétique avec la méthode PEEC pour la résolution des problèmes magnétodynamique, *6ème Conférence Européenne sur les méthodes numériques en Electromagnétisme (NUMELEC2008)*, pp. 26-27, Liège, Belgique, 2008.

[Le Menach-99] Y. le Menach, Contribution à la modélisation numérique tridimensionnelle des systèmes électrotechniques, *Thèse de doctorat*, Université des Sciences de Technologies de Lille, France, 1999.

[Lemistre-97] M. Lemistre, C. Gallaud, R. Gouyon et D. Balageas, Une méthode magnétique radiofréquence de localisation des défauts dans les structures en composite carbone, *Journées COFREND sur les essais non destructifs*, Nantes, France, 1997.

[LeVeque-88] R. J. LeVeque, High resolution finite volume methods on arbitrary grids via wave propagation, *Journal of Computation Physics*, vol. 78, no. 1, pp. 36-63, 1988.

[LeVeque-90] R. J. LeVeque, *Numerical Methods for Conservation Laws*, ETH Lectures in Mathematics Series, ISBN 3-7643-2464-3. 2, Birkhauser, Verlag, Basel, 1990.

[Libby-79] H. L. Libby, *Introduction to electromagnetic non-destructive methods*, Roberty Krieger Publishing Company, 1979.

[Mansir-86] H. Mansir, *Contrôle non destructif : modélisation des phénomènes électromagnétiques caractérisation des défauts et optimisation des capteurs, Thèse de doctorat, Spécialité électrotechnique*, Ecole centrale de Lyon, France, 1986.

[Mattiussi-02] C. Mattiussi, A reference Discretization Strategy for the Numerical Solution of Physical Field Problems, *Advances in Imaging and Electron Physics*, vol. 121, pp.143-279, 2002.

[Matzkanin-08] G. A. Matzkanin and H. T. Yolken, Technique for the nondestructive evaluation of polymer matrix composites, AMMTIAC Quarterly, vol. 2, no. 4, 2008.

[Menana-09] H. Menana, M. Feliachi, 3-D eddy current computation in carbon-fiber reinforced composites*[, IEEE Transactions on](http://ieeexplore.ieee.org/xpl/RecentIssue.jsp?punumber=20) Magnetics*, vol. 45, no. 3, pp. 1008-1011, 2009.

[Menana-09b] H. Menana, Modélisation *3D simplifiée pour l'évaluation non destructive des matériaux composites anisotropes*, Thèse de doctorat de l'Université de Nantes, France, 2009.

[Megali-10] G. Megali, D. Pellicano, M. Cacciola, S. Calcagno, M. Versaci and F. C. Morabito, EC modeling and enhancement signals in CFRP inspection, *Progress in electromagnetics research M*, vol. 14, pp. 45-60, 2010.

[Muramatsu-93] K. Muramatsu, T. Nakata, N. Takahashi and K. Fujiwara, 3-D adaptive mesh refinement using nonconforming elements, *IEEE Transactions on Magnetics*, vol. 29, no. 2, pp. 1479-1482, 1993.

[Muramatsu-00] K. Muramatsu, Y. Yasuhiro, N. Takahashi, A. Nafalski and O. Gol, Effect of continuity of potentiel on accuracy in magnetic field analysis using nonconforming mesh, *IEEE Transactions on Magnetics*, vol. 36, no. 4, pp. 1578-1582, 2000.

[Muramatsu-02] K. Muramatsu, Y. Yokoyama and N. Takahashi, 3-D magnetic field analysis using nonconforming mesh with edge elements, *IEEE Transaction on magnetic*, vol. 38, no. 2, pp. 433-436, 2002.

[Nakata-90] T. Nakata, N. Takahashi, K. Fujiwara and Y. Shiraki, Optimization of permanent magnet type of retarder using 3-D finite element method and direct search method, *IEEE Transactions on Magnetics*, vol. 26, no.2, pp. 434-437, 1990.

[NDT-CM] Non-Destructive Testing of Composite Materials, Composites UK, http://www.compositesuk.co.uk/LinkClick.aspx?fileticket=14Rxzdzdkjw%3D&tabid=1 11&mid=550

[NDT-ed]*http://www.ndt-ed.org/EducationResources/CommunityCollege/community college.htm*

[Patankar-80] S. V. Patankar, *Numerical heat transfer and fluid flow*, Series in computational methods in mechanics and thermal sciences, Hemisphere Publishing Corporation, 1980.

[Pratap-96] S. B. Pratap, W. F. Weldon, Eddy current in anisotropic composites applied to pulsed machinery, *IEEE Transactions on Magnetics*, vol. 32, no. 2, pp. 437-444, 1996.

[Peiro-05] J. Peiro and S. Sherwin, Finite difference, *finite element and finite volume method for partial differential equations*, Article 8.2, Handbook of materials modeling, ISBN 978-1-4020-3287-5, 2005.

[Pérez-90] J. P. Pérez, M. Benza, B. Engelmanna and P. Hafner, High precision ultrasonic on machine measurement, *Measurement*, vol. 39, no. 5, pp. 407-414, 2006.

[Ramdane-09] B. Ramedane, *Contribution à la modélisation tridimensionnelle de la technique thermo-inductive de contrôle non destructif : Développement d'un outil de conception, d'analyse et d'aide à la décision, Thèse de doctorat*, de l'Université de Nantes, France, 2009.

[Rapetti-00] F. Rapetti, F. Bouillault, L. Santandrea, A. Buffa, Y. Maday and A. Razek, Calculation of eddy currents with edge elements on non-matching grids in moving structures, *IEEE Transactions on Magnetics*, vol. 36, no. 4, pp. 1351-1355, 2000.

[Roberts-88] T. M. Roberts, H. A. [Sabbagh](http://ieeexplore.ieee.org/search/searchresult.jsp?searchWithin=p_Authors:.QT.Sabbagh,%20H.A..QT.&newsearch=partialPref) and L.D. [Sabbagh, E](http://ieeexplore.ieee.org/search/searchresult.jsp?searchWithin=p_Authors:.QT.Sabbagh,%20L.D..QT.&newsearch=partialPref)lectromagnetic interactions with an anisotropic slab, *[IEEE Transactions on](http://ieeexplore.ieee.org/xpl/RecentIssue.jsp?punumber=20) Magnetics*, vol. 24, no.6, pp.3193-3200, 1988.

[Santandrea-10] L. Santandrea, Y. Le Bihan, Using COMSOL Multiphysics in Eddy Current Non Destructive Testing Context, *Comsol Conference*, HAL: hal-00557541, vol. 1, Paris, France, 2010.

[Savin-00] Adriana Savin, R. Grimberg, S. Chifan, D. Premel and Y. Le Bihan, Evaluation of delamination in Carbon Fiber Composites Using the Eddy Current Method, *15th World Conference on Non-Destructive Testing*, Roma, 2000.

[Scott-82] I. G. Scott and C. M. Scala, A review of non-destructive testing of composite materials, NDT Int, vol. 15, no. 2, pp: 75-86, 1982.

[Takagi-88] T. Takagi, T. Sugiura, K. Miyata, S. Norimatsu, K. Okamura and K. Miya, Iterative solution technique for 3-D eddy current analysis using T-method, *IEEE Transactions on Magnetics*, vol. 24, no. 6, pp. 2682-2684, 1988.

[Takagi-90] T. Takagi, M. Hashimoto, S. Arita, S. Norimatsu, T. Sugiura, K. Miya, Experimental verification of 3D eddy current analysis code using T-method, *IEEE Transactions on Magnetics*, vol. 26, no. 2, pp. 474-477, 1990.

[Thollon-95] F. Thollon, *Conception et optimisation de capteurs à courants de Foucault pour la détection de défauts profonds dans des matériaux amagnétiques*, Thèse de doctorat de l'Ecole Doctorale de Lyon des Sciences pour l'Ingénieur, France, 1995.

[Thomas-00] R. L. Thomas, L. D. Favro, X. Han, and Z. Ouyang, *Thermal Methods Used in Composite Inspection*, Comprehensive Composite Materials, ISBN (set): 0-08 0429939, vol. 5, (ISBN: 0-080437230), pp. 427-446, 2000.

[Thomée-06] V. Thomée, *Finite differences for linear parabolic equations, in: Handbook of Numerical Analysis*, Volume I: Finite Difference Methods (Part 1), edition by P. G. Ciarlet and J. L. Lions, North-Holland, pp. 5-196, Amsterdam, 1990.

[Tittmann-00] Bernard R. Tittmann and Robert L. Crane, *Ultrasonic Inspection of Composites, Comprehensive Composite Materials*, ISBN (set): 0-08 0429939, vol. 5, (ISBN: 0-80437230), pp. 259-320, 2000.

[Tonti-03] E. Tonti, A classification diagram for physical variables, preliminary draft, <http://discretephysics.dic.units.it/papers/diagrammi.pdf>, 2003.

[Trichet-00] D. Trichet. *Contribution à la modélisation, à la conception et au développement du chauffage par induction des matériaux composites*, Thèse de doctorat de l'Université de Nantes, France, 2000.

[Trichet-08] D. Trichet, international master course of "*Electro heat processes in industry*", l'Université de Nantes, France, 2008-2009.

[Tsuboi-01] H. Tsuboi, M. Tanaka, K. Ikeda, and K. Nishimura, Computation results of the team workshop problem 7 by finite element methods using tetrahedral and hexahedral elements. *Journal of Materials Processing Technology*, vol. 108, no.2, pp. 237-240, 2001.

[Versteeg-07] H. K. Versteeg, W. Malalasekera, *An introduction to computational fluid dynamics: The finite volume method*, second edition, ISBN: 978-0-13-127498-3, Prentice Hall pressed, 2007.

[Wasselynck-10] G. Wasselynck, D. Trichet, B. Ramdane and J. Fouldagar, Interaction between electromagnetic field and CERP materials: A new multiscale homogenization approach, *IEEE Transactions on Magnetics*, vol. 46, no. 8, pp. 3277-3280, 2010.

[Wasselynck-11] G. Wasselynck, *Etude des interactions entre les ondes électromagnétiques de fréquences moyennes et les matériaux composites : Application à l'assemblage par induction de ces matériaux*, Thèse de doctorat de l'Université de Nantes, France, 2011.

[Wasselynck-11b] G. [Wasselynck,](http://ieeexplore.ieee.org/search/searchresult.jsp?searchWithin=Authors:.QT.Wasselynck,%20G..QT.&newsearch=partialPref) D. [Trichet, B](http://ieeexplore.ieee.org/search/searchresult.jsp?searchWithin=Authors:.QT.Trichet,%20D..QT.&newsearch=partialPref). [Ramdane and J](http://ieeexplore.ieee.org/search/searchresult.jsp?searchWithin=Authors:.QT.Ramdane,%20B..QT.&newsearch=partialPref). [Fouladgar,](http://ieeexplore.ieee.org/search/searchresult.jsp?searchWithin=Authors:.QT.Fouladgar,%20J..QT.&newsearch=partialPref)  Microscopic and Macroscopic Electromagnetic and Thermal Modeling of Carbon Fiber Reinforced Polymer Composites, *[IEEE Transactions on](http://ieeexplore.ieee.org/xpl/RecentIssue.jsp?punumber=20) Magnetics*, vol. 47, no. 5, pp. 1114-1117, 2011.

[Willcox-00] M. Willcox and G. Downes, *A Brief Description of NDT Techniques, Copyright Insight NDT Equipment Limited*, 2000-2003.

[Wong-99] B. S. Wong, F. M. Chua, W. Y. Ow and C. G. Tui, Non-destructive Testing of Fibre Reinforced Composites and Honeycomb Structures, *Proceedings of Defense Materials and Mechanics Seminar*, Singapore. 1999.

[Yaoqin-01] X. Yaoqin, L. Feng and M. Xinshan, Computation of eddy current problems by the finite volume method, *ICEMS'2001, International conference on electrical machines and systems*, vol. 2, pp. 1117-1120, 2001.

[Yaoqin-02] X. Yaoqin, L. Feng and M. Xinshan, Calculation of TEAM problem 21 by the finite volume method, *IEEE 2002, International conference on communications, circuits and systems and West Sino Expositions*, vol. 2, pp. 968-971, 2002.

[Yoshida-00] Y. Yoshida, J. R. Bowler, [A Vector Potential Integral Formulation for](http://ieeexplore.ieee.org/iel5/20/17879/00825808.pdf?isNumber=17879%E2%88%8F=IEEE+JRN&arnumber=825808&arSt=461&ared=469&arAuthor=Yoshida%2C+Y.%3B+Bowler%2C+J.R.%3B)  [Eddy-Current Probe Response to Cracks,](http://ieeexplore.ieee.org/iel5/20/17879/00825808.pdf?isNumber=17879%E2%88%8F=IEEE+JRN&arnumber=825808&arSt=461&ared=469&arAuthor=Yoshida%2C+Y.%3B+Bowler%2C+J.R.%3B) *IEEE Transaction on Magnetic*, vol. 36, no. 2, pp. 461-469, 2000.

[Zou-04] J. Zou, J. S. Yuan, X. S. Ma, X. Cui, S. M. Chen and J. L. He, Magnetic field analysis of iron-core reactor coils by the finite-volume method, IEEE Transaction on Magnetic, vol. 40, no. 2, pp. 814-817, 2004.

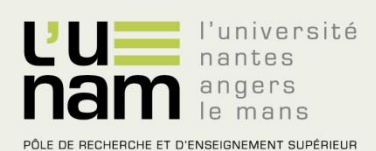

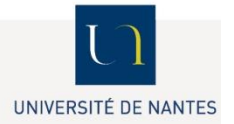

# **Thèse de Doctorat**

### **Yue LI**

**Modélisation des phénomènes électromagnétiques caractérisant des structures composites complexes – Application à l'évaluation non destructive** 

Modeling of electromagnetic phenomena characterizing the complex composite structures - Application to Nondestructive Evaluation

### **Résumé**

Les matériaux composites à fibre de carbone (MCFC) sont très utilisés dans le secteur industriel et domestique grâce à leurs avantages : légèreté, résistance à la corrosion et résistance mécanique. Ce travail se concentre sur la construction d'un modèle pour simuler les problèmes de Contrôle Non Destructif (CND) par courants de Foucault sur les MCFC. L'objectif de cette thèse est la détermination de la distribution des courants de Foucault et de l'impédance du système. Basé sur la formulation T-Oméga, la formulation simplifié T-itérative qui permet de limiter le domaine d'étude à la pièce en MCFC est développée en utilisant la Méthode des Volumes Finis (MVF). Cette méthode numérique permet le traitement de défauts dans les MCFC. Le modèle ainsi développé permet de résoudre les problèmes en 3D dans les milieux fortement anisotropes. De plus, ce modèle permet de faire des maillages différents en fonction des régions et afin de réduire la taille du système matriciel. Cette méthode de maillage non conforme est intégrée dans le programme et adaptée au CND des MCFC. Enfin, la fabrication des plaques MCFC est réalisée, et a constitué une aide à la compréhension de ce type de matériaux. Les résultats de simulations sont validés par les résultats expérimentaux.

### **Mots clés**

Matériaux composites à fibre en carbone, courants de Foucault, contrôle non destructif, formulation T-itérative, méthodes des Volumes Finis, maillage non conforme

### **Abstract**

The carbon fiber composite materials (CFCM) are widely used in the industrial and domestic sectors thanks to their advantages: light weight, corrosion resistance and mechanical strength. This work focuses on building a model to simulate the Non-destructive Testing (NDT) problems on CFCM. The objective of this thesis is to determine the distribution of eddy currents and the impedance of the system. Based on the formulation T-Omega, a simplified T-iterative formulation who limits the area of study to the MCFC workpiece is developed using the Finite Volume Method (FVM). This numerical method allows dealing with the defect in the CFCM. The developed model allows solving the 3D problems of highly anisotropic materials. In addition, this model allows making different meshes by regions to reduce the matrix system size. This means that a method of non-conforming mesh is included in the program and adapted to the NDT of CFCM. Finally, the fabrication of the CFCM plates are realized, which helps us to understand the nature of CFCM. The simulation results are validated by the experimental ones.

### Key Words

Carbon fiber composite materials, eddy current, Non-destructive Testing, T-iterative formulation, Finite Volume method, nonconforming mesh